Introduction to quantum algorithms and introduction to code-based cryptography

Daniel J. Bernstein
University of Illinois at Chicago &
Technische Universiteit Eindhoven

Data ("state") stored in n bits: an element of  $\{0, 1\}^n$ , often viewed as representing an element of  $\{0, 1, \dots, 2^n - 1\}$ . Introduction to quantum algorithms and introduction to code-based cryptography

Daniel J. Bernstein
University of Illinois at Chicago &
Technische Universiteit Eindhoven

Data ("state") stored in n bits: an element of  $\{0, 1\}^n$ , often viewed as representing an element of  $\{0, 1, ..., 2^n - 1\}$ .

State stored in n qubits: a nonzero element of  $\mathbb{C}^{2^n}$ . Retrieving this vector is tough!

Introduction to quantum algorithms and introduction to code-based cryptography

Daniel J. Bernstein
University of Illinois at Chicago &
Technische Universiteit Eindhoven

Data ("state") stored in n bits: an element of  $\{0, 1\}^n$ , often viewed as representing an element of  $\{0, 1, ..., 2^n - 1\}$ .

State stored in n qubits: a nonzero element of  $\mathbb{C}^{2^n}$ . Retrieving this vector is tough!

If n qubits have state  $(a_0, a_1, \ldots, a_{2^n-1})$  then **measuring** the qubits produces an element of  $\{0, 1, \ldots, 2^n - 1\}$  and destroys the state. Measurement produces element q with probability  $|a_q|^2/\sum_r |a_r|^2$ .

tion to algorithms oduction to sed cryptography

. Bernstein by of Illinois at Chicago & the Universiteit Eindhoven

Data ("state") stored in n bits: an element of  $\{0, 1\}^n$ , often viewed as representing an element of  $\{0, 1, \dots, 2^n - 1\}$ .

State stored in n qubits: a nonzero element of  $\mathbb{C}^{2^n}$ . Retrieving this vector is tough!

If n qubits have state  $(a_0, a_1, \ldots, a_{2^n-1})$  then **measuring** the qubits produces an element of  $\{0, 1, \ldots, 2^n-1\}$  and destroys the state. Measurement produces element q with probability  $|a_q|^2/\sum_r |a_r|^2$ .

Some ex(1,0,0,0,0) " $|0\rangle$ " in Measure

ns o graphy

is at Chicago & siteit Eindhoven

Data ("state") stored in n bits: an element of  $\{0, 1\}^n$ , often viewed as representing an element of  $\{0, 1, \dots, 2^n - 1\}$ .

State stored in n qubits: a nonzero element of  $\mathbb{C}^{2^n}$ . Retrieving this vector is tough!

If n qubits have state  $(a_0, a_1, \ldots, a_{2^n-1})$  then **measuring** the qubits produces an element of  $\{0, 1, \ldots, 2^n - 1\}$  and destroys the state. Measurement produces element q with probability  $|a_q|^2/\sum_r |a_r|^2$ .

 Data ("state") stored in n bits: an element of  $\{0,1\}^n$ , often viewed as representing an element of  $\{0,1,\ldots,2^n-1\}$ .

ago & hoven State stored in n qubits: a nonzero element of  $\mathbb{C}^{2^n}$ . Retrieving this vector is tough!

If n qubits have state  $(a_0, a_1, \ldots, a_{2^n-1})$  then **measuring** the qubits produces an element of  $\{0, 1, \ldots, 2^n-1\}$  and destroys the state. Measurement produces element q with probability  $|a_q|^2/\sum_r |a_r|^2$ .

Some examples of 3-qubit standard (1, 0, 0, 0, 0, 0, 0, 0) is  $(|0\rangle)$  in standard notation. Measurement produces 0.

Data ("state") stored in n bits: an element of  $\{0,1\}^n$ , often viewed as representing an element of  $\{0,1,\ldots,2^n-1\}$ .

State stored in n qubits: a nonzero element of  $\mathbb{C}^{2^n}$ . Retrieving this vector is tough!

If n qubits have state  $(a_0, a_1, \ldots, a_{2^n-1})$  then **measuring** the qubits produces an element of  $\{0, 1, \ldots, 2^n-1\}$  and destroys the state. Measurement produces element q with probability  $|a_q|^2/\sum_r |a_r|^2$ .

Some examples of 3-qubit states:

(1,0,0,0,0,0,0) is " $|0\rangle$ " in standard notation. Measurement produces 0.

Data ("state") stored in n bits: an element of  $\{0,1\}^n$ , often viewed as representing an element of  $\{0,1,\ldots,2^n-1\}$ .

State stored in n qubits: a nonzero element of  $\mathbb{C}^{2^n}$ . Retrieving this vector is tough!

If n qubits have state  $(a_0, a_1, \ldots, a_{2^n-1})$  then **measuring** the qubits produces an element of  $\{0, 1, \ldots, 2^n - 1\}$  and destroys the state. Measurement produces element q with probability  $|a_q|^2/\sum_r |a_r|^2$ .

Some examples of 3-qubit states:

(1,0,0,0,0,0,0) is " $|0\rangle$ " in standard notation. Measurement produces 0.

(0,0,0,0,0,1,0) is " $|6\rangle$ " in standard notation. Measurement produces 6.

Data ("state") stored in n bits: an element of  $\{0, 1\}^n$ , often viewed as representing an element of  $\{0, 1, \dots, 2^n - 1\}$ .

State stored in n qubits: a nonzero element of  $\mathbb{C}^{2^n}$ . Retrieving this vector is tough!

If n qubits have state  $(a_0, a_1, \ldots, a_{2^n-1})$  then **measuring** the qubits produces an element of  $\{0, 1, \ldots, 2^n - 1\}$  and destroys the state. Measurement produces element q with probability  $|a_q|^2/\sum_r |a_r|^2$ .

Some examples of 3-qubit states:

(1,0,0,0,0,0,0) is " $|0\rangle$ " in standard notation. Measurement produces 0.

(0,0,0,0,0,1,0) is " $|6\rangle$ " in standard notation. Measurement produces 6.

 $(0, 0, 0, 0, 0, 0, -7i, 0) = -7i|6\rangle$ : Measurement produces 6. Data ("state") stored in n bits: an element of  $\{0, 1\}^n$ , often viewed as representing an element of  $\{0, 1, \ldots, 2^n - 1\}$ .

State stored in n qubits: a nonzero element of  $\mathbb{C}^{2^n}$ . Retrieving this vector is tough!

If n qubits have state  $(a_0, a_1, \ldots, a_{2^n-1})$  then **measuring** the qubits produces an element of  $\{0, 1, \ldots, 2^n-1\}$  and destroys the state. Measurement produces element q with probability  $|a_q|^2/\sum_r |a_r|^2$ .

Some examples of 3-qubit states:

(1,0,0,0,0,0,0) is " $|0\rangle$ " in standard notation. Measurement produces 0.

(0,0,0,0,0,1,0) is " $|6\rangle$ " in standard notation. Measurement produces 6.

 $(0, 0, 0, 0, 0, 0, -7i, 0) = -7i|6\rangle$ : Measurement produces 6.

 $(0, 0, 4, 0, 0, 0, 8, 0) = 4|2\rangle + 8|6\rangle$ : Measurement produces

2 with probability 20%,

6 with probability 80%.

state") stored in *n* bits:

ent of  $\{0, 1\}^n$ ,

ewed as representing

ent of  $\{0, 1, ..., 2^n - 1\}$ .

ored in *n* qubits:

o element of  $\mathbb{C}^{2^n}$ .

ng this vector is tough!

its have state

..,  $a_{2^{n}-1}$ ) then

ng the qubits produces

ent of  $\{0, 1, ..., 2^n - 1\}$ 

roys the state.

ment produces element q bability  $|a_q|^2/\sum_r |a_r|^2$ .

Some examples of 3-qubit states:

(1, 0, 0, 0, 0, 0, 0) is " $|0\rangle$ " in standard notation.

Measurement produces 0.

(0,0,0,0,0,1,0) is

" $|6\rangle$ " in standard notation.

Measurement produces 6.

 $(0,0,0,0,0,0,-7i,0) = -7i|6\rangle$ :

Measurement produces 6.

 $(0, 0, 4, 0, 0, 0, 8, 0) = 4|2\rangle + 8|6\rangle$ :

Measurement produces

2 with probability 20%,

6 with probability 80%.

Fast qua  $(a_0, a_1, a_0, a_1)$   $(a_1, a_0, a_0, a_0)$ is compl

hence "d

ored in *n* bits:

$$1\}^{n}$$
,

presenting

$$1, \ldots, 2^n - 1$$
.

qubits:

of 
$$\mathbb{C}^{2^n}$$
.

ctor is tough!

ate

then

bits produces

$$1, \ldots, 2^n - 1$$

tate.

duces element q  $|a_r|^2/\sum_r |a_r|^2$ .

Some examples of 3-qubit states:

$$(1, 0, 0, 0, 0, 0, 0)$$
 is  $(|0\rangle)$  in standard notation.

Measurement produces 0.

$$(0, 0, 0, 0, 0, 0, 1, 0)$$
 is " $|6\rangle$ " in standard notation.

Measurement produces 6.

$$(0,0,0,0,0,0,-7i,0) = -7i|6\rangle$$
:

Measurement produces 6.

$$(0,0,4,0,0,0,8,0) = 4|2\rangle + 8|6\rangle$$
:

Measurement produces

6 with probability 80%.

# Fast quantum ope

$$(a_0, a_1, a_2, a_3, a_4, a_6)$$
  
 $(a_1, a_0, a_3, a_2, a_5, a_6)$   
is complementing  
hence "complement

its:

- 1}.

gh!

ices

- 1}

ent q $|r|^2$ .

Some examples of 3-qubit states:

(1,0,0,0,0,0,0) is " $|0\rangle$ " in standard notation. Measurement produces 0.

(0, 0, 0, 0, 0, 1, 0) is

" $|6\rangle$ " in standard notation.

Measurement produces 6.

 $(0,0,0,0,0,0,-7i,0) = -7i|6\rangle$ :

Measurement produces 6.

 $(0,0,4,0,0,0,8,0) = 4|2\rangle + 8|6\rangle$ :

Measurement produces

2 with probability 20%,

6 with probability 80%.

Fast quantum operations, pa

 $(a_0, a_1, a_2, a_3, a_4, a_5, a_6, a_7)$   $(a_1, a_0, a_3, a_2, a_5, a_4, a_7, a_6)$ is complementing index bit (hence "complementing qubit Some examples of 3-qubit states:

(1, 0, 0, 0, 0, 0, 0) is " $|0\rangle$ " in standard notation.

Measurement produces 0.

(0, 0, 0, 0, 0, 0, 1, 0) is " $|6\rangle$ " in standard notation.

Measurement produces 6.

$$(0,0,0,0,0,0,-7i,0) = -7i|6\rangle$$
:

Measurement produces 6.

$$(0,0,4,0,0,0,8,0) = 4|2\rangle + 8|6\rangle$$
:

Measurement produces

2 with probability 20%,

6 with probability 80%.

#### Fast quantum operations, part 1

 $(a_0, a_1, a_2, a_3, a_4, a_5, a_6, a_7) \mapsto$   $(a_1, a_0, a_3, a_2, a_5, a_4, a_7, a_6)$ is complementing index bit 0, hence "complementing qubit 0". Some examples of 3-qubit states:

(1,0,0,0,0,0,0) is " $|0\rangle$ " in standard notation. Measurement produces 0.

(0,0,0,0,0,1,0) is " $|6\rangle$ " in standard notation. Measurement produces 6.

 $(0, 0, 0, 0, 0, 0, -7i, 0) = -7i|6\rangle$ : Measurement produces 6.

 $(0,0,4,0,0,0,8,0)=4|2\rangle+8|6\rangle$ : Measurement produces 2 with probability 20%, 6 with probability 80%.

## Fast quantum operations, part 1

 $(a_0, a_1, a_2, a_3, a_4, a_5, a_6, a_7) \mapsto$   $(a_1, a_0, a_3, a_2, a_5, a_4, a_7, a_6)$ is complementing index bit 0, hence "complementing qubit 0".

 $(a_0, a_1, a_2, a_3, a_4, a_5, a_6, a_7)$  is measured as  $(q_0, q_1, q_2)$ , representing  $q = q_0 + 2q_1 + 4q_2$ , with probability  $|a_q|^2 / \sum_r |a_r|^2$ .

 $(a_1, a_0, a_3, a_2, a_5, a_4, a_7, a_6)$  is measured as  $(q_0 \oplus 1, q_1, q_2)$ , representing  $q \oplus 1$ , with probability  $|a_q|^2/\sum_r |a_r|^2$ .

camples of 3-qubit states:

o, 0, 0, 0, 0) is standard notation. ment produces 0.

o, 0, 0, 1, 0) is standard notation. ment produces 6.

$$(0,0,0,-7i,0) = -7i|6\rangle$$
: ment produces 6.

 $(0,0,0,8,0) = 4|2\rangle + 8|6\rangle$ :

The ment produces brobability 20%, brobability 80%.

# Fast quantum operations, part 1

 $(a_0, a_1, a_2, a_3, a_4, a_5, a_6, a_7) \mapsto$   $(a_1, a_0, a_3, a_2, a_5, a_4, a_7, a_6)$ is complementing index bit 0, hence "complementing qubit 0".

 $(a_0, a_1, a_2, a_3, a_4, a_5, a_6, a_7)$  is measured as  $(q_0, q_1, q_2)$ , representing  $q = q_0 + 2q_1 + 4q_2$ , with probability  $|a_q|^2 / \sum_r |a_r|^2$ .

 $(a_1, a_0, a_3, a_2, a_5, a_4, a_7, a_6)$  is measured as  $(q_0 \oplus 1, q_1, q_2)$ , representing  $q \oplus 1$ , with probability  $|a_q|^2/\sum_r |a_r|^2$ .

 $(a_0, a_1, a_1, a_2, a_3, a_4, a_5, a_6)$ is "comp  $(q_0, q_1, a_4, a_5, a_4, a_5, a_4, a_5, a_6)$ 

3-qubit states:

) is notation.

duces 0.

) is notation.

duces 6.

$$(0) = -7i|6\rangle$$
:

duces 6.

$$) = 4|2\rangle + 8|6\rangle$$
:

luces

20%,

80%.

Fast quantum operations, part 1

 $(a_0, a_1, a_2, a_3, a_4, a_5, a_6, a_7) \mapsto$   $(a_1, a_0, a_3, a_2, a_5, a_4, a_7, a_6)$ is complementing index bit 0, hence "complementing qubit 0".

 $(a_0, a_1, a_2, a_3, a_4, a_5, a_6, a_7)$  is measured as  $(q_0, q_1, q_2)$ , representing  $q = q_0 + 2q_1 + 4q_2$ , with probability  $|a_q|^2 / \sum_r |a_r|^2$ .

 $(a_1, a_0, a_3, a_2, a_5, a_4, a_7, a_6)$  is measured as  $(q_0 \oplus 1, q_1, q_2)$ , representing  $q \oplus 1$ , with probability  $|a_q|^2 / \sum_r |a_r|^2$ .

 $(a_0, a_1, a_2, a_3, a_4, a_6)$   $(a_4, a_5, a_6, a_7, a_0, a_6)$ is "complementing  $(q_0, q_1, q_2) \mapsto (q_0, a_6)$  tates:

# Fast quantum operations, part 1

 $(a_0, a_1, a_2, a_3, a_4, a_5, a_6, a_7) \mapsto$   $(a_1, a_0, a_3, a_2, a_5, a_4, a_7, a_6)$ is complementing index bit 0, hence "complementing qubit 0".

 $(a_0, a_1, a_2, a_3, a_4, a_5, a_6, a_7)$  is measured as  $(q_0, q_1, q_2)$ , representing  $q = q_0 + 2q_1 + 4q_2$ , with probability  $|a_q|^2 / \sum_r |a_r|^2$ .

 $(a_1, a_0, a_3, a_2, a_5, a_4, a_7, a_6)$  is measured as  $(q_0 \oplus 1, q_1, q_2)$ , representing  $q \oplus 1$ , with probability  $|a_q|^2/\sum_r |a_r|^2$ .

 $(a_0, a_1, a_2, a_3, a_4, a_5, a_6, a_7)$   $(a_4, a_5, a_6, a_7, a_0, a_1, a_2, a_3)$ is "complementing qubit 2":  $(q_0, q_1, q_2) \mapsto (q_0, q_1, q_2 \oplus 1)$ 

 $i|6\rangle$ :

8|6>:

#### Fast quantum operations, part 1

 $(a_0, a_1, a_2, a_3, a_4, a_5, a_6, a_7) \mapsto$   $(a_1, a_0, a_3, a_2, a_5, a_4, a_7, a_6)$ is complementing index bit 0, hence "complementing qubit 0".

 $(a_0, a_1, a_2, a_3, a_4, a_5, a_6, a_7)$  is measured as  $(q_0, q_1, q_2)$ , representing  $q = q_0 + 2q_1 + 4q_2$ , with probability  $|a_q|^2 / \sum_r |a_r|^2$ .

 $(a_1, a_0, a_3, a_2, a_5, a_4, a_7, a_6)$  is measured as  $(q_0 \oplus 1, q_1, q_2)$ , representing  $q \oplus 1$ , with probability  $|a_q|^2 / \sum_r |a_r|^2$ .

 $(a_0, a_1, a_2, a_3, a_4, a_5, a_6, a_7) \mapsto (a_4, a_5, a_6, a_7, a_0, a_1, a_2, a_3)$ is "complementing qubit 2":  $(q_0, q_1, q_2) \mapsto (q_0, q_1, q_2 \oplus 1).$ 

#### Fast quantum operations, part 1

 $(a_0, a_1, a_2, a_3, a_4, a_5, a_6, a_7) \mapsto$   $(a_1, a_0, a_3, a_2, a_5, a_4, a_7, a_6)$ is complementing index bit 0, hence "complementing qubit 0".

 $(a_0, a_1, a_2, a_3, a_4, a_5, a_6, a_7)$  is measured as  $(q_0, q_1, q_2)$ , representing  $q = q_0 + 2q_1 + 4q_2$ , with probability  $|a_q|^2 / \sum_r |a_r|^2$ .

 $(a_1, a_0, a_3, a_2, a_5, a_4, a_7, a_6)$  is measured as  $(q_0 \oplus 1, q_1, q_2)$ , representing  $q \oplus 1$ , with probability  $|a_q|^2 / \sum_r |a_r|^2$ .

 $(a_0, a_1, a_2, a_3, a_4, a_5, a_6, a_7) \mapsto (a_4, a_5, a_6, a_7, a_0, a_1, a_2, a_3)$  is "complementing qubit 2":  $(q_0, q_1, q_2) \mapsto (q_0, q_1, q_2 \oplus 1)$ .  $(a_0, a_1, a_2, a_3, a_4, a_5, a_6, a_7) \mapsto (a_0, a_4, a_2, a_6, a_1, a_5, a_3, a_7)$  is "swapping qubits 0 and 2":  $(q_0, q_1, q_2) \mapsto (q_2, q_1, q_0)$ .

## Fast quantum operations, part 1

 $(a_0, a_1, a_2, a_3, a_4, a_5, a_6, a_7) \mapsto$   $(a_1, a_0, a_3, a_2, a_5, a_4, a_7, a_6)$ is complementing index bit 0, hence "complementing qubit 0".

 $(a_0, a_1, a_2, a_3, a_4, a_5, a_6, a_7)$  is measured as  $(q_0, q_1, q_2)$ , representing  $q = q_0 + 2q_1 + 4q_2$ , with probability  $|a_q|^2 / \sum_r |a_r|^2$ .

 $(a_1, a_0, a_3, a_2, a_5, a_4, a_7, a_6)$  is measured as  $(q_0 \oplus 1, q_1, q_2)$ , representing  $q \oplus 1$ , with probability  $|a_q|^2 / \sum_r |a_r|^2$ .

 $(a_0, a_1, a_2, a_3, a_4, a_5, a_6, a_7) \mapsto (a_4, a_5, a_6, a_7, a_0, a_1, a_2, a_3)$  is "complementing qubit 2":  $(q_0, q_1, q_2) \mapsto (q_0, q_1, q_2 \oplus 1)$ .  $(a_0, a_1, a_2, a_3, a_4, a_5, a_6, a_7) \mapsto (a_0, a_4, a_2, a_6, a_1, a_5, a_3, a_7)$  is "swapping qubits 0 and 2":  $(q_0, q_1, q_2) \mapsto (q_2, q_1, q_0)$ .

Complementing qubit 2

- = swapping qubits 0 and 2
  - o complementing qubit 0
  - o swapping qubits 0 and 2.

Similarly: swapping qubits i, j.

ntum operations, part 1

 $a_2$ ,  $a_3$ ,  $a_4$ ,  $a_5$ ,  $a_6$ ,  $a_7$ )  $\mapsto$   $a_3$ ,  $a_2$ ,  $a_5$ ,  $a_4$ ,  $a_7$ ,  $a_6$ ) ementing index bit 0, complementing qubit 0".

 $a_2, a_3, a_4, a_5, a_6, a_7)$  red as  $(q_0, q_1, q_2)$ , ting  $q = q_0 + 2q_1 + 4q_2$ , bability  $|a_q|^2/\sum_r |a_r|^2$ .

 $a_3, a_2, a_5, a_4, a_7, a_6)$  red as  $(q_0 \oplus 1, q_1, q_2),$  ting  $q \oplus 1,$  bability  $|a_q|^2/\sum_r |a_r|^2.$ 

 $(a_0, a_1, a_2, a_3, a_4, a_5, a_6, a_7) \mapsto (a_4, a_5, a_6, a_7, a_0, a_1, a_2, a_3)$  is "complementing qubit 2":  $(q_0, q_1, q_2) \mapsto (q_0, q_1, q_2 \oplus 1)$ .

 $(a_0, a_1, a_2, a_3, a_4, a_5, a_6, a_7) \mapsto (a_0, a_4, a_2, a_6, a_1, a_5, a_3, a_7)$ is "swapping qubits 0 and 2":  $(q_0, q_1, q_2) \mapsto (q_2, q_1, q_0)$ .

Complementing qubit 2

- = swapping qubits 0 and 2
  - o complementing qubit 0
  - o swapping qubits 0 and 2.

Similarly: swapping qubits i, j.

 $(a_0, a_1, a_0)$   $(a_0, a_1, a_0)$ is a "rev "control  $(q_0, q_1, a_0)$  rations, part 1

$$a_5, a_6, a_7) \mapsto$$
 $a_4, a_7, a_6)$ 
 $a_6$ 
 $a_6$ 
 $a_6$ 
 $a_6$ 
 $a_7$ 
 $a_6$ 
 $a_6$ 
 $a_6$ 
 $a_7$ 
 $a_6$ 
 $a_7$ 
 $a_6$ 
 $a_7$ 
 $a_6$ 
 $a_7$ 
 $a_8$ 
 $a_7$ 
 $a_8$ 
 $a_8$ 
 $a_7$ 
 $a_8$ 
 $a_8$ 
 $a_8$ 
 $a_7$ 
 $a_8$ 
 $a_8$ 
 $a_8$ 
 $a_7$ 
 $a_8$ 
 $a_8$ 
 $a_8$ 
 $a_8$ 
 $a_8$ 
 $a_8$ 
 $a_8$ 
 $a_8$ 
 $a_8$ 
 $a_8$ 
 $a_8$ 
 $a_8$ 
 $a_8$ 
 $a_8$ 
 $a_8$ 
 $a_8$ 
 $a_8$ 
 $a_8$ 
 $a_8$ 
 $a_8$ 
 $a_8$ 
 $a_8$ 
 $a_8$ 
 $a_8$ 
 $a_8$ 
 $a_8$ 
 $a_8$ 
 $a_8$ 
 $a_8$ 
 $a_8$ 
 $a_8$ 
 $a_8$ 
 $a_8$ 
 $a_8$ 
 $a_8$ 
 $a_8$ 
 $a_8$ 
 $a_8$ 
 $a_8$ 
 $a_8$ 
 $a_8$ 
 $a_8$ 
 $a_8$ 
 $a_8$ 
 $a_8$ 
 $a_8$ 
 $a_8$ 
 $a_8$ 
 $a_8$ 
 $a_8$ 
 $a_8$ 
 $a_8$ 
 $a_8$ 
 $a_8$ 
 $a_8$ 
 $a_8$ 
 $a_8$ 
 $a_8$ 
 $a_8$ 
 $a_8$ 
 $a_8$ 
 $a_8$ 
 $a_8$ 
 $a_8$ 
 $a_8$ 
 $a_8$ 
 $a_8$ 
 $a_8$ 
 $a_8$ 
 $a_8$ 
 $a_8$ 
 $a_8$ 
 $a_8$ 
 $a_8$ 
 $a_8$ 
 $a_8$ 
 $a_8$ 
 $a_8$ 
 $a_8$ 
 $a_8$ 
 $a_8$ 
 $a_8$ 
 $a_8$ 
 $a_8$ 
 $a_8$ 
 $a_8$ 
 $a_8$ 
 $a_8$ 
 $a_8$ 
 $a_8$ 
 $a_8$ 
 $a_8$ 
 $a_8$ 
 $a_8$ 
 $a_8$ 
 $a_8$ 
 $a_8$ 
 $a_8$ 
 $a_8$ 
 $a_8$ 
 $a_8$ 
 $a_8$ 
 $a_8$ 
 $a_8$ 
 $a_8$ 
 $a_8$ 
 $a_8$ 
 $a_8$ 
 $a_8$ 
 $a_8$ 
 $a_8$ 
 $a_8$ 
 $a_8$ 
 $a_8$ 
 $a_8$ 
 $a_8$ 
 $a_8$ 
 $a_8$ 
 $a_8$ 
 $a_8$ 
 $a_8$ 
 $a_8$ 
 $a_8$ 
 $a_8$ 
 $a_8$ 
 $a_8$ 
 $a_8$ 
 $a_8$ 
 $a_8$ 
 $a_8$ 
 $a_8$ 
 $a_8$ 
 $a_8$ 
 $a_8$ 
 $a_8$ 
 $a_8$ 
 $a_8$ 
 $a_8$ 
 $a_8$ 
 $a_8$ 
 $a_8$ 
 $a_8$ 
 $a_8$ 
 $a_8$ 
 $a_8$ 
 $a_8$ 
 $a_8$ 
 $a_8$ 
 $a_8$ 
 $a_8$ 
 $a_8$ 
 $a_8$ 
 $a_8$ 
 $a_8$ 
 $a_8$ 
 $a_8$ 
 $a_8$ 
 $a_8$ 
 $a_8$ 
 $a_8$ 
 $a_8$ 
 $a_8$ 
 $a_8$ 
 $a_8$ 
 $a_8$ 
 $a_8$ 
 $a_8$ 
 $a_8$ 
 $a_8$ 
 $a_8$ 
 $a_8$ 
 $a_8$ 
 $a_8$ 
 $a_8$ 
 $a_8$ 
 $a_8$ 
 $a_8$ 
 $a_8$ 
 $a_8$ 
 $a_8$ 
 $a_8$ 
 $a_8$ 
 $a_8$ 
 $a_8$ 
 $a_8$ 
 $a_8$ 
 $a_8$ 
 $a_8$ 
 $a_8$ 
 $a_8$ 
 $a_8$ 
 $a_8$ 
 $a_8$ 
 $a_8$ 
 $a_8$ 
 $a_8$ 
 $a_8$ 
 $a_8$ 
 $a_8$ 
 $a_8$ 
 $a_8$ 
 $a_8$ 
 $a_8$ 
 $a_8$ 
 $a_8$ 
 $a_8$ 
 $a_8$ 
 $a_8$ 
 $a_8$ 
 $a_8$ 
 $a_8$ 
 $a_8$ 
 $a_8$ 
 $a_8$ 
 $a_8$ 
 $a_8$ 
 $a_8$ 
 $a_8$ 
 $a_8$ 
 $a_8$ 
 $a_8$ 
 $a_8$ 
 $a_8$ 
 $a_8$ 
 $a_8$ 
 $a_8$ 
 $a_8$ 
 $a_8$ 
 $a_8$ 
 $a_8$ 
 $a_8$ 
 $a_8$ 
 $a_8$ 
 $a_8$ 
 $a_8$ 
 $a_8$ 
 $a_8$ 
 $a_8$ 
 $a_8$ 
 $a_8$ 
 $a_8$ 
 $a_8$ 
 $a_8$ 
 $a_8$ 
 $a_8$ 
 $a_8$ 
 $a_8$ 
 $a_8$ 
 $a_8$ 
 $a_8$ 
 $a_8$ 
 $a_8$ 
 $a_8$ 
 $a_8$ 
 $a_8$ 
 $a_8$ 
 $a_8$ 
 $a_8$ 
 $a_8$ 
 $a_8$ 
 $a_8$ 
 $a_8$ 
 $a_8$ 
 $a_8$ 
 $a_8$ 
 $a_8$ 
 $a_8$ 
 $a_8$ 
 $a_8$ 
 $a_8$ 
 $a_8$ 
 $a_8$ 
 $a_8$ 
 $a_8$ 
 $a_8$ 
 $a_8$ 
 $a_8$ 
 $a_8$ 
 $a_8$ 
 $a_8$ 
 $a_8$ 
 $a_8$ 
 $a_8$ 
 $a_8$ 
 $a_8$ 
 $a_8$ 
 $a_8$ 
 $a_8$ 
 $a_8$ 
 $a_8$ 
 $a_8$ 
 $a_8$ 
 $a_8$ 
 $a_8$ 
 $a_8$ 
 $a_8$ 
 $a_8$ 
 $a_8$ 
 $a_8$ 
 $a_8$ 
 $a_8$ 
 $a_8$ 
 $a_8$ 
 $a_8$ 
 $a_8$ 
 $a_8$ 
 $a_8$ 

$$a_5, a_6, a_7)$$
  
 $a_7, q_1, q_2),$   
 $a_7 + 2q_1 + 4q_2,$   
 $a_7 |^2 / \sum_r |a_r|^2.$ 

$$\oplus 1$$
,  $q_1$ ,  $q_2$ ),

a<sub>4</sub>, a<sub>7</sub>, a<sub>6</sub>)

$$|a_q|^2/\sum_r |a_r|^2$$
.

 $(a_0, a_1, a_2, a_3, a_4, a_5, a_6, a_7) \mapsto (a_4, a_5, a_6, a_7, a_0, a_1, a_2, a_3)$  is "complementing qubit 2":  $(q_0, q_1, q_2) \mapsto (q_0, q_1, q_2 \oplus 1).$ 

$$(a_0, a_1, a_2, a_3, a_4, a_5, a_6, a_7) \mapsto (a_0, a_4, a_2, a_6, a_1, a_5, a_3, a_7)$$
  
is "swapping qubits 0 and 2":  
 $(q_0, q_1, q_2) \mapsto (q_2, q_1, q_0)$ .

Complementing qubit 2

- = swapping qubits 0 and 2
  - o complementing qubit 0
  - swapping qubits 0 and 2.

Similarly: swapping qubits i, j.

 $(a_0, a_1, a_2, a_3, a_4, a_6)$   $(a_0, a_1, a_3, a_2, a_4, a_6)$ is a "reversible XC" "controlled NOT  $(q_0, q_1, q_2) \mapsto (q_0)$ 

 $\rightarrow$ 

D, t O''.

 $4q_2$ ,  $q_r|^2$ .

12),

 $|a_r|^2$ .

 $(a_0, a_1, a_2, a_3, a_4, a_5, a_6, a_7) \mapsto (a_4, a_5, a_6, a_7, a_0, a_1, a_2, a_3)$ is "complementing qubit 2":  $(q_0, q_1, q_2) \mapsto (q_0, q_1, q_2 \oplus 1).$ 

 $(a_0, a_1, a_2, a_3, a_4, a_5, a_6, a_7) \mapsto$   $(a_0, a_4, a_2, a_6, a_1, a_5, a_3, a_7)$ is "swapping qubits 0 and 2":  $(q_0, q_1, q_2) \mapsto (q_2, q_1, q_0)$ .

Complementing qubit 2

- = swapping qubits 0 and 2
  - o complementing qubit 0
  - swapping qubits 0 and 2.

Similarly: swapping qubits i, j.

 $(a_0, a_1, a_2, a_3, a_4, a_5, a_6, a_7)$   $(a_0, a_1, a_3, a_2, a_4, a_5, a_7, a_6)$  is a "reversible XOR gate" = "controlled NOT gate":  $(q_0, q_1, q_2) \mapsto (q_0 \oplus q_1, q_1, q_1, q_1, q_2)$ 

$$(a_0, a_1, a_2, a_3, a_4, a_5, a_6, a_7) \mapsto (a_4, a_5, a_6, a_7, a_0, a_1, a_2, a_3)$$
 is "complementing qubit 2":  $(q_0, q_1, q_2) \mapsto (q_0, q_1, q_2 \oplus 1)$ .  $(a_0, a_1, a_2, a_3, a_4, a_5, a_6, a_7) \mapsto (a_0, a_4, a_2, a_6, a_1, a_5, a_3, a_7)$  is "swapping qubits 0 and 2":  $(q_0, q_1, q_2) \mapsto (q_2, q_1, q_0)$ .

Complementing qubit 2

- = swapping qubits 0 and 2
  - o complementing qubit 0
  - o swapping qubits 0 and 2.

Similarly: swapping qubits i, j.

$$(a_0, a_1, a_2, a_3, a_4, a_5, a_6, a_7) \mapsto (a_0, a_1, a_3, a_2, a_4, a_5, a_7, a_6)$$
  
is a "reversible XOR gate" =  
"controlled NOT gate":  
 $(q_0, q_1, q_2) \mapsto (q_0 \oplus q_1, q_1, q_2).$ 

$$(a_0, a_1, a_2, a_3, a_4, a_5, a_6, a_7) \mapsto$$
  
 $(a_4, a_5, a_6, a_7, a_0, a_1, a_2, a_3)$   
is "complementing qubit 2":  
 $(q_0, q_1, q_2) \mapsto (q_0, q_1, q_2 \oplus 1)$ .  
 $(a_0, a_1, a_2, a_3, a_4, a_5, a_6, a_7) \mapsto$   
 $(a_0, a_4, a_2, a_6, a_1, a_5, a_3, a_7)$   
is "swapping qubits 0 and 2":  
 $(q_0, q_1, q_2) \mapsto (q_2, q_1, q_0)$ .

Complementing qubit 2

- = swapping qubits 0 and 2
  - o complementing qubit 0
  - swapping qubits 0 and 2.

Similarly: swapping qubits i, j.

$$(a_0, a_1, a_2, a_3, a_4, a_5, a_6, a_7) \mapsto (a_0, a_1, a_3, a_2, a_4, a_5, a_7, a_6)$$
 is a "reversible XOR gate" = "controlled NOT gate":  $(q_0, q_1, q_2) \mapsto (q_0 \oplus q_1, q_1, q_2)$ . Example with more qubits:  $(a_0, a_1, a_2, a_3, a_4, a_5, a_6, a_7, a_7)$ 

Example with more qubits:  $(a_0, a_1, a_2, a_3, a_4, a_5, a_6, a_7, a_8, a_9, a_{10}, a_{11}, a_{12}, a_{13}, a_{14}, a_{15}, a_{16}, a_{17}, a_{18}, a_{19}, a_{20}, a_{21}, a_{22}, a_{23}, a_{24}, a_{25}, a_{26}, a_{27}, a_{28}, a_{29}, a_{30}, a_{31}) \mapsto (a_0, a_1, a_3, a_2, a_4, a_5, a_7, a_6, a_8, a_9, a_{11}, a_{10}, a_{12}, a_{13}, a_{15}, a_{14}, a_{16}, a_{17}, a_{19}, a_{18}, a_{20}, a_{21}, a_{23}, a_{22}, a_{24}, a_{25}, a_{27}, a_{26}, a_{28}, a_{29}, a_{31}, a_{30}).$ 

$$a_{2}, a_{3}, a_{4}, a_{5}, a_{6}, a_{7}) \mapsto a_{6}, a_{7}, a_{0}, a_{1}, a_{2}, a_{3}$$

Solementing qubit 2":
 $a_{2} \mapsto (q_{0}, q_{1}, q_{2} \oplus 1).$ 

$$a_2, a_3, a_4, a_5, a_6, a_7) \mapsto a_2, a_6, a_1, a_5, a_3, a_7)$$

ping qubits 0 and 2": 
$$q_2 \mapsto (q_2, q_1, q_0)$$
.

$$(a_0, a_1, a_2, a_3, a_4, a_5, a_6, a_7) \mapsto (a_0, a_1, a_3, a_2, a_4, a_5, a_7, a_6)$$
  
is a "reversible XOR gate" =  
"controlled NOT gate":  
 $(q_0, q_1, q_2) \mapsto (q_0 \oplus q_1, q_1, q_2).$ 

# Example with more qubits:

$$(a_0, a_1, a_2, a_3, a_4, a_5, a_6, a_7, a_8, a_9, a_{10}, a_{11}, a_{12}, a_{13}, a_{14}, a_{15}, a_{16}, a_{17}, a_{18}, a_{19}, a_{20}, a_{21}, a_{22}, a_{23}, a_{24}, a_{25}, a_{26}, a_{27}, a_{28}, a_{29}, a_{30}, a_{31})$$
 $\mapsto (a_0, a_1, a_3, a_2, a_4, a_5, a_7, a_6, a_8, a_9, a_{11}, a_{10}, a_{12}, a_{13}, a_{15}, a_{14}, a_{16}, a_{17}, a_{19}, a_{18}, a_{20}, a_{21}, a_{23}, a_{22}, a_{24}, a_{25}, a_{27}, a_{26}, a_{28}, a_{29}, a_{31}, a_{30}).$ 

 $(a_0, a_1, a_1, a_2)$   $(a_0, a_1, a_2)$ is a "To "control  $(q_0, q_1, a_2)$   $a_5, a_6, a_7) \mapsto a_1, a_2, a_3)$   $a_1, a_2, a_3)$   $a_1, a_2 \oplus 1).$ 

 $a_5, a_6, a_7) \mapsto a_5, a_3, a_7)$ as 0 and 2":

 $, q_1, q_0).$ 

ubit 2
5 0 and 2
1 ng qubit 0
1 its 0 and 2.

g qubits *i*, *j*.

 $(a_0, a_1, a_2, a_3, a_4, a_5, a_6, a_7) \mapsto$   $(a_0, a_1, a_3, a_2, a_4, a_5, a_7, a_6)$ is a "reversible XOR gate" = "controlled NOT gate":  $(q_0, q_1, q_2) \mapsto (q_0 \oplus q_1, q_1, q_2).$ 

Example with more qubits:

 $(a_0, a_1, a_2, a_3, a_4, a_5, a_6, a_7, a_8, a_9, a_{10}, a_{11}, a_{12}, a_{13}, a_{14}, a_{15}, a_{16}, a_{17}, a_{18}, a_{19}, a_{20}, a_{21}, a_{22}, a_{23}, a_{24}, a_{25}, a_{26}, a_{27}, a_{28}, a_{29}, a_{30}, a_{31})$   $\mapsto (a_0, a_1, a_3, a_2, a_4, a_5, a_7, a_6, a_8, a_9, a_{11}, a_{10}, a_{12}, a_{13}, a_{15}, a_{14}, a_{16}, a_{17}, a_{19}, a_{18}, a_{20}, a_{21}, a_{23}, a_{22}, a_{24}, a_{25}, a_{27}, a_{26}, a_{28}, a_{29}, a_{31}, a_{30}).$ 

 $(a_0, a_1, a_2, a_3, a_4, a_6)$   $(a_0, a_1, a_2, a_3, a_4, a_6)$ is a "Toffoli gate" "controlled control  $(q_0, q_1, q_2) \mapsto (q_0)$   $\rightarrow$ 

 $\rightarrow$ 

' . .

2.

, j.

 $(a_0, a_1, a_2, a_3, a_4, a_5, a_6, a_7) \mapsto (a_0, a_1, a_3, a_2, a_4, a_5, a_7, a_6)$ is a "reversible XOR gate" = "controlled NOT gate":  $(q_0, q_1, q_2) \mapsto (q_0 \oplus q_1, q_1, q_2).$ 

Example with more qubits:

 $(a_0, a_1, a_2, a_3, a_4, a_5, a_6, a_7, a_8, a_9, a_{10}, a_{11}, a_{12}, a_{13}, a_{14}, a_{15}, a_{16}, a_{17}, a_{18}, a_{19}, a_{20}, a_{21}, a_{22}, a_{23}, a_{24}, a_{25}, a_{26}, a_{27}, a_{28}, a_{29}, a_{30}, a_{31})$   $\mapsto (a_0, a_1, a_3, a_2, a_4, a_5, a_7, a_6, a_8, a_9, a_{11}, a_{10}, a_{12}, a_{13}, a_{15}, a_{14}, a_{16}, a_{17}, a_{19}, a_{18}, a_{20}, a_{21}, a_{23}, a_{22}, a_{24}, a_{25}, a_{27}, a_{26}, a_{28}, a_{29}, a_{31}, a_{30}).$ 

 $(a_0, a_1, a_2, a_3, a_4, a_5, a_6, a_7)$   $(a_0, a_1, a_2, a_3, a_4, a_5, a_7, a_6)$ is a "Toffoli gate" = "controlled controlled NOT  $(q_0, q_1, q_2) \mapsto (q_0 \oplus q_1 q_2, q_5)$   $(a_0, a_1, a_2, a_3, a_4, a_5, a_6, a_7) \mapsto (a_0, a_1, a_3, a_2, a_4, a_5, a_7, a_6)$ is a "reversible XOR gate" = "controlled NOT gate":  $(q_0, q_1, q_2) \mapsto (q_0 \oplus q_1, q_1, q_2).$ 

Example with more qubits:

$$(a_0, a_1, a_2, a_3, a_4, a_5, a_6, a_7, a_8, a_9, a_{10}, a_{11}, a_{12}, a_{13}, a_{14}, a_{15}, a_{16}, a_{17}, a_{18}, a_{19}, a_{20}, a_{21}, a_{22}, a_{23}, a_{24}, a_{25}, a_{26}, a_{27}, a_{28}, a_{29}, a_{30}, a_{31})$$
 $\mapsto (a_0, a_1, a_3, a_2, a_4, a_5, a_7, a_6, a_8, a_9, a_{11}, a_{10}, a_{12}, a_{13}, a_{15}, a_{14}, a_{16}, a_{17}, a_{19}, a_{18}, a_{20}, a_{21}, a_{23}, a_{22}, a_{24}, a_{25}, a_{27}, a_{26}, a_{28}, a_{29}, a_{31}, a_{30}).$ 

 $(a_0, a_1, a_2, a_3, a_4, a_5, a_6, a_7) \mapsto$   $(a_0, a_1, a_2, a_3, a_4, a_5, a_7, a_6)$ is a "Toffoli gate" = "controlled controlled NOT gate":  $(q_0, q_1, q_2) \mapsto (q_0 \oplus q_1 q_2, q_1, q_2).$ 

$$(a_0, a_1, a_2, a_3, a_4, a_5, a_6, a_7) \mapsto (a_0, a_1, a_3, a_2, a_4, a_5, a_7, a_6)$$
  
is a "reversible XOR gate" =  
"controlled NOT gate":  
 $(q_0, q_1, q_2) \mapsto (q_0 \oplus q_1, q_1, q_2).$ 

#### Example with more qubits:

$$(a_0, a_1, a_2, a_3, a_4, a_5, a_6, a_7, a_8, a_9, a_{10}, a_{11}, a_{12}, a_{13}, a_{14}, a_{15}, a_{16}, a_{17}, a_{18}, a_{19}, a_{20}, a_{21}, a_{22}, a_{23}, a_{24}, a_{25}, a_{26}, a_{27}, a_{28}, a_{29}, a_{30}, a_{31})$$
 $\mapsto (a_0, a_1, a_3, a_2, a_4, a_5, a_7, a_6, a_8, a_9, a_{11}, a_{10}, a_{12}, a_{13}, a_{15}, a_{14}, a_{16}, a_{17}, a_{19}, a_{18}, a_{20}, a_{21}, a_{23}, a_{22}, a_{24}, a_{25}, a_{27}, a_{26}, a_{28}, a_{29}, a_{31}, a_{30}).$ 

$$(a_0, a_1, a_2, a_3, a_4, a_5, a_6, a_7) \mapsto$$
  
 $(a_0, a_1, a_2, a_3, a_4, a_5, a_7, a_6)$   
is a "Toffoli gate" =  
"controlled controlled NOT gate":  
 $(q_0, q_1, q_2) \mapsto (q_0 \oplus q_1 q_2, q_1, q_2).$ 

#### Example with more qubits:

$$(a_0, a_1, a_2, a_3, a_4, a_5, a_6, a_7, a_8, a_9, a_{10}, a_{11}, a_{12}, a_{13}, a_{14}, a_{15}, a_{16}, a_{17}, a_{18}, a_{19}, a_{20}, a_{21}, a_{22}, a_{23}, a_{24}, a_{25}, a_{26}, a_{27}, a_{28}, a_{29}, a_{30}, a_{31})$$
 $\mapsto (a_0, a_1, a_2, a_3, a_4, a_5, a_7, a_6, a_8, a_9, a_{10}, a_{11}, a_{12}, a_{13}, a_{15}, a_{14}, a_{16}, a_{17}, a_{18}, a_{19}, a_{20}, a_{21}, a_{23}, a_{22}, a_{24}, a_{25}, a_{26}, a_{27}, a_{28}, a_{29}, a_{31}, a_{30}).$ 

$$a_{2}, a_{3}, a_{4}, a_{5}, a_{6}, a_{7}) \mapsto a_{3}, a_{2}, a_{4}, a_{5}, a_{7}, a_{6})$$
The ersible XOR gate" =  $a_{2}$  led NOT gate":
 $a_{2} \mapsto (q_{0} \oplus q_{1}, q_{1}, q_{2})$ 
The with more qubits:
 $a_{2}, a_{3}, a_{4}, a_{5}, a_{6}, a_{7}, a_{1}, a_{2}$ 

$$a_{10}, a_{11}, a_{12}, a_{13}, a_{14}, a_{15}, a_{18}, a_{19}, a_{20}, a_{21}, a_{22}, a_{23}, a_{26}, a_{27}, a_{28}, a_{29}, a_{30}, a_{31})$$
 $a_{11}, a_{10}, a_{12}, a_{13}, a_{15}, a_{14}, a_{19}, a_{18}, a_{20}, a_{21}, a_{23}, a_{22}, a_{27}, a_{26}, a_{28}, a_{29}, a_{31}, a_{30}).$ 

```
(a_0, a_1, a_2, a_3, a_4, a_5, a_6, a_7) \mapsto

(a_0, a_1, a_2, a_3, a_4, a_5, a_7, a_6)

is a "Toffoli gate" =

"controlled controlled NOT gate":

(q_0, q_1, q_2) \mapsto (q_0 \oplus q_1 q_2, q_1, q_2).

Example with more qubits:

(a_0, a_1, a_2, a_3, a_4, a_5, a_6, a_7, a_8)
```

*a*<sub>8</sub>, *a*<sub>9</sub>, *a*<sub>10</sub>, *a*<sub>11</sub>, *a*<sub>12</sub>, *a*<sub>13</sub>, *a*<sub>14</sub>, *a*<sub>15</sub>,

 $a_{16}$ ,  $a_{17}$ ,  $a_{18}$ ,  $a_{19}$ ,  $a_{20}$ ,  $a_{21}$ ,  $a_{22}$ ,  $a_{23}$ ,

 $a_{24}$ ,  $a_{25}$ ,  $a_{26}$ ,  $a_{27}$ ,  $a_{28}$ ,  $a_{29}$ ,  $a_{30}$ ,  $a_{31}$ )

 $\mapsto$  (a<sub>0</sub>, a<sub>1</sub>, a<sub>2</sub>, a<sub>3</sub>, a<sub>4</sub>, a<sub>5</sub>, a<sub>7</sub>, a<sub>6</sub>,

*a*<sub>8</sub>, *a*<sub>9</sub>, *a*<sub>10</sub>, *a*<sub>11</sub>, *a*<sub>12</sub>, *a*<sub>13</sub>, *a*<sub>15</sub>, *a*<sub>14</sub>,

 $a_{16}$ ,  $a_{17}$ ,  $a_{18}$ ,  $a_{19}$ ,  $a_{20}$ ,  $a_{21}$ ,  $a_{23}$ ,  $a_{22}$ ,

 $a_{24}$ ,  $a_{25}$ ,  $a_{26}$ ,  $a_{27}$ ,  $a_{28}$ ,  $a_{29}$ ,  $a_{31}$ ,  $a_{30}$ ).

# Say p is of $\{0, 1,$ General these fas to obtain $(a_0, a_1, ...$ $(a_{p}^{-1}(0))$

Reversib

$$a_{5}, a_{6}, a_{7}) \mapsto a_{5}, a_{7}, a_{6}$$

OR gate" = gate":
 $\oplus q_{1}, q_{1}, q_{2}$ ).

e qubits:

, 
$$a_{13}$$
,  $a_{15}$ ,  $a_{14}$ ,

$$28, a_{29}, a_{31}, a_{30}$$
).

$$(a_0, a_1, a_2, a_3, a_4, a_5, a_6, a_7) \mapsto$$
  
 $(a_0, a_1, a_2, a_3, a_4, a_5, a_7, a_6)$   
is a "Toffoli gate" =  
"controlled controlled NOT gate":  
 $(q_0, q_1, q_2) \mapsto (q_0 \oplus q_1 q_2, q_1, q_2).$ 

Example with more qubits:

$$(a_0, a_1, a_2, a_3, a_4, a_5, a_6, a_7, a_8, a_9, a_{10}, a_{11}, a_{12}, a_{13}, a_{14}, a_{15}, a_{16}, a_{17}, a_{18}, a_{19}, a_{20}, a_{21}, a_{22}, a_{23}, a_{24}, a_{25}, a_{26}, a_{27}, a_{28}, a_{29}, a_{30}, a_{31})$$
 $\mapsto (a_0, a_1, a_2, a_3, a_4, a_5, a_7, a_6, a_8, a_9, a_{10}, a_{11}, a_{12}, a_{13}, a_{15}, a_{14}, a_{16}, a_{17}, a_{18}, a_{19}, a_{20}, a_{21}, a_{23}, a_{22}, a_{24}, a_{25}, a_{26}, a_{27}, a_{28}, a_{29}, a_{31}, a_{30}).$ 

# Reversible comput

Say p is a permutous of  $\{0, 1, \dots, 2^n - 1\}$ 

General strategy to these fast quantum to obtain index per  $(a_0, a_1, \dots, a_{2^n-1})$  $(a_{p-1(0)}, a_{p-1(1)}, \dots, a_{p-1(1)}, \dots)$ 

$$\rightarrow$$

=

72).

a<sub>15</sub>,

2, *a*23,

 $a_{31}$ 

6,

a<sub>14</sub>,

3, a<sub>22</sub>,

L, a<sub>30</sub>).

 $(a_0, a_1, a_2, a_3, a_4, a_5, a_6, a_7) \mapsto$   $(a_0, a_1, a_2, a_3, a_4, a_5, a_7, a_6)$ is a "Toffoli gate" = "controlled controlled NOT gate":  $(q_0, q_1, q_2) \mapsto (q_0 \oplus q_1 q_2, q_1, q_2).$ 

# Example with more qubits:

 $(a_0, a_1, a_2, a_3, a_4, a_5, a_6, a_7,$ 

 $a_8$ ,  $a_9$ ,  $a_{10}$ ,  $a_{11}$ ,  $a_{12}$ ,  $a_{13}$ ,  $a_{14}$ ,  $a_{15}$ ,

*a*<sub>16</sub>, *a*<sub>17</sub>, *a*<sub>18</sub>, *a*<sub>19</sub>, *a*<sub>20</sub>, *a*<sub>21</sub>, *a*<sub>22</sub>, *a*<sub>23</sub>,

 $a_{24}, a_{25}, a_{26}, a_{27}, a_{28}, a_{29}, a_{30}, a_{31}$ 

 $\mapsto$  (a<sub>0</sub>, a<sub>1</sub>, a<sub>2</sub>, a<sub>3</sub>, a<sub>4</sub>, a<sub>5</sub>, a<sub>7</sub>, a<sub>6</sub>,

 $a_8$ ,  $a_9$ ,  $a_{10}$ ,  $a_{11}$ ,  $a_{12}$ ,  $a_{13}$ ,  $a_{15}$ ,  $a_{14}$ ,

 $a_{16}, a_{17}, a_{18}, a_{19}, a_{20}, a_{21}, a_{23}, a_{22},$ 

 $a_{24}, a_{25}, a_{26}, a_{27}, a_{28}, a_{29}, a_{31}, a_{30}$ ).

# Reversible computation

Say p is a permutation of  $\{0, 1, \dots, 2^n - 1\}$ .

General strategy to compose these fast quantum operation to obtain index permutation  $(a_0, a_1, \ldots, a_{p-1(1)}, \ldots, a_{p-1(2)}) \mapsto (a_{p-1(0)}, a_{p-1(1)}, \ldots, a_{p-1(2)})$ 

$$(a_0, a_1, a_2, a_3, a_4, a_5, a_6, a_7) \mapsto$$
  
 $(a_0, a_1, a_2, a_3, a_4, a_5, a_7, a_6)$   
is a "Toffoli gate" =  
"controlled controlled NOT gate":  
 $(q_0, q_1, q_2) \mapsto (q_0 \oplus q_1 q_2, q_1, q_2).$ 

# Example with more qubits:

$$(a_0, a_1, a_2, a_3, a_4, a_5, a_6, a_7, a_8, a_9, a_{10}, a_{11}, a_{12}, a_{13}, a_{14}, a_{15}, a_{16}, a_{17}, a_{18}, a_{19}, a_{20}, a_{21}, a_{22}, a_{23}, a_{24}, a_{25}, a_{26}, a_{27}, a_{28}, a_{29}, a_{30}, a_{31})$$
 $\mapsto (a_0, a_1, a_2, a_3, a_4, a_5, a_7, a_6, a_8, a_9, a_{10}, a_{11}, a_{12}, a_{13}, a_{15}, a_{14}, a_{16}, a_{17}, a_{18}, a_{19}, a_{20}, a_{21}, a_{23}, a_{22}, a_{24}, a_{25}, a_{26}, a_{27}, a_{28}, a_{29}, a_{31}, a_{30}).$ 

## Reversible computation

Say p is a permutation of  $\{0, 1, \dots, 2^n - 1\}$ .

General strategy to compose these fast quantum operations to obtain index permutation  $(a_0, a_1, \ldots, a_{2^n-1}) \mapsto (a_{p^{-1}(0)}, a_{p^{-1}(1)}, \ldots, a_{p^{-1}(2^n-1)})$ :

$$(a_0, a_1, a_2, a_3, a_4, a_5, a_6, a_7) \mapsto$$
  
 $(a_0, a_1, a_2, a_3, a_4, a_5, a_7, a_6)$   
is a "Toffoli gate" =  
"controlled controlled NOT gate":  
 $(q_0, q_1, q_2) \mapsto (q_0 \oplus q_1 q_2, q_1, q_2).$ 

## Example with more qubits:

$$(a_0, a_1, a_2, a_3, a_4, a_5, a_6, a_7, a_8, a_9, a_{10}, a_{11}, a_{12}, a_{13}, a_{14}, a_{15}, a_{16}, a_{17}, a_{18}, a_{19}, a_{20}, a_{21}, a_{22}, a_{23}, a_{24}, a_{25}, a_{26}, a_{27}, a_{28}, a_{29}, a_{30}, a_{31})$$
 $\mapsto (a_0, a_1, a_2, a_3, a_4, a_5, a_7, a_6, a_8, a_9, a_{10}, a_{11}, a_{12}, a_{13}, a_{15}, a_{14}, a_{16}, a_{17}, a_{18}, a_{19}, a_{20}, a_{21}, a_{23}, a_{22}, a_{24}, a_{25}, a_{26}, a_{27}, a_{28}, a_{29}, a_{31}, a_{30}).$ 

## Reversible computation

Say p is a permutation of  $\{0, 1, \dots, 2^n - 1\}$ .

General strategy to compose these fast quantum operations to obtain index permutation  $(a_0, a_1, \ldots, a_{2^n-1}) \mapsto (a_{p^{-1}(0)}, a_{p^{-1}(1)}, \ldots, a_{p^{-1}(2^n-1)})$ :

- 1. Build a traditional circuit to compute  $j \mapsto p(j)$  using NOT/XOR/AND gates.
- 2. Convert into reversible gates: e.g., convert AND into Toffoli.

$$a_2, a_3, a_4, a_5, a_6, a_7) \mapsto$$

led controlled NOT gate":

$$(q_2) \mapsto (q_0 \oplus q_1 q_2, q_1, q_2).$$

with more qubits:

$$a_{11}, a_{12}, a_{13}, a_{14}, a_{15},$$

$$a_{18}$$
,  $a_{19}$ ,  $a_{20}$ ,  $a_{21}$ ,  $a_{22}$ ,  $a_{23}$ ,

$$a_{11}, a_{12}, a_{13}, a_{15}, a_{14},$$

$$a_{18}$$
,  $a_{19}$ ,  $a_{20}$ ,  $a_{21}$ ,  $a_{23}$ ,  $a_{22}$ ,

## Reversible computation

Say p is a permutation of  $\{0, 1, \dots, 2^n - 1\}$ .

General strategy to compose these fast quantum operations to obtain index permutation  $(a_0, a_1, \ldots, a_{2^n-1}) \mapsto (a_{p^{-1}(0)}, a_{p^{-1}(1)}, \ldots, a_{p^{-1}(2^n-1)})$ :

- 1. Build a traditional circuit to compute  $j \mapsto p(j)$  using NOT/XOR/AND gates.
- 2. Convert into reversible gates: e.g., convert AND into Toffoli.

Example  $(a_0, a_1, a_0, a_0, a_0)$ permuta

Build
 to comp

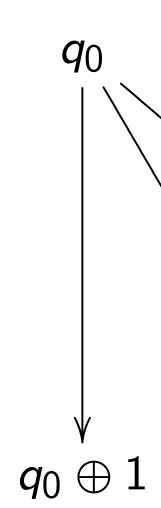

$$a_5, a_6, a_7) \mapsto a_5, a_7, a_6$$

Iled NOT gate":

$$\oplus q_1q_2, q_1, q_2$$
).

e qubits:

, 
$$a_{13}$$
,  $a_{15}$ ,  $a_{14}$ ,

# Reversible computation

Say p is a permutation of  $\{0, 1, \dots, 2^n - 1\}$ .

General strategy to compose these fast quantum operations to obtain index permutation  $(a_0, a_1, \ldots, a_{2^n-1}) \mapsto (a_{p^{-1}(0)}, a_{p^{-1}(1)}, \ldots, a_{p^{-1}(2^n-1)})$ :

- 1. Build a traditional circuit to compute  $j \mapsto p(j)$  using NOT/XOR/AND gates.
- 2. Convert into reversible gates: e.g., convert AND into Toffoli.

Example: Let's co  $(a_0, a_1, a_2, a_3, a_4, a_5)$   $(a_7, a_0, a_1, a_2, a_3, a_5)$ permutation  $q \mapsto$ 

1. Build a tradition to compute  $q \mapsto a$ 

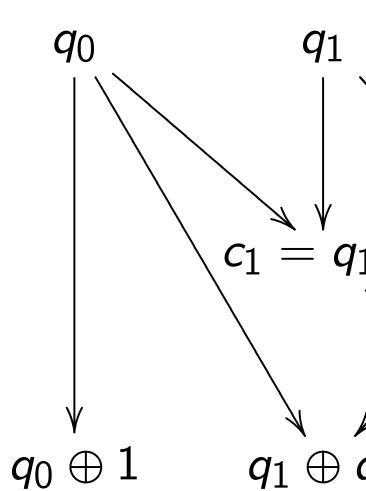

 $\rightarrow$ 

gate": <sub>1</sub>, **q**2).

a<sub>15</sub>, <sub>2</sub>, a<sub>23</sub>, <sub>0</sub>, a<sub>31</sub>)

6,

a<sub>14</sub>,

3, a<sub>22</sub>,

<sub>L</sub>, a<sub>30</sub>).

## Reversible computation

Say p is a permutation of  $\{0, 1, \dots, 2^n - 1\}$ .

General strategy to compose these fast quantum operations to obtain index permutation  $(a_0, a_1, \ldots, a_{2^n-1}) \mapsto (a_{p-1(0)}, a_{p-1(1)}, \ldots, a_{p-1(2^n-1)})$ :

- 1. Build a traditional circuit to compute  $j \mapsto p(j)$  using NOT/XOR/AND gates.
- 2. Convert into reversible gates: e.g., convert AND into Toffoli.

Example: Let's compute  $(a_0, a_1, a_2, a_3, a_4, a_5, a_6, a_7)$   $(a_7, a_0, a_1, a_2, a_3, a_4, a_5, a_6)$ ; permutation  $q \mapsto q + 1$  modes

1. Build a traditional circuit to compute  $q \mapsto q + 1$  mod

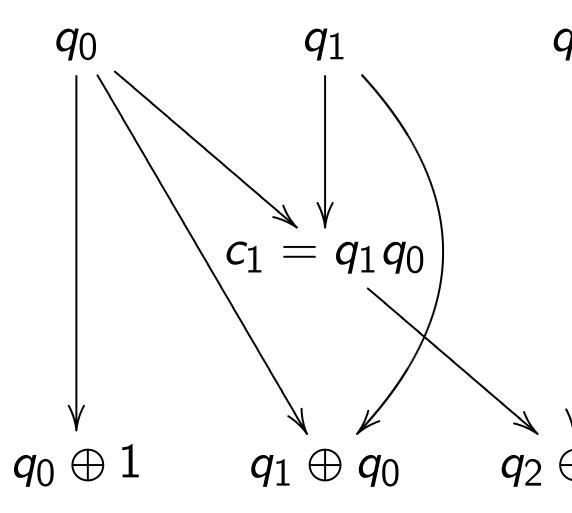

### Reversible computation

Say p is a permutation of  $\{0, 1, \dots, 2^n - 1\}$ .

General strategy to compose these fast quantum operations to obtain index permutation  $(a_0, a_1, \ldots, a_{2^n-1}) \mapsto$ 

 $(a_{p-1(0)}, a_{p-1(1)}, \dots, a_{p-1(2^{n}-1)})$ :

- 1. Build a traditional circuit to compute  $j \mapsto p(j)$  using NOT/XOR/AND gates.
- 2. Convert into reversible gates: e.g., convert AND into Toffoli.

Example: Let's compute  $(a_0, a_1, a_2, a_3, a_4, a_5, a_6, a_7) \mapsto (a_7, a_0, a_1, a_2, a_3, a_4, a_5, a_6);$  permutation  $q \mapsto q + 1 \mod 8$ .

1. Build a traditional circuit to compute  $q \mapsto q + 1 \mod 8$ .

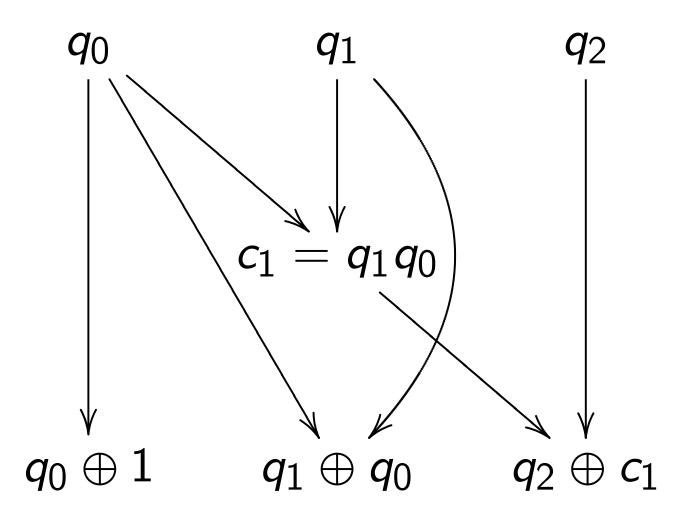

## le computation

a permutation  $\ldots, 2^n - 1$ .

strategy to compose st quantum operations n index permutation

$$\ldots, a_{2^{n}-1}) \mapsto$$
 $(a_{p^{-1}(1)}, \ldots, a_{p^{-1}(2^{n}-1)})$ :

a traditional circuit ute  $j \mapsto p(j)$  OT/XOR/AND gates.

ert into reversible gates: vert AND into Toffoli.

Example: Let's compute  $(a_0, a_1, a_2, a_3, a_4, a_5, a_6, a_7) \mapsto (a_7, a_0, a_1, a_2, a_3, a_4, a_5, a_6);$  permutation  $q \mapsto q + 1 \mod 8$ .

1. Build a traditional circuit to compute  $q \mapsto q + 1 \mod 8$ .

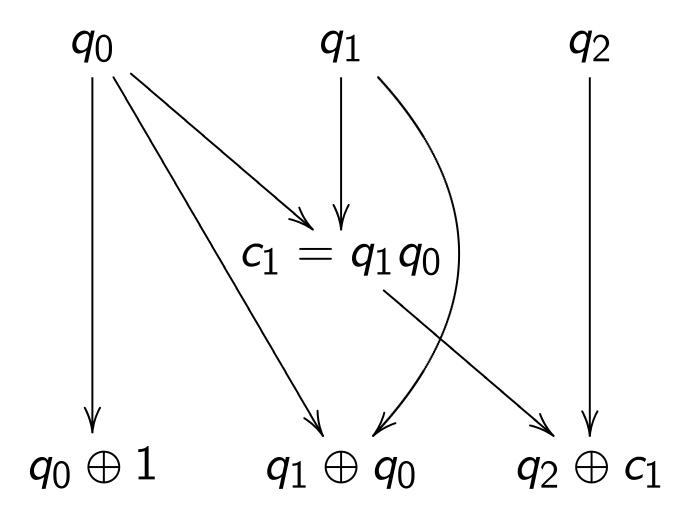

2. Conv

Toffoli for  $(a_0, a_1, a_0)$ 

<u>ation</u>

ation 1}.

o compose n operations rmutation

$$a_{p^{-1}(2^{n}-1)}$$
:

nal circuit (*j*)

AND gates.

versible gates: into Toffoli.

Example: Let's compute  $(a_0, a_1, a_2, a_3, a_4, a_5, a_6, a_7) \mapsto (a_7, a_0, a_1, a_2, a_3, a_4, a_5, a_6);$  permutation  $q \mapsto q + 1 \mod 8$ .

1. Build a traditional circuit to compute  $q \mapsto q + 1 \mod 8$ .

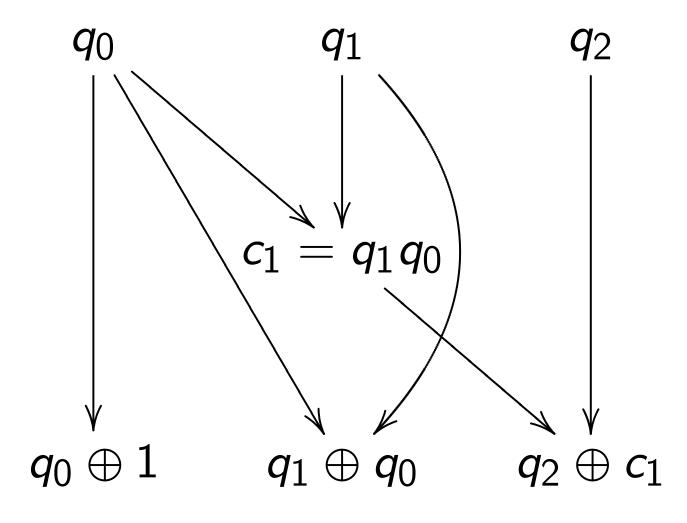

2. Convert into re

Toffoli for 
$$q_2 \leftarrow q_2$$
  
 $(a_0, a_1, a_2, a_3, a_4, a_4, a_6)$   
 $(a_0, a_1, a_2, a_7, a_4, a_6)$ 

Example: Let's compute  $(a_0, a_1, a_2, a_3, a_4, a_5, a_6, a_7) \mapsto$  $(a_7, a_0, a_1, a_2, a_3, a_4, a_5, a_6);$ permutation  $q \mapsto q + 1 \mod 8$ .

1. Build a traditional circuit to compute  $q \mapsto q + 1 \mod 8$ .

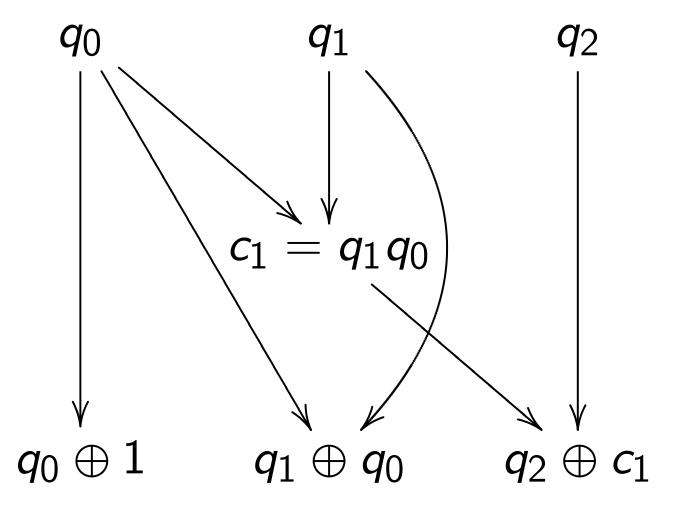

2. Convert into reversible ga

Toffoli for  $q_2 \leftarrow q_2 \oplus q_1 q_0$ :  $(a_0, a_1, a_2, a_3, a_4, a_5, a_6, a_7)$ 

 $(a_0, a_1, a_2, a_7, a_4, a_5, a_6, a_3).$ 

ns

ates:

oli.

Example: Let's compute  $(a_0, a_1, a_2, a_3, a_4, a_5, a_6, a_7) \mapsto (a_7, a_0, a_1, a_2, a_3, a_4, a_5, a_6);$  permutation  $q \mapsto q + 1 \mod 8$ .

1. Build a traditional circuit to compute  $q \mapsto q + 1 \mod 8$ .

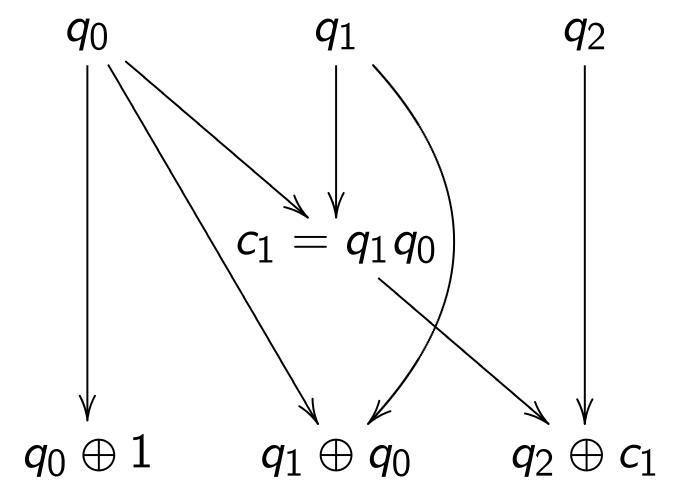

2. Convert into reversible gates.

Toffoli for  $q_2 \leftarrow q_2 \oplus q_1 q_0$ :  $(a_0, a_1, a_2, a_3, a_4, a_5, a_6, a_7) \mapsto$  $(a_0, a_1, a_2, a_7, a_4, a_5, a_6, a_3)$ . Example: Let's compute  $(a_0, a_1, a_2, a_3, a_4, a_5, a_6, a_7) \mapsto (a_7, a_0, a_1, a_2, a_3, a_4, a_5, a_6);$  permutation  $q \mapsto q + 1 \mod 8$ .

1. Build a traditional circuit to compute  $q \mapsto q + 1 \mod 8$ .

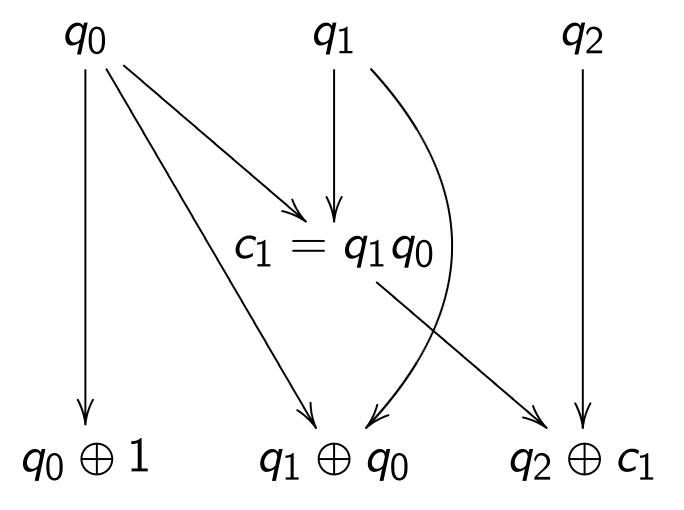

2. Convert into reversible gates.

Toffoli for  $q_2 \leftarrow q_2 \oplus q_1 q_0$ :  $(a_0, a_1, a_2, a_3, a_4, a_5, a_6, a_7) \mapsto$  $(a_0, a_1, a_2, a_7, a_4, a_5, a_6, a_3)$ .

Controlled NOT for  $q_1 \leftarrow q_1 \oplus q_0$ :  $(a_0, a_1, a_2, a_7, a_4, a_5, a_6, a_3) \mapsto$  $(a_0, a_7, a_2, a_1, a_4, a_3, a_6, a_5).$  Example: Let's compute  $(a_0, a_1, a_2, a_3, a_4, a_5, a_6, a_7) \mapsto (a_7, a_0, a_1, a_2, a_3, a_4, a_5, a_6);$  permutation  $q \mapsto q + 1 \mod 8$ .

1. Build a traditional circuit to compute  $q \mapsto q + 1 \mod 8$ .

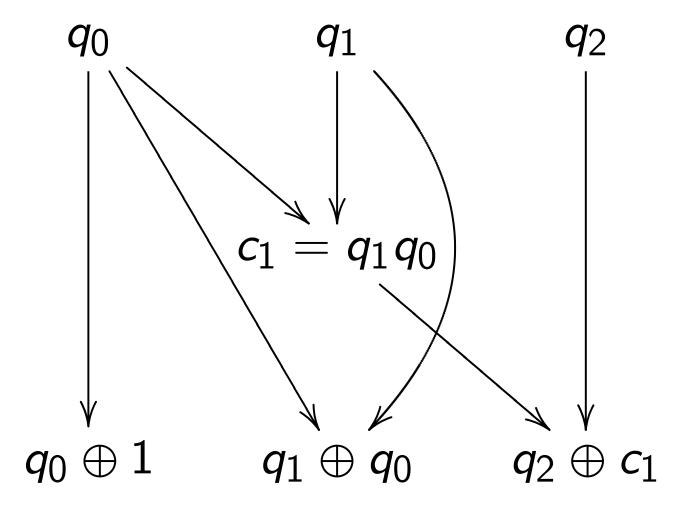

2. Convert into reversible gates.

Toffoli for  $q_2 \leftarrow q_2 \oplus q_1 q_0$ :  $(a_0, a_1, a_2, a_3, a_4, a_5, a_6, a_7) \mapsto$  $(a_0, a_1, a_2, a_7, a_4, a_5, a_6, a_3)$ .

Controlled NOT for  $q_1 \leftarrow q_1 \oplus q_0$ :  $(a_0, a_1, a_2, a_7, a_4, a_5, a_6, a_3) \mapsto$  $(a_0, a_7, a_2, a_1, a_4, a_3, a_6, a_5).$ 

NOT for  $q_0 \leftarrow q_0 \oplus 1$ :  $(a_0, a_7, a_2, a_1, a_4, a_3, a_6, a_5) \mapsto$  $(a_7, a_0, a_1, a_2, a_3, a_4, a_5, a_6)$ . Example: Let's compute  $a_2$ ,  $a_3$ ,  $a_4$ ,  $a_5$ ,  $a_6$ ,  $a_7$ )  $\mapsto$   $a_1$ ,  $a_2$ ,  $a_3$ ,  $a_4$ ,  $a_5$ ,  $a_6$ ); tion  $q \mapsto q + 1 \mod 8$ .

a traditional circuit ute  $q \mapsto q + 1 \mod 8$ .

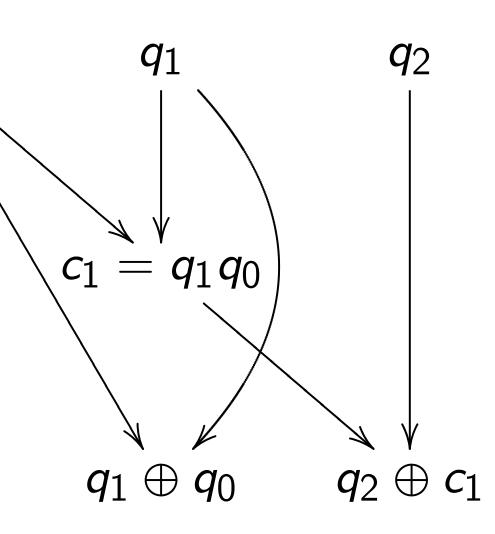

2. Convert into reversible gates.

Toffoli for  $q_2 \leftarrow q_2 \oplus q_1 q_0$ :  $(a_0, a_1, a_2, a_3, a_4, a_5, a_6, a_7) \mapsto$  $(a_0, a_1, a_2, a_7, a_4, a_5, a_6, a_3)$ .

Controlled NOT for  $q_1 \leftarrow q_1 \oplus q_0$ :  $(a_0, a_1, a_2, a_7, a_4, a_5, a_6, a_3) \mapsto$  $(a_0, a_7, a_2, a_1, a_4, a_3, a_6, a_5).$ 

NOT for  $q_0 \leftarrow q_0 \oplus 1$ :  $(a_0, a_7, a_2, a_1, a_4, a_3, a_6, a_5) \mapsto$  $(a_7, a_0, a_1, a_2, a_3, a_4, a_5, a_6)$ . This per was decently didn't For large need ma

Really w

mpute

 $a_5$ ,  $a_6$ ,  $a_7$ )  $\mapsto$ 

a<sub>4</sub>, a<sub>5</sub>, a<sub>6</sub>);

 $q+1 \mod 8$ .

nal circuit  $g+1 \mod 8$ .

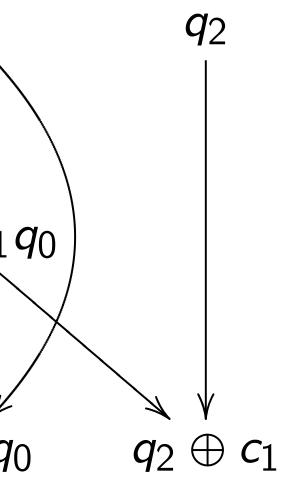

2. Convert into reversible gates.

Toffoli for  $q_2 \leftarrow q_2 \oplus q_1 q_0$ :

$$(a_0, a_1, a_2, a_3, a_4, a_5, a_6, a_7) \mapsto$$

$$(a_0, a_1, a_2, a_7, a_4, a_5, a_6, a_3).$$

Controlled NOT for  $q_1 \leftarrow q_1 \oplus q_0$ :

$$(a_0, a_1, a_2, a_7, a_4, a_5, a_6, a_3) \mapsto$$

$$(a_0, a_7, a_2, a_1, a_4, a_3, a_6, a_5).$$

NOT for  $q_0 \leftarrow q_0 \oplus 1$ :

$$(a_0, a_7, a_2, a_1, a_4, a_3, a_6, a_5) \mapsto$$

$$(a_7, a_0, a_1, a_2, a_3, a_4, a_5, a_6).$$

This permutation was deceptively early literal didn't need man For large *n*, most need many operational Really want *fast* contents.

2. Convert into reversible gates.

Toffoli for  $q_2 \leftarrow q_2 \oplus q_1 q_0$ :

 $(a_0, a_1, a_2, a_3, a_4, a_5, a_6, a_7) \mapsto$ 

 $(a_0, a_1, a_2, a_7, a_4, a_5, a_6, a_3).$ 

18.

Controlled NOT for  $q_1 \leftarrow q_1 \oplus q_0$ :  $(a_0, a_1, a_2, a_7, a_4, a_5, a_6, a_3) \mapsto$ 

 $(a_0, a_7, a_2, a_1, a_4, a_3, a_6, a_5).$ 

NOT for  $q_0 \leftarrow q_0 \oplus 1$ :

 $(a_0, a_7, a_2, a_1, a_4, a_3, a_6, a_5) \mapsto$ 

 $(a_7, a_0, a_1, a_2, a_3, a_4, a_5, a_6).$ 

This permutation example was deceptively easy.

It didn't need many operation

For large n, most permutation need many operations  $\Rightarrow$  slo Really want *fast* circuits.

2. Convert into reversible gates.

Toffoli for  $q_2 \leftarrow q_2 \oplus q_1 q_0$ :  $(a_0, a_1, a_2, a_3, a_4, a_5, a_6, a_7) \mapsto$  $(a_0, a_1, a_2, a_7, a_4, a_5, a_6, a_3)$ .

Controlled NOT for  $q_1 \leftarrow q_1 \oplus q_0$ :  $(a_0, a_1, a_2, a_7, a_4, a_5, a_6, a_3) \mapsto$  $(a_0, a_7, a_2, a_1, a_4, a_3, a_6, a_5).$ 

NOT for  $q_0 \leftarrow q_0 \oplus 1$ :  $(a_0, a_7, a_2, a_1, a_4, a_3, a_6, a_5) \mapsto$  $(a_7, a_0, a_1, a_2, a_3, a_4, a_5, a_6)$ . This permutation example was deceptively easy.

It didn't need many operations.

For large n, most permutations p need many operations  $\Rightarrow$  slow. Really want fast circuits.

#### 2. Convert into reversible gates.

Toffoli for 
$$q_2 \leftarrow q_2 \oplus q_1 q_0$$
:  
 $(a_0, a_1, a_2, a_3, a_4, a_5, a_6, a_7) \mapsto$   
 $(a_0, a_1, a_2, a_7, a_4, a_5, a_6, a_3)$ .

Controlled NOT for 
$$q_1 \leftarrow q_1 \oplus q_0$$
:  
 $(a_0, a_1, a_2, a_7, a_4, a_5, a_6, a_3) \mapsto$   
 $(a_0, a_7, a_2, a_1, a_4, a_3, a_6, a_5).$ 

NOT for 
$$q_0 \leftarrow q_0 \oplus 1$$
:  
 $(a_0, a_7, a_2, a_1, a_4, a_3, a_6, a_5) \mapsto$   
 $(a_7, a_0, a_1, a_2, a_3, a_4, a_5, a_6)$ .

This permutation example was deceptively easy.

It didn't need many operations.

For large n, most permutations p need many operations  $\Rightarrow$  slow. Really want fast circuits.

Also, it didn't need extra storage: circuit operated "in place" after computation  $c_1 \leftarrow q_1 q_0$  was merged into  $q_2 \leftarrow q_2 \oplus c_1$ .

Typical circuits aren't in-place.

ert into reversible gates.

or 
$$q_2 \leftarrow q_2 \oplus q_1 q_0$$
:

$$a_2, a_3, a_4, a_5, a_6, a_7) \mapsto$$

$$a_2, a_7, a_4, a_5, a_6, a_3$$
).

ed NOT for 
$$q_1 \leftarrow q_1 \oplus q_0$$
:

$$a_2, a_7, a_4, a_5, a_6, a_3) \mapsto$$

$$a_2, a_1, a_4, a_3, a_6, a_5).$$

$$q_0 \leftarrow q_0 \oplus 1$$
:

$$a_2, a_1, a_4, a_3, a_6, a_5) \mapsto$$

$$a_1, a_2, a_3, a_4, a_5, a_6$$
).

This permutation example was deceptively easy.

It didn't need many operations.

For large n, most permutations p need many operations  $\Rightarrow$  slow. Really want fast circuits.

Also, it didn't need extra storage: circuit operated "in place" after computation  $c_1 \leftarrow q_1 q_0$  was merged into  $q_2 \leftarrow q_2 \oplus c_1$ .

Typical circuits aren't in-place.

inputs b  $b_{i+1} = 1$   $b_{i+2} = 1$ 

Start fro

 $b_T = 1$  specified

versible gates.

$$_2 \oplus q_1q_0$$
:

$$a_5$$
,  $a_6$ ,  $a_7$ )  $\mapsto$ 

or 
$$q_1 \leftarrow q_1 \oplus q_0$$
:

$$a_5, a_6, a_3) \mapsto$$

$$a_3$$
,  $a_6$ ,  $a_5$ )  $\mapsto$ 

$$a_4, a_5, a_6$$
).

This permutation example was deceptively easy.

It didn't need many operations.

For large n, most permutations p need many operations  $\Rightarrow$  slow. Really want fast circuits.

Also, it didn't need extra storage: circuit operated "in place" after computation  $c_1 \leftarrow q_1 q_0$  was merged into  $q_2 \leftarrow q_2 \oplus c_1$ .

Typical circuits aren't in-place.

Start from any circ inputs  $b_1, b_2, \ldots, b_{i+1} = 1 \oplus b_{f(i+1)}$  $b_{i+2} = 1 \oplus b_{f(i+2)}$ 

. . .

 $b_T = 1 \oplus b_{f(T)} b_{g(T)}$  specified outputs.

ates.

 $\rightarrow$ 

 $_1\oplus q_0$ :

This permutation example was deceptively easy.

It didn't need many operations.

For large n, most permutations p need many operations  $\Rightarrow$  slow. Really want fast circuits.

Also, it didn't need extra storage: circuit operated "in place" after computation  $c_1 \leftarrow q_1 q_0$  was merged into  $q_2 \leftarrow q_2 \oplus c_1$ .

Typical circuits aren't in-place.

Start from any circuit: inputs  $b_1, b_2, \ldots, b_i$ ;  $b_{i+1} = 1 \oplus b_{f(i+1)} b_{g(i+1)}$ ;  $b_{i+2} = 1 \oplus b_{f(i+2)} b_{g(i+2)}$ ; ...

 $b_T = 1 \oplus b_{f(T)} b_{g(T)};$  specified outputs.

This permutation example was deceptively easy.

It didn't need many operations.

For large n, most permutations p need many operations  $\Rightarrow$  slow. Really want fast circuits.

Also, it didn't need extra storage: circuit operated "in place" after computation  $c_1 \leftarrow q_1 q_0$  was merged into  $q_2 \leftarrow q_2 \oplus c_1$ .

Typical circuits aren't in-place.

Start from any circuit: inputs  $b_1, b_2, ..., b_i$ ;  $b_{i+1} = 1 \oplus b_{f(i+1)} b_{g(i+1)}$ ;  $b_{i+2} = 1 \oplus b_{f(i+2)} b_{g(i+2)}$ ;

. . .

 $b_T = 1 \oplus b_{f(T)} b_{g(T)};$  specified outputs.

This permutation example was deceptively easy.

It didn't need many operations.

For large n, most permutations p need many operations  $\Rightarrow$  slow. Really want fast circuits.

Also, it didn't need extra storage: circuit operated "in place" after computation  $c_1 \leftarrow q_1 q_0$  was merged into  $q_2 \leftarrow q_2 \oplus c_1$ .

Typical circuits aren't in-place.

Start from any circuit:

inputs 
$$b_1, b_2, \ldots, b_i$$
;

$$b_{i+1} = 1 \oplus b_{f(i+1)} b_{g(i+1)};$$

$$b_{i+2} = 1 \oplus b_{f(i+2)} b_{g(i+2)};$$

. .

$$b_T = 1 \oplus b_{f(T)} b_{g(T)};$$
 specified outputs.

Reversible but dirty:

inputs 
$$b_1, b_2, \ldots, b_T$$
;

$$b_{i+1} \leftarrow 1 \oplus b_{i+1} \oplus b_{f(i+1)} b_{g(i+1)};$$

$$b_{i+2} \leftarrow 1 \oplus b_{i+2} \oplus b_{f(i+2)} b_{g(i+2)};$$

. . .

$$b_T \leftarrow 1 \oplus b_T \oplus b_{f(T)}b_{g(T)}$$
.

Same outputs if all of

$$b_{i+1}, \ldots, b_T$$
 started as 0.

mutation example eptively easy.

need many operations.

n, most permutations piny operations  $\Rightarrow$  slow. Tant fast circuits.

didn't need extra storage: perated "in place" after ation  $c_1 \leftarrow q_1 q_0$  was into  $q_2 \leftarrow q_2 \oplus c_1$ .

circuits aren't in-place.

Start from any circuit:

inputs 
$$b_1, b_2, \ldots, b_i$$
;

$$b_{i+1} = 1 \oplus b_{f(i+1)} b_{g(i+1)};$$

$$b_{i+2} = 1 \oplus b_{f(i+2)} b_{g(i+2)};$$

. . .

$$b_T = 1 \oplus b_{f(T)} b_{g(T)};$$
 specified outputs.

Reversible but dirty:

inputs 
$$b_1, b_2, \ldots, b_T$$
;

$$b_{i+1} \leftarrow 1 \oplus b_{i+1} \oplus b_{f(i+1)} b_{g(i+1)};$$

$$b_{i+2} \leftarrow 1 \oplus b_{i+2} \oplus b_{f(i+2)} b_{g(i+2)};$$

. .

$$b_T \leftarrow 1 \oplus b_T \oplus b_{f(T)} b_{g(T)}$$
.

Same outputs if all of

$$b_{i+1}, \ldots, b_T$$
 started as 0.

Reversible after find set non-connon-conno-conno-conno-co

Original (inputs) (inputs,

Dirty rev (inputs,

(inputs,

Clean re (inputs, inputs, inpu

example sy.

ny operations.

permutations p ions  $\Rightarrow$  slow.

d extra storage: n place" after  $q_1q_0$  was  $q_2 \oplus c_1$ .

en't in-place.

Start from any circuit:

inputs 
$$b_1, b_2, \ldots, b_i$$
;

$$b_{i+1} = 1 \oplus b_{f(i+1)} b_{g(i+1)};$$

$$b_{i+2} = 1 \oplus b_{f(i+2)} b_{g(i+2)};$$

. . .

$$b_T = 1 \oplus b_{f(T)} b_{g(T)};$$
 specified outputs.

Reversible but dirty:

inputs 
$$b_1, b_2, \ldots, b_T$$
;

$$b_{i+1} \leftarrow 1 \oplus b_{i+1} \oplus b_{f(i+1)} b_{g(i+1)};$$

$$b_{i+2} \leftarrow 1 \oplus b_{i+2} \oplus b_{f(i+2)} b_{g(i+2)};$$

. .

$$b_T \leftarrow 1 \oplus b_T \oplus b_{f(T)} b_{g(T)}$$
.  
Same outputs if all of  $b_{i+1}, \ldots, b_T$  started as 0.

Reversible and clear finishing dirty set non-outputs by repeating same on non-outputs in

Original computat
(inputs) →

(inputs, dirt, outpu

Dirty reversible co (inputs, zeros, zero (inputs, dirt, output

Clean reversible co (inputs, zeros, zero (inputs, zeros, outp ons.

ons p

)W.

orage:

fter

ce.

Start from any circuit:

inputs 
$$b_1, b_2, \ldots, b_i$$
;

$$b_{i+1} = 1 \oplus b_{f(i+1)} b_{g(i+1)};$$

$$b_{i+2} = 1 \oplus b_{f(i+2)} b_{g(i+2)};$$

. . .

$$b_T = 1 \oplus b_{f(T)}b_{g(T)};$$

specified outputs.

Reversible but dirty:

inputs 
$$b_1, b_2, \ldots, b_T$$
;

$$b_{i+1} \leftarrow 1 \oplus b_{i+1} \oplus b_{f(i+1)} b_{g(i+1)};$$

$$b_{i+2} \leftarrow 1 \oplus b_{i+2} \oplus b_{f(i+2)} b_{g(i+2)};$$

. . .

$$b_T \leftarrow 1 \oplus b_T \oplus b_{f(T)}b_{g(T)}$$
.

Same outputs if all of

$$b_{i+1}, \ldots, b_T$$
 started as 0.

Reversible and clean:
after finishing dirty computated set non-outputs back to 0,
by repeating same operation on non-outputs in reverse or

Original computation:

 $(inputs) \mapsto$ 

(inputs, dirt, outputs).

Dirty reversible computation (inputs, zeros, zeros) → (inputs, dirt, outputs).

Clean reversible computation (inputs, zeros, zeros) → (inputs, zeros, outputs).

Start from any circuit:

inputs 
$$b_1, b_2, \ldots, b_i$$
;

$$b_{i+1} = 1 \oplus b_{f(i+1)} b_{g(i+1)};$$

$$b_{i+2} = 1 \oplus b_{f(i+2)} b_{g(i+2)};$$

. . .

$$b_T = 1 \oplus b_{f(T)}b_{g(T)};$$

specified outputs.

Reversible but dirty:

inputs 
$$b_1, b_2, \ldots, b_T$$
;

$$b_{i+1} \leftarrow 1 \oplus b_{i+1} \oplus b_{f(i+1)} b_{g(i+1)};$$

$$b_{i+2} \leftarrow 1 \oplus b_{i+2} \oplus b_{f(i+2)} b_{g(i+2)};$$

. . .

$$b_T \leftarrow 1 \oplus b_T \oplus b_{f(T)}b_{g(T)}$$
.

Same outputs if all of

$$b_{i+1}, \ldots, b_T$$
 started as 0.

Reversible and clean:
after finishing dirty computation,
set non-outputs back to 0,
by repeating same operations
on non-outputs in reverse order.

Original computation:

 $(inputs) \mapsto$ 

(inputs, dirt, outputs).

Dirty reversible computation:

(inputs, zeros, zeros) →
(inputs, dirt, outputs).

Clean reversible computation:

(inputs, zeros, zeros)  $\mapsto$ 

(inputs, zeros, outputs).

m any circuit:

$$_{1}$$
,  $b_{2}$ , . . . ,  $b_{i}$ ;

$$1 \oplus b_{f(i+1)}b_{g(i+1)};$$

$$1 \oplus b_{f(i+2)}b_{g(i+2)};$$

$$\oplus b_{f(T)}b_{g(T)};$$

outputs.

le but dirty:

$$_{1}, b_{2}, \ldots, b_{T};$$

$$1 \oplus b_{i+1} \oplus b_{f(i+1)}b_{g(i+1)};$$

$$1\oplus b_{i+2}\oplus b_{f(i+2)}b_{g(i+2)};$$

$$\oplus b_T \oplus b_{f(T)}b_{g(T)}.$$

itputs if all of

,  $b_T$  started as 0.

Reversible and clean:
after finishing dirty computation,
set non-outputs back to 0,
by repeating same operations
on non-outputs in reverse order.

Original computation:

 $(inputs) \mapsto$ 

(inputs, dirt, outputs).

Dirty reversible computation:

(inputs, zeros, zeros)  $\mapsto$ 

(inputs, dirt, outputs).

Clean reversible computation:

(inputs, zeros, zeros)  $\mapsto$ 

(inputs, zeros, outputs).

Given fa and fast build fast (x, zeros

cuit:

 $b_i$ ;

 $b_{g(i+1)};$ 

 $b_{g(i+2)};$ 

(T);

y:

 $b_T$ ;

 $\ni b_{f(i+1)}b_{g(i+1)};$ 

 $\ni b_{f(i+2)}b_{g(i+2)};$ 

 $f(T)b_{g}(T)$ 

ll of

ed as 0.

Reversible and clean:

after finishing dirty computation, set non-outputs back to 0, by repeating same operations on non-outputs in reverse order.

Original computation:

 $(\mathsf{inputs}) \mapsto$ 

(inputs, dirt, outputs).

Dirty reversible computation:

(inputs, zeros, zeros)  $\mapsto$ 

(inputs, dirt, outputs).

Clean reversible computation:

(inputs, zeros, zeros)  $\mapsto$ 

(inputs, zeros, outputs).

Given fast circuit for and fast circuit for build fast reversible  $(x, zeros) \mapsto (p(x))$ 

Reversible and clean:
after finishing dirty computation,
set non-outputs back to 0,
by repeating same operations
on non-outputs in reverse order.

Original computation: (inputs) →

(inputs, dirt, outputs).

Dirty reversible computation:

(inputs, zeros, zeros)  $\mapsto$ 

(inputs, dirt, outputs).

Clean reversible computation:

(inputs, zeros, zeros)  $\mapsto$ 

(inputs, zeros, outputs).

Given fast circuit for p and fast circuit for  $p^{-1}$ , build fast reversible circuit for  $(x, zeros) \mapsto (p(x), zeros)$ .

g(i+1); g(i+2);

Reversible and clean:
after finishing dirty computation,
set non-outputs back to 0,
by repeating same operations
on non-outputs in reverse order.

Original computation: (inputs) → (inputs, dirt, outputs).

Dirty reversible computation: (inputs, zeros, zeros) → (inputs, dirt, outputs).

Clean reversible computation: (inputs, zeros, zeros)  $\mapsto$  (inputs, zeros, outputs).

Given fast circuit for p and fast circuit for  $p^{-1}$ , build fast reversible circuit for  $(x, zeros) \mapsto (p(x), zeros)$ .

Reversible and clean:
after finishing dirty computation,
set non-outputs back to 0,
by repeating same operations
on non-outputs in reverse order.

Original computation: (inputs) → (inputs, dirt, outputs).

Dirty reversible computation: (inputs, zeros, zeros) → (inputs, dirt, outputs).

Clean reversible computation: (inputs, zeros, zeros) → (inputs, zeros, outputs).

Given fast circuit for p and fast circuit for  $p^{-1}$ , build fast reversible circuit for  $(x, zeros) \mapsto (p(x), zeros)$ .

Replace reversible bit operations with Toffoli gates etc. permuting  $\mathbf{C}^{2^{n+z}} \to \mathbf{C}^{2^{n+z}}$ .

Permutation on first  $2^n$  entries is  $(a_0, a_1, \dots, a_{2^n-1}) \mapsto (a_{p^{-1}(0)}, a_{p^{-1}(1)}, \dots, a_{p^{-1}(2^n-1)}).$ 

Typically prepare vectors supported on first  $2^n$  entries so don't care how permutation acts on last  $2^{n+z} - 2^n$  entries.

le and clean: ishing dirty computation, outputs back to 0, ting same operations outputs in reverse order.

computation:

$$\longmapsto$$

dirt, outputs).

versible computation:

zeros, zeros)  $\mapsto$ 

dirt, outputs).

versible computation:

zeros, zeros $) \mapsto$ 

zeros, outputs).

Given fast circuit for p and fast circuit for  $p^{-1}$ , build fast reversible circuit for  $(x, zeros) \mapsto (p(x), zeros)$ .

Replace reversible bit operations with Toffoli gates etc. permuting  $\mathbf{C}^{2^{n+z}} \to \mathbf{C}^{2^{n+z}}$ .

Permutation on first  $2^n$  entries is  $(a_0, a_1, \dots, a_{2^n-1}) \mapsto (a_{p-1(0)}, a_{p-1(1)}, \dots, a_{p-1(2^n-1)}).$ 

Typically prepare vectors supported on first  $2^n$  entries so don't care how permutation acts on last  $2^{n+z} - 2^n$  entries.

Warning
≈ numb
in origin
This car
than num

in the or

an:

y computation, ack to 0, operations

reverse order.

ion:

ts).

mputation:

$$(ts) \mapsto$$

imputation:

$$\mapsto$$
 outs).

Given fast circuit for p and fast circuit for  $p^{-1}$ , build fast reversible circuit for  $(x, zeros) \mapsto (p(x), zeros)$ .

Replace reversible bit operations with Toffoli gates etc. permuting  $\mathbf{C}^{2^{n+z}} \to \mathbf{C}^{2^{n+z}}$ .

Permutation on first  $2^n$  entries is  $(a_0, a_1, \dots, a_{2^n-1}) \mapsto (a_{p^{-1}(0)}, a_{p^{-1}(1)}, \dots, a_{p^{-1}(2^n-1)}).$ 

Typically prepare vectors supported on first  $2^n$  entries so don't care how permutation acts on last  $2^{n+z} - 2^n$  entries.

Warning: Number  $\approx$  number of **bit** of in original p,  $p^{-1}$  of

This can be much than number of **b**i in the original circ

ition,

der.

.

Դ:

Given fast circuit for p and fast circuit for  $p^{-1}$ , build fast reversible circuit for  $(x, zeros) \mapsto (p(x), zeros)$ .

Replace reversible bit operations with Toffoli gates etc. permuting  $\mathbf{C}^{2^{n+z}} \to \mathbf{C}^{2^{n+z}}$ .

Permutation on first  $2^n$  entries is  $(a_0, a_1, \dots, a_{2^n-1}) \mapsto (a_{p^{-1}(0)}, a_{p^{-1}(1)}, \dots, a_{p^{-1}(2^n-1)}).$ 

Typically prepare vectors supported on first  $2^n$  entries so don't care how permutation acts on last  $2^{n+z} - 2^n$  entries.

Warning: Number of **qubits**  $\approx$  number of **bit operation**: in original p,  $p^{-1}$  circuits.

This can be much larger than number of **bits stored** in the original circuits.

Given fast circuit for p and fast circuit for  $p^{-1}$ , build fast reversible circuit for  $(x, zeros) \mapsto (p(x), zeros)$ .

Replace reversible bit operations with Toffoli gates etc. permuting  $\mathbf{C}^{2^{n+z}} \to \mathbf{C}^{2^{n+z}}$ .

Permutation on first  $2^n$  entries is  $(a_0, a_1, \dots, a_{2^n-1}) \mapsto (a_{p-1(0)}, a_{p-1(1)}, \dots, a_{p-1(2^n-1)}).$ 

Typically prepare vectors supported on first  $2^n$  entries so don't care how permutation acts on last  $2^{n+z} - 2^n$  entries.

Warning: Number of **qubits**  $\approx$  number of **bit operations** in original p,  $p^{-1}$  circuits.

This can be much larger than number of **bits stored** in the original circuits.

Given fast circuit for p and fast circuit for  $p^{-1}$ , build fast reversible circuit for  $(x, zeros) \mapsto (p(x), zeros)$ .

Replace reversible bit operations with Toffoli gates etc. permuting  $\mathbf{C}^{2^{n+z}} \to \mathbf{C}^{2^{n+z}}$ .

Permutation on first  $2^n$  entries is  $(a_0, a_1, \dots, a_{2^n-1}) \mapsto (a_{p^{-1}(0)}, a_{p^{-1}(1)}, \dots, a_{p^{-1}(2^n-1)}).$ 

Typically prepare vectors supported on first  $2^n$  entries so don't care how permutation acts on last  $2^{n+z} - 2^n$  entries.

Warning: Number of **qubits**  $\approx$  number of **bit operations** in original p,  $p^{-1}$  circuits.

This can be much larger than number of **bits stored** in the original circuits.

Many useful techniques to compress into fewer qubits, but often these lose time.

Many subtle tradeoffs.

Given fast circuit for p and fast circuit for  $p^{-1}$ , build fast reversible circuit for  $(x, zeros) \mapsto (p(x), zeros)$ .

Replace reversible bit operations with Toffoli gates etc. permuting  $\mathbf{C}^{2^{n+z}} \to \mathbf{C}^{2^{n+z}}$ .

Permutation on first  $2^n$  entries is  $(a_0, a_1, \dots, a_{2^n-1}) \mapsto (a_{p^{-1}(0)}, a_{p^{-1}(1)}, \dots, a_{p^{-1}(2^n-1)}).$ 

Typically prepare vectors supported on first  $2^n$  entries so don't care how permutation acts on last  $2^{n+z} - 2^n$  entries.

Warning: Number of **qubits**  $\approx$  number of **bit operations** in original p,  $p^{-1}$  circuits.

This can be much larger than number of **bits stored** in the original circuits.

Many useful techniques to compress into fewer qubits, but often these lose time.

Many subtle tradeoffs.

Crude "poly-time" analyses don't care about this, but serious cryptanalysis is much more precise.

reversible bit operations foli gates etc.

$$\operatorname{ng} \mathbf{C}^{2^{n+z}} \to \mathbf{C}^{2^{n+z}}.$$

tion on first  $2^n$  entries is

$$\ldots$$
,  $a_{2}n_{-1}) \mapsto$ 

$$, a_{p^{-1}(1)}, \ldots, a_{p^{-1}(2^{n}-1)}).$$

prepare vectors ed on first  $2^n$  entries care how permutation last  $2^{n+z} - 2^n$  entries. Warning: Number of **qubits**  $\approx$  number of **bit operations** in original p,  $p^{-1}$  circuits.

This can be much larger than number of **bits stored** in the original circuits.

Many useful techniques to compress into fewer qubits, but often these lose time.

Many subtle tradeoffs.

Crude "poly-time" analyses don't care about this, but serious cryptanalysis is much more precise.

Fast quate  $^{\circ}$  "Hadam  $(a_0, a_1)$ 

for p r  $p^{-1}$  , e circuit for , zeros).

bit operations etc.

$$\rightarrow \mathbf{C}^{2^{n+z}}$$

rst 2<sup>n</sup> entries is

$$\longmapsto$$

.., 
$$a_{p^{-1}(2^n-1)}$$
).

vectors  $2^n$  entries permutation – 2<sup>n</sup> entries.

Warning: Number of qubits  $\approx$  number of **bit operations** in original  $p, p^{-1}$  circuits.

This can be much larger than number of bits stored in the original circuits.

Many useful techniques to compress into fewer qubits, but often these lose time. Many subtle tradeoffs.

Crude "poly-time" analyses don't care about this, but serious cryptanalysis is much more precise.

# Fast quantum ope

$$(a_0, a_1) \mapsto (a_0 + a_0)$$

or

ions

ies is

 $_{n-1)}$ ).

on

es.

Warning: Number of **qubits**  $\approx$  number of **bit operations** in original p,  $p^{-1}$  circuits.

This can be much larger than number of **bits stored** in the original circuits.

Many useful techniques to compress into fewer qubits, but often these lose time.

Many subtle tradeoffs.

Crude "poly-time" analyses don't care about this, but serious cryptanalysis is much more precise.

# Fast quantum operations, pa

$$(a_0, a_1) \mapsto (a_0 + a_1, a_0 - a_1)$$

This can be much larger than number of **bits stored** in the original circuits.

Many useful techniques to compress into fewer qubits, but often these lose time.

Many subtle tradeoffs.

Crude "poly-time" analyses don't care about this, but serious cryptanalysis is much more precise.

#### Fast quantum operations, part 2

$$(a_0, a_1) \mapsto (a_0 + a_1, a_0 - a_1).$$

This can be much larger than number of **bits stored** in the original circuits.

Many useful techniques to compress into fewer qubits, but often these lose time.

Many subtle tradeoffs.

Crude "poly-time" analyses don't care about this, but serious cryptanalysis is much more precise.

#### Fast quantum operations, part 2

$$(a_0, a_1) \mapsto (a_0 + a_1, a_0 - a_1).$$

$$(a_0, a_1, a_2, a_3) \mapsto$$
  
 $(a_0 + a_1, a_0 - a_1, a_2 + a_3, a_2 - a_3).$ 

This can be much larger than number of **bits stored** in the original circuits.

Many useful techniques to compress into fewer qubits, but often these lose time.

Many subtle tradeoffs.

Crude "poly-time" analyses don't care about this, but serious cryptanalysis is much more precise.

#### Fast quantum operations, part 2

"Hadamard":

$$(a_0, a_1) \mapsto (a_0 + a_1, a_0 - a_1).$$

$$(a_0, a_1, a_2, a_3) \mapsto$$
  
 $(a_0 + a_1, a_0 - a_1, a_2 + a_3, a_2 - a_3).$ 

Same for qubit 1:

$$(a_0, a_1, a_2, a_3) \mapsto$$
  
 $(a_0 + a_2, a_1 + a_3, a_0 - a_2, a_1 - a_3).$ 

This can be much larger than number of **bits stored** in the original circuits.

Many useful techniques to compress into fewer qubits, but often these lose time.

Many subtle tradeoffs.

Crude "poly-time" analyses don't care about this, but serious cryptanalysis is much more precise.

#### Fast quantum operations, part 2

"Hadamard":

$$(a_0, a_1) \mapsto (a_0 + a_1, a_0 - a_1).$$

$$(a_0, a_1, a_2, a_3) \mapsto$$
  
 $(a_0 + a_1, a_0 - a_1, a_2 + a_3, a_2 - a_3).$ 

Same for qubit 1:

$$(a_0, a_1, a_2, a_3) \mapsto$$
  
 $(a_0 + a_2, a_1 + a_3, a_0 - a_2, a_1 - a_3).$ 

Qubit 0 and then qubit 1:

$$(a_0, a_1, a_2, a_3) \mapsto$$
  
 $(a_0 + a_1, a_0 - a_1, a_2 + a_3, a_2 - a_3) \mapsto$   
 $(a_0 + a_1 + a_2 + a_3, a_0 - a_1 + a_2 - a_3,$   
 $a_0 + a_1 - a_2 - a_3, a_0 - a_1 - a_2 + a_3).$ 

Number of **qubits** er of **bit operations** al p,  $p^{-1}$  circuits.

be much larger mber of **bits stored** riginal circuits.

ress into fewer qubits, n these lose time.

abtle tradeoffs.

poly-time" analyses re about this, ous cryptanalysis more precise.

#### Fast quantum operations, part 2

"Hadamard":

$$(a_0, a_1) \mapsto (a_0 + a_1, a_0 - a_1).$$

$$(a_0, a_1, a_2, a_3) \mapsto$$
  
 $(a_0 + a_1, a_0 - a_1, a_2 + a_3, a_2 - a_3).$ 

Same for qubit 1:

$$(a_0, a_1, a_2, a_3) \mapsto$$
  
 $(a_0 + a_2, a_1 + a_3, a_0 - a_2, a_1 - a_3).$ 

Qubit 0 and then qubit 1:

$$(a_0, a_1, a_2, a_3) \mapsto$$
  
 $(a_0 + a_1, a_0 - a_1, a_2 + a_3, a_2 - a_3) \mapsto$   
 $(a_0 + a_1 + a_2 + a_3, a_0 - a_1 + a_2 - a_3,$   
 $a_0 + a_1 - a_2 - a_3, a_0 - a_1 - a_2 + a_3).$ 

Repeat 1 (1, 0, 0, .

Measurii always p

Measurii can proc Pr[outpu of qubits
perations
circuits.

larger ts stored uits.

iques ewer qubits, se time. offs.

analyses his, nalysis ise.

#### Fast quantum operations, part 2

"Hadamard":

$$(a_0, a_1) \mapsto (a_0 + a_1, a_0 - a_1).$$

$$(a_0, a_1, a_2, a_3) \mapsto$$
  
 $(a_0 + a_1, a_0 - a_1, a_2 + a_3, a_2 - a_3).$ 

Same for qubit 1:

$$(a_0, a_1, a_2, a_3) \mapsto$$
  
 $(a_0 + a_2, a_1 + a_3, a_0 - a_2, a_1 - a_3).$ 

Qubit 0 and then qubit 1:

$$(a_0, a_1, a_2, a_3) \mapsto$$
  
 $(a_0 + a_1, a_0 - a_1, a_2 + a_3, a_2 - a_3) \mapsto$   
 $(a_0 + a_1 + a_2 + a_3, a_0 - a_1 + a_2 - a_3,$   
 $a_0 + a_1 - a_2 - a_3, a_0 - a_1 - a_2 + a_3).$ 

Repeat n times: e  $(1,0,0,\ldots,0) \mapsto 0$ 

Measuring (1, 0, 0, always produces 0

#### Fast quantum operations, part 2

"Hadamard":

$$(a_0, a_1) \mapsto (a_0 + a_1, a_0 - a_1).$$

$$(a_0, a_1, a_2, a_3) \mapsto$$
  
 $(a_0 + a_1, a_0 - a_1, a_2 + a_3, a_2 - a_3).$ 

Same for qubit 1:

$$(a_0, a_1, a_2, a_3) \mapsto$$
  
 $(a_0 + a_2, a_1 + a_3, a_0 - a_2, a_1 - a_3).$ 

Qubit 0 and then qubit 1:

$$(a_0, a_1, a_2, a_3) \mapsto$$
  
 $(a_0 + a_1, a_0 - a_1, a_2 + a_3, a_2 - a_3) \mapsto$   
 $(a_0 + a_1 + a_2 + a_3, a_0 - a_1 + a_2 - a_3,$   
 $a_0 + a_1 - a_2 - a_3, a_0 - a_1 - a_2 + a_3).$ 

Repeat *n* times: e.g.,  $(1,0,0,\ldots,0) \mapsto (1,1,1,\ldots,0)$ 

Measuring (1, 0, 0, . . . , 0) always produces 0.

Measuring (1, 1, 1, ..., 1)can produce any output:  $Pr[output = q] = 1/2^n$ .

#### Fast quantum operations, part 2

"Hadamard":

$$(a_0, a_1) \mapsto (a_0 + a_1, a_0 - a_1).$$

$$(a_0, a_1, a_2, a_3) \mapsto$$
  
 $(a_0 + a_1, a_0 - a_1, a_2 + a_3, a_2 - a_3).$ 

Same for qubit 1:

$$(a_0, a_1, a_2, a_3) \mapsto$$
  
 $(a_0 + a_2, a_1 + a_3, a_0 - a_2, a_1 - a_3).$ 

Qubit 0 and then qubit 1:

$$(a_0, a_1, a_2, a_3) \mapsto$$
  
 $(a_0 + a_1, a_0 - a_1, a_2 + a_3, a_2 - a_3) \mapsto$   
 $(a_0 + a_1 + a_2 + a_3, a_0 - a_1 + a_2 - a_3,$   
 $a_0 + a_1 - a_2 - a_3, a_0 - a_1 - a_2 + a_3).$ 

Repeat *n* times: e.g.,  $(1,0,0,\ldots,0) \mapsto (1,1,1,\ldots,1).$ 

Measuring (1, 0, 0, . . . , 0) always produces 0.

Measuring (1, 1, 1, ..., 1)can produce any output:  $Pr[output = q] = 1/2^n$ .

#### Fast quantum operations, part 2

"Hadamard":

$$(a_0, a_1) \mapsto (a_0 + a_1, a_0 - a_1).$$

$$(a_0, a_1, a_2, a_3) \mapsto$$
  
 $(a_0 + a_1, a_0 - a_1, a_2 + a_3, a_2 - a_3).$ 

Same for qubit 1:

$$(a_0, a_1, a_2, a_3) \mapsto$$
  
 $(a_0 + a_2, a_1 + a_3, a_0 - a_2, a_1 - a_3).$ 

Qubit 0 and then qubit 1:

$$(a_0, a_1, a_2, a_3) \mapsto$$
  
 $(a_0 + a_1, a_0 - a_1, a_2 + a_3, a_2 - a_3) \mapsto$   
 $(a_0 + a_1 + a_2 + a_3, a_0 - a_1 + a_2 - a_3,$   
 $a_0 + a_1 - a_2 - a_3, a_0 - a_1 - a_2 + a_3).$ 

Repeat *n* times: e.g.,  $(1,0,0,\ldots,0) \mapsto (1,1,1,\ldots,1)$ .

Measuring (1, 0, 0, . . . , 0) always produces 0.

Measuring (1, 1, 1, ..., 1)can produce any output:  $Pr[output = q] = 1/2^n$ .

Aside from "normalization" (irrelevant to measurement), have Hadamard = Hadamard $^{-1}$ , so easily work backwards from "uniform superposition"  $(1, 1, 1, \ldots, 1)$  to "pure state"  $(1, 0, 0, \ldots, 0)$ .

ntum operations, part 2

ard":

$$\mapsto (a_0 + a_1, a_0 - a_1).$$

$$a_2, a_3) \mapsto$$

$$a_0 - a_1, a_2 + a_3, a_2 - a_3$$
.

r qubit 1:

$$a_2, a_3) \mapsto$$

$$a_1 + a_3, a_0 - a_2, a_1 - a_3$$
.

and then qubit 1:

$$a_2, a_3) \mapsto$$

$$a_0 - a_1, a_2 + a_3, a_2 - a_3) \mapsto$$

$$+a_2+a_3$$
,  $a_0-a_1+a_2-a_3$ ,

$$-a_2-a_3$$
,  $a_0-a_1-a_2+a_3$ ).

Repeat *n* times: e.g.,  $(1,0,0,\ldots,0) \mapsto (1,1,1,\ldots,1)$ .

Measuring (1, 0, 0, . . . , 0) always produces 0.

Measuring (1, 1, 1, ..., 1)can produce any output:  $Pr[output = q] = 1/2^n$ .

Aside from "normalization" (irrelevant to measurement), have Hadamard = Hadamard $^{-1}$ , so easily work backwards from "uniform superposition"  $(1, 1, 1, \ldots, 1)$  to "pure state"  $(1, 0, 0, \ldots, 0)$ .

## Simon's

Assume: satisfies for every Can we given a

rations, part 2

$$a_1$$
 ,  $a_0 - a_1$  ) .

$$a_2 + a_3, a_2 - a_3).$$

$$a_0 - a_2$$
,  $a_1 - a_3$ ).

qubit 1:

$$a_1 + a_3, a_2 - a_3) \mapsto a_0 - a_1 + a_2 - a_3,$$
  
 $a_0 - a_1 - a_2 + a_3).$ 

Repeat *n* times: e.g.,  $(1,0,0,\ldots,0) \mapsto (1,1,1,\ldots,1).$ 

Measuring (1, 0, 0, . . . , 0) always produces 0.

Measuring (1, 1, 1, ..., 1)can produce any output:  $Pr[output = q] = 1/2^n$ .

Aside from "normalization" (irrelevant to measurement), have Hadamard = Hadamard $^{-1}$ , so easily work backwards from "uniform superposition"  $(1, 1, 1, \ldots, 1)$  to "pure state"  $(1, 0, 0, \ldots, 0)$ .

# Simon's algorithm

Assume: nonzero satisfies f(x) = f(x) for every  $x \in \{0, 1\}$  Can we find this pagiven a fast circuit

art 2

Repeat *n* times: e.g.,

 $(1,0,0,\ldots,0)\mapsto (1,1,1,\ldots,1).$ 

Measuring (1, 0, 0, ..., 0)always produces 0.

 $-a_{3}$ ).

Measuring  $(1, 1, 1, \ldots, 1)$ can produce any output:  $Pr[output = q] = 1/2^n$ .

 $(1, 0, 0, \ldots, 0).$ 

 $-a_{3}$ ).

Aside from "normalization" (irrelevant to measurement), have Hadamard =  $Hadamard^{-1}$ , so easily work backwards from "uniform superposition" (1, 1, 1, ..., 1) to "pure state"

 $a_3) \mapsto$  $a_2 - a_3$ ,

 $a_2 + a_3$ ).

## Simon's algorithm

Assume: nonzero  $s \in \{0, 1\}$ satisfies  $f(x) = f(x \oplus s)$ for every  $x \in \{0, 1\}^n$ . Can we find this period s, given a fast circuit for f?

Repeat *n* times: e.g.,  $(1,0,0,\ldots,0) \mapsto (1,1,1,\ldots,1).$ 

Measuring (1, 0, 0, . . . , 0) always produces 0.

Measuring (1, 1, 1, ..., 1)can produce any output:  $Pr[output = q] = 1/2^n$ .

Aside from "normalization" (irrelevant to measurement), have Hadamard = Hadamard $^{-1}$ , so easily work backwards from "uniform superposition"  $(1, 1, 1, \ldots, 1)$  to "pure state"  $(1, 0, 0, \ldots, 0)$ .

### Simon's algorithm

Assume: nonzero  $s \in \{0, 1\}^n$  satisfies  $f(x) = f(x \oplus s)$  for every  $x \in \{0, 1\}^n$ . Can we find this period s, given a fast circuit for f? Repeat *n* times: e.g.,  $(1,0,0,\ldots,0) \mapsto (1,1,1,\ldots,1).$ 

Measuring (1, 0, 0, . . . , 0) always produces 0.

Measuring (1, 1, 1, ..., 1)can produce any output:  $Pr[output = q] = 1/2^n$ .

Aside from "normalization" (irrelevant to measurement), have Hadamard = Hadamard $^{-1}$ , so easily work backwards from "uniform superposition"  $(1, 1, 1, \ldots, 1)$  to "pure state"  $(1, 0, 0, \ldots, 0)$ .

### Simon's algorithm

Assume: nonzero  $s \in \{0, 1\}^n$  satisfies  $f(x) = f(x \oplus s)$  for every  $x \in \{0, 1\}^n$ . Can we find this period s, given a fast circuit for f?

We don't have enough data if *f* has many periods.

Assume:  $\{\text{periods}\} = \{0, s\}.$ 

Repeat *n* times: e.g.,  $(1,0,0,\ldots,0) \mapsto (1,1,1,\ldots,1).$ 

Measuring (1, 0, 0, . . . , 0) always produces 0.

Measuring (1, 1, 1, ..., 1)can produce any output:  $Pr[output = q] = 1/2^n$ .

Aside from "normalization" (irrelevant to measurement), have Hadamard = Hadamard $^{-1}$ , so easily work backwards from "uniform superposition"  $(1, 1, 1, \ldots, 1)$  to "pure state"  $(1, 0, 0, \ldots, 0)$ .

### Simon's algorithm

Assume: nonzero  $s \in \{0, 1\}^n$  satisfies  $f(x) = f(x \oplus s)$  for every  $x \in \{0, 1\}^n$ . Can we find this period s, given a fast circuit for f?

We don't have enough data if f has many periods.

Assume:  $\{\text{periods}\} = \{0, s\}.$ 

Traditional solution:

Compute *f* for many inputs, sort, analyze collisions.

Success probability is very low until #inputs approaches  $2^{n/2}$ .

n times: e.g.,

 $\ldots$ ,  $0) \mapsto (1, 1, 1, \ldots, 1)$ .

 $ng(1,0,0,\ldots,0)$ 

roduces 0.

 $ng(1,1,1,\ldots,1)$ 

duce any output:

 $ut = q] = 1/2^n$ .

om "normalization"

nt to measurement),

ine to intensationity,

 $damard = Hadamard^{-1}$ ,

work backwards

niform superposition"

.., 1) to "pure state"

..,0).

## Simon's algorithm

Assume: nonzero  $s \in \{0, 1\}^n$  satisfies  $f(x) = f(x \oplus s)$  for every  $x \in \{0, 1\}^n$ . Can we find this period s, given a fast circuit for f?

We don't have enough data if f has many periods.

Assume:  $\{\text{periods}\} = \{0, s\}.$ 

Traditional solution:

Compute *f* for many inputs, sort, analyze collisions.

Success probability is very low until #inputs approaches  $2^{n/2}$ .

Simon's far fewer if *n* is la reversibi

.g.,  $(1, 1, 1, \ldots, 1).$ . . . , 0)  $\ldots, 1)$ utput:  $1/2^{n}$ . alization" surement),  $\mathsf{Hadamard}^{-1}$ ,

kwards

erposition"

"pure state"

# Simon's algorithm

Assume: nonzero  $s \in \{0, 1\}^n$  satisfies  $f(x) = f(x \oplus s)$  for every  $x \in \{0, 1\}^n$ . Can we find this period s, given a fast circuit for f?

We don't have enough data if f has many periods. Assume:  $\{\text{periods}\} = \{0, s\}.$ 

Traditional solution: Compute f for many inputs, sort, analyze collisions. Success probability is very low until #inputs approaches  $2^{n/2}$ . Simon's algorithm far fewer qubit operation is large and reversibility overhead

Assume: nonzero  $s \in \{0, 1\}^n$  satisfies  $f(x) = f(x \oplus s)$  for every  $x \in \{0, 1\}^n$ . Can we find this period s, given a fast circuit for f?

We don't have enough data if f has many periods.

Assume:  $\{\text{periods}\} = \{0, s\}.$ 

Traditional solution:

Compute f for many inputs, sort, analyze collisions. Success probability is very low until #inputs approaches  $2^{n/2}$ . Simon's algorithm uses far fewer qubit operations if *n* is large and reversibility overhead is low.

 $\mathsf{d}^{-1}$ 

, 1).

"

Assume: nonzero  $s \in \{0, 1\}^n$  satisfies  $f(x) = f(x \oplus s)$  for every  $x \in \{0, 1\}^n$ . Can we find this period s, given a fast circuit for f?

We don't have enough data if f has many periods.

Assume:  $\{\text{periods}\} = \{0, s\}.$ 

Traditional solution:

Compute f for many inputs, sort, analyze collisions.

Success probability is very low until #inputs approaches  $2^{n/2}$ .

Simon's algorithm uses far fewer qubit operations if *n* is large and reversibility overhead is low.

Assume: nonzero  $s \in \{0, 1\}^n$  satisfies  $f(x) = f(x \oplus s)$  for every  $x \in \{0, 1\}^n$ . Can we find this period s, given a fast circuit for f?

We don't have enough data if f has many periods.

Assume:  $\{\text{periods}\} = \{0, s\}.$ 

Traditional solution:

Compute f for many inputs, sort, analyze collisions.

Success probability is very low until #inputs approaches  $2^{n/2}$ .

Simon's algorithm uses far fewer qubit operations if *n* is large and reversibility overhead is low.

Say f maps n bits to m bits using z "ancilla" bits for reversibility.

Prepare n + m + z qubits in pure zero state: vector (1, 0, 0, ...).

Assume: nonzero  $s \in \{0, 1\}^n$  satisfies  $f(x) = f(x \oplus s)$  for every  $x \in \{0, 1\}^n$ . Can we find this period s, given a fast circuit for f?

We don't have enough data if f has many periods.

Assume:  $\{\text{periods}\} = \{0, s\}.$ 

Traditional solution:

Compute *f* for many inputs, sort, analyze collisions.
Success probability is very low

until #inputs approaches  $2^{n/2}$ .

Simon's algorithm uses far fewer qubit operations if *n* is large and reversibility overhead is low.

Say f maps n bits to m bits using z "ancilla" bits for reversibility.

Prepare n + m + z qubits in pure zero state: vector (1, 0, 0, ...).

Use n-fold Hadamard to move first n qubits into uniform superposition: (1, 1, 1, ..., 1, 0, 0, ...) with  $2^n$  entries 1, others 0.

### algorithm

nonzero  $s \in \{0, 1\}^n$   $f(x) = f(x \oplus s)$   $f(x) \in \{0, 1\}^n.$ 

find this period s, fast circuit for f?

t have enough data many periods.

$${periods} = {0, s}.$$

nal solution:

e f for many inputs, alyze collisions.

probability is very low nputs approaches  $2^{n/2}$ .

Simon's algorithm uses far fewer qubit operations if *n* is large and reversibility overhead is low.

Say f maps n bits to m bits using z "ancilla" bits for reversibility.

Prepare n + m + z qubits in pure zero state: vector (1, 0, 0, ...).

Use n-fold Hadamard to move first n qubits into uniform superposition: (1, 1, 1, ..., 1, 0, 0, ...) with  $2^n$  entries 1, others 0.

Apply far for rever 1 in post moves to

Note syn 1 at (q, q) 1 at (q, q)

$$s \in \{0, 1\}^n$$
  
 $(x \oplus s)$   
 $(x \oplus s)$ 

eriod *s*, tor *f*?

ods.

$$} = \{0, s\}.$$

n: ny inputs, ions.

y is very low roaches  $2^{n/2}$ .

Simon's algorithm uses far fewer qubit operations if *n* is large and reversibility overhead is low.

Say f maps n bits to m bits using z "ancilla" bits for reversibility.

Prepare n + m + z qubits in pure zero state: vector (1, 0, 0, ...).

Use n-fold Hadamard to move first n qubits into uniform superposition: (1, 1, 1, ..., 1, 0, 0, ...) with  $2^n$  entries 1, others 0.

Apply fast vector for reversible f con 1 in position (q, 0, 1) moves to position

Note symmetry be 1 at (q, f(q), 0) at 1 at 1 at

Say f maps n bits to m bits using z "ancilla" bits for reversibility.

Prepare n + m + z qubits in pure zero state: vector (1, 0, 0, ...).

Use n-fold Hadamard to move first n qubits into uniform superposition: (1, 1, 1, ..., 1, 0, 0, ...) with  $2^n$  entries 1, others 0.

Apply fast vector permutation for reversible f computation 1 in position (q, 0, 0)moves to position (q, f(q), 0)

Note symmetry between 1 at (q, f(q), 0) and 1 at  $(q \oplus s, f(q), 0)$ .

**)W** /2

Say f maps n bits to m bits using z "ancilla" bits for reversibility.

Prepare n + m + z qubits in pure zero state: vector (1, 0, 0, ...).

Use n-fold Hadamard to move first n qubits into uniform superposition: (1, 1, 1, ..., 1, 0, 0, ...) with  $2^n$  entries 1, others 0.

Apply fast vector permutation for reversible f computation: 1 in position (q, 0, 0)moves to position (q, f(q), 0).

Note symmetry between 1 at (q, f(q), 0) and 1 at  $(q \oplus s, f(q), 0)$ .

Say f maps n bits to m bits using z "ancilla" bits for reversibility.

Prepare n + m + z qubits in pure zero state: vector (1, 0, 0, ...).

Use n-fold Hadamard to move first n qubits into uniform superposition: (1, 1, 1, ..., 1, 0, 0, ...) with  $2^n$  entries 1, others 0.

Apply fast vector permutation for reversible f computation: 1 in position (q, 0, 0)moves to position (q, f(q), 0).

Note symmetry between 1 at (q, f(q), 0) and 1 at  $(q \oplus s, f(q), 0)$ .

Apply *n*-fold Hadamard.

Say f maps n bits to m bits using z "ancilla" bits for reversibility.

Prepare n + m + z qubits in pure zero state: vector (1, 0, 0, ...).

Use n-fold Hadamard to move first n qubits into uniform superposition: (1, 1, 1, ..., 1, 0, 0, ...) with  $2^n$  entries 1, others 0.

Apply fast vector permutation for reversible f computation: 1 in position (q, 0, 0)moves to position (q, f(q), 0).

Note symmetry between 1 at (q, f(q), 0) and 1 at  $(q \oplus s, f(q), 0)$ .

Apply *n*-fold Hadamard.

Measure. By symmetry, output is orthogonal to *s*.

Say f maps n bits to m bits using z "ancilla" bits for reversibility.

Prepare n + m + z qubits in pure zero state: vector (1, 0, 0, ...).

Use n-fold Hadamard to move first n qubits into uniform superposition: (1, 1, 1, ..., 1, 0, 0, ...) with  $2^n$  entries 1, others 0.

Apply fast vector permutation for reversible f computation: 1 in position (q, 0, 0)moves to position (q, f(q), 0).

Note symmetry between 1 at (q, f(q), 0) and 1 at  $(q \oplus s, f(q), 0)$ .

Apply *n*-fold Hadamard.

Measure. By symmetry, output is orthogonal to *s*.

Repeat n + 10 times. Use Gaussian elimination to (probably) find s. algorithm uses
r qubit operations
rge and
lity overhead is low.

aps *n* bits to *m* bits using a" bits for reversibility.

$$n + m + z$$
 qubits

zero state:

old Hadamard
first *n* qubits
form superposition:

entries 1, others 0.

Apply fast vector permutation for reversible f computation: 1 in position (q, 0, 0)moves to position (q, f(q), 0).

Note symmetry between 1 at (q, f(q), 0) and 1 at  $(q \oplus s, f(q), 0)$ .

Apply *n*-fold Hadamard.

Measure. By symmetry, output is orthogonal to s.

Repeat n + 10 times. Use Gaussian elimination to (probably) find s.

### Example

$$f(0) = 2$$
 $f(1) = 7$ 
 $f(2) = 2$ 
 $f(3) = 3$ 

$$f(4) = 7$$

$$f(5) = 4$$

$$f(6)=3$$

$$f(7) = 2$$

uses

erations

ead is low.

to *m* bits using reversibility.

z qubits

•

ard

bits

position:

. . .)

others 0.

Apply fast vector permutation for reversible f computation:

1 in position (q, 0, 0)moves to position (q, f(q), 0).

Note symmetry between

1 at (q, f(q), 0) and

1 at  $(q \oplus s, f(q), 0)$ .

Apply *n*-fold Hadamard.

Measure. By symmetry, output is orthogonal to *s*.

Repeat n + 10 times. Use Gaussian elimination to (probably) find s. Example, 3 bits to

$$f(0) = 4.$$

$$f(1) = 7.$$

$$f(2) = 2.$$

$$f(3) = 3.$$

$$f(4) = 7.$$

$$f(5) = 4.$$

$$f(6) = 3.$$

$$f(7) = 2.$$

using ity.

Note symmetry between 1 at (q, f(q), 0) and 1 at  $(q \oplus s, f(q), 0)$ .

Apply *n*-fold Hadamard.

Measure. By symmetry, output is orthogonal to s.

Repeat n + 10 times. Use Gaussian elimination to (probably) find s. Example, 3 bits to 3 bits:

$$f(0) = 4.$$

$$f(1) = 7.$$

$$f(2) = 2.$$

$$f(3) = 3.$$

$$f(4) = 7.$$

$$f(5) = 4.$$

$$f(6) = 3.$$

$$f(7) = 2.$$

Note symmetry between 1 at (q, f(q), 0) and 1 at  $(q \oplus s, f(q), 0)$ .

Apply *n*-fold Hadamard.

Measure. By symmetry, output is orthogonal to *s*.

Repeat n + 10 times. Use Gaussian elimination to (probably) find s. Example, 3 bits to 3 bits:

$$f(0) = 4.$$

$$f(1) = 7.$$

$$f(2) = 2.$$

$$f(3) = 3.$$

$$f(4) = 7.$$

$$f(5) = 4.$$

$$f(6) = 3.$$

$$f(7) = 2.$$

Note symmetry between 1 at (q, f(q), 0) and 1 at  $(q \oplus s, f(q), 0)$ .

Apply *n*-fold Hadamard.

Measure. By symmetry, output is orthogonal to *s*.

Repeat n + 10 times. Use Gaussian elimination to (probably) find s. Example, 3 bits to 3 bits:

$$f(0) = 4.$$

$$f(1) = 7.$$

$$f(2) = 2.$$

$$f(3) = 3.$$

$$f(4) = 7.$$

$$f(5) = 4.$$

$$f(6) = 3.$$

$$f(7) = 2.$$

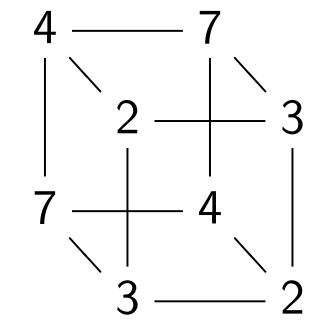

Note symmetry between 1 at (q, f(q), 0) and 1 at  $(q \oplus s, f(q), 0)$ .

Apply *n*-fold Hadamard.

Measure. By symmetry, output is orthogonal to s.

Repeat n + 10 times. Use Gaussian elimination to (probably) find s. Example, 3 bits to 3 bits:

$$f(0) = 4.$$
 $f(1) = 7.$ 
 $f(2) = 2.$ 
 $f(3) = 3.$ 
 $f(4) = 7.$ 
 $f(5) = 4.$ 
 $f(6) = 3.$ 
 $f(7) = 2.$ 

Complete table shows that  $f(x) = f(x \oplus 5)$  for all x.

Let's watch Simon's algorithm for f, using 6 qubits.

st vector permutation sible *f* computation:

ition (q, 0, 0)

position (q, f(q), 0).

nmetry between

f(q), 0) and

 $\oplus$  s, f(q), 0).

-fold Hadamard.

s. By symmetry, s orthogonal to s.

n+10 times. ssian elimination ably) find s.

Example, 3 bits to 3 bits:

$$f(0) = 4.$$

$$f(1) = 7.$$

$$f(2) = 2.$$

$$f(3) = 3.$$

$$f(4) = 7.$$

$$f(5) = 4.$$

$$f(6) = 3.$$

$$f(7) = 2.$$

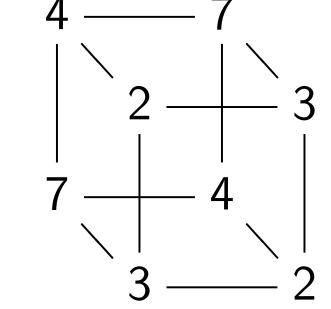

Complete table shows that  $f(x) = f(x \oplus 5)$  for all x.

Let's watch Simon's algorithm for f, using 6 qubits.

#### Step 1.

permutation

mputation:

etween

nd

mard.

netry,

nal to s.

ies.

ination

*S*.

Example, 3 bits to 3 bits:

$$f(0) = 4.$$

$$f(1) = 7.$$

$$f(2) = 2.$$

$$f(3) = 3.$$

$$f(4) = 7.$$

$$f(5) = 4.$$

$$f(6) = 3.$$

$$f(7) = 2.$$

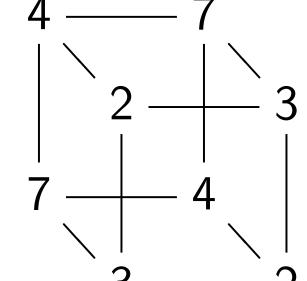

Complete table shows that  $f(x) = f(x \oplus 5)$  for all x.

Let's watch Simon's algorithm for f, using 6 qubits.

Step 1. Set up pu

0, 0, 0, 0, 0, 0, 0.

on

•

)).

Example, 3 bits to 3 bits:

$$f(0) = 4.$$

$$f(1) = 7.$$

$$f(2) = 2.$$

$$f(3) = 3.$$

$$f(4) = 7.$$

$$f(5) = 4.$$

$$f(6) = 3.$$

$$f(7) = 2.$$

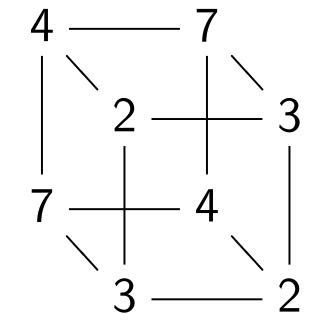

Complete table shows that  $f(x) = f(x \oplus 5)$  for all x.

Let's watch Simon's algorithm for f, using 6 qubits.

Step 1. Set up pure zero sta

$$f(0) = 4$$
.

$$f(1) = 7.$$

$$f(2) = 2.$$

$$f(3) = 3.$$

$$f(4) = 7.$$

$$f(5) = 4.$$

$$f(6) = 3.$$

$$f(7) = 2$$
.

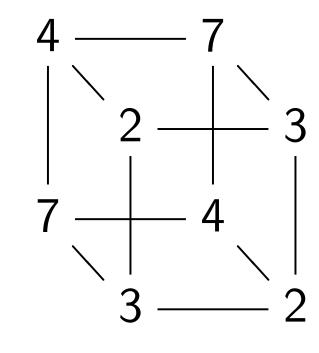

Complete table shows that  $f(x) = f(x \oplus 5)$  for all x.

Let's watch Simon's algorithm for f, using 6 qubits.

#### Step 1. Set up pure zero state:

$$f(0) = 4.$$

$$f(1) = 7.$$

$$f(2) = 2.$$

$$f(3) = 3.$$

$$f(4) = 7.$$

$$f(5) = 4.$$

$$f(6) = 3.$$

$$f(7) = 2$$
.

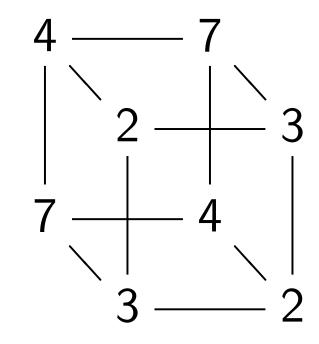

Complete table shows that  $f(x) = f(x \oplus 5)$  for all x.

Let's watch Simon's algorithm for f, using 6 qubits.

#### Step 2. Hadamard on qubit 0:

$$f(0) = 4.$$

$$f(1) = 7.$$

$$f(2) = 2.$$

$$f(3) = 3.$$

$$f(4) = 7.$$

$$f(5) = 4.$$

$$f(6) = 3.$$

$$f(7) = 2$$
.

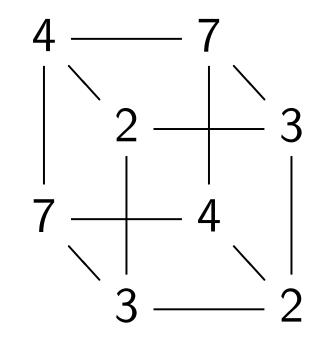

Complete table shows that  $f(x) = f(x \oplus 5)$  for all x.

Let's watch Simon's algorithm for f, using 6 qubits.

#### Step 3. Hadamard on qubit 1:

$$f(0) = 4.$$

$$f(1) = 7.$$

$$f(2) = 2.$$

$$f(3) = 3.$$

$$f(4) = 7.$$

$$f(5) = 4.$$

$$f(6) = 3.$$

$$f(7) = 2$$
.

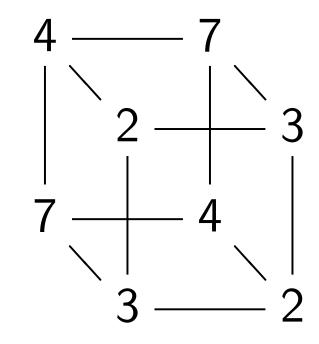

Complete table shows that  $f(x) = f(x \oplus 5)$  for all x.

Let's watch Simon's algorithm for f, using 6 qubits.

#### Step 4. Hadamard on qubit 2:

$$f(0) = 4.$$

$$f(1) = 7.$$

$$f(2) = 2.$$

$$f(3) = 3.$$

$$f(4) = 7.$$

$$f(5) = 4.$$

$$f(6) = 3.$$

$$f(7) = 2.$$

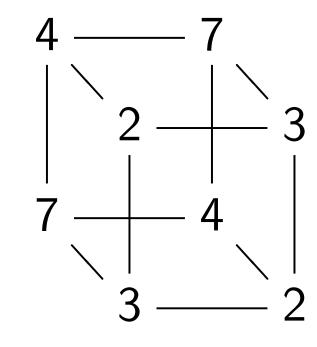

Complete table shows that  $f(x) = f(x \oplus 5)$  for all x.

Let's watch Simon's algorithm for f, using 6 qubits.

Step 5.  $(q,0) \mapsto (q,f(q))$ :

0, 0, 0, 0, 0, 0, 0, 0,

0, 0, 0, 0, 0, 0, 0,

0, 0, 1, 0, 0, 0, 0, 1,

0, 0, 0, 1, 0, 0, 1, 0,

1, 0, 0, 0, 0, 1, 0, 0,

0, 0, 0, 0, 0, 0, 0,

0, 0, 0, 0, 0, 0, 0,

0, 1, 0, 0, 1, 0, 0, 0.

$$f(0) = 4.$$

$$f(1) = 7.$$

$$f(2) = 2.$$

$$f(3) = 3.$$

$$f(4) = 7.$$

$$f(5) = 4.$$

$$f(6) = 3.$$

$$f(7) = 2$$
.

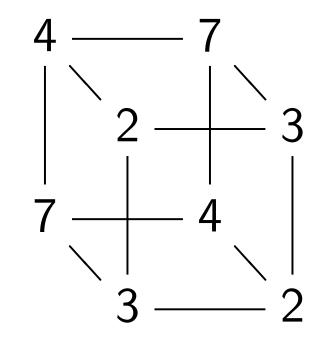

Complete table shows that  $f(x) = f(x \oplus 5)$  for all x.

Let's watch Simon's algorithm for f, using 6 qubits.

Step 6. Hadamard on qubit 0:

Notation:  $\overline{1} = -1$ .

$$f(0) = 4.$$

$$f(1) = 7.$$

$$f(2) = 2.$$

$$f(3) = 3.$$

$$f(4) = 7.$$

$$f(5) = 4.$$

$$f(6) = 3.$$

$$f(7) = 2.$$

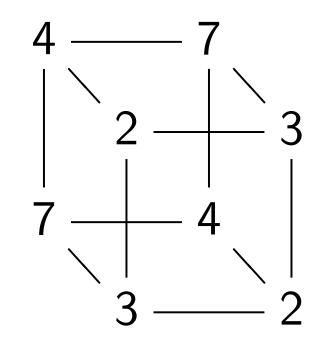

Complete table shows that  $f(x) = f(x \oplus 5)$  for all x.

Let's watch Simon's algorithm for f, using 6 qubits.

#### Step 7. Hadamard on qubit 1:

$$f(0) = 4.$$

$$f(1) = 7.$$

$$f(2) = 2.$$

$$f(3) = 3.$$

$$f(4) = 7.$$

$$f(5) = 4.$$

$$f(6) = 3.$$

$$f(7) = 2$$
.

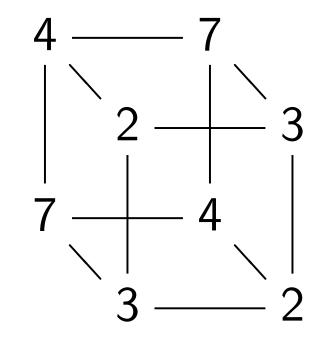

Complete table shows that  $f(x) = f(x \oplus 5)$  for all x.

Let's watch Simon's algorithm for f, using 6 qubits.

Step 8. Hadamard on qubit 2:

$$2, 0, \overline{2}, 0, 0, \overline{2}, 0, \overline{2},$$

$$2, 0, \overline{2}, 0, 0, \overline{2}, 0, 2,$$

$$2, 0, 2, 0, 0, \overline{2}, 0, \overline{2}$$

$$f(0) = 4.$$

$$f(1) = 7.$$

$$f(2) = 2.$$

$$f(3) = 3.$$

$$f(4) = 7.$$

$$f(5) = 4.$$

$$f(6) = 3.$$

$$f(7) = 2$$
.

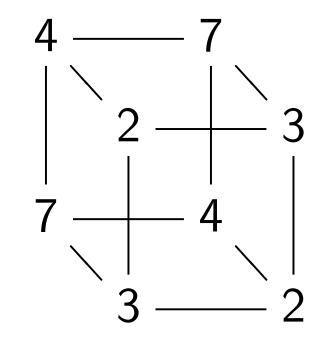

Complete table shows that  $f(x) = f(x \oplus 5)$  for all x.

Let's watch Simon's algorithm for f, using 6 qubits.

Step 8. Hadamard on qubit 2:

Step 9. Measure.

First 3 qubits are uniform random vector orthogonal to 101: i.e., 000, 010, 101, or 111.

e, 3 bits to 3 bits:

**ļ.** -

2.

3. 7

'. ŀ.

3.

**)** 

te table shows that

 $f(x \oplus 5)$  for all x.

tch Simon's algorithm ing 6 qubits. Step 8. Hadamard on qubit 2:

2, 0, 2, 0, 0, 2, 0, 2,

0, 0, 0, 0, 0, 0, 0,

0, 0, 0, 0, 0, 0, 0, 0,

 $2, 0, 2, 0, 0, \overline{2}, 0, \overline{2}$ .

Step 9. Measure.

First 3 qubits are uniform random vector orthogonal to 101: i.e., 000, 010, 101, or 111.

Grover's

Assume: has f(s)

Tradition compute hope to Success until #in

3 bits:

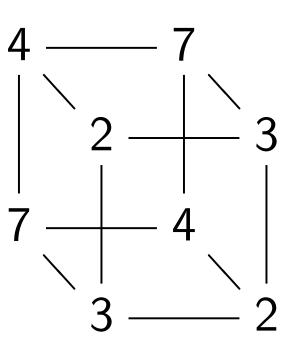

ows that or all x.

i's algorithm its. Step 8. Hadamard on qubit 2:

Step 9. Measure.

First 3 qubits are uniform random vector orthogonal to 101: i.e., 000, 010, 101, or 111.

Grover's algorithm

Assume: unique s has f(s) = 0.

Traditional algorithms compute f for mathope to find output Success probability until #inputs appropriate the success of the success of the

## Step 8. Hadamard on qubit 2:

Step 9. Measure.

First 3 qubits are uniform random vector orthogonal to 101: i.e., 000, 010, 101, or 111.

## Grover's algorithm

Assume: unique  $s \in \{0, 1\}^n$  has f(s) = 0.

Traditional algorithm to find compute f for many inputs, hope to find output 0.

Success probability is very lo

until #inputs approaches 2<sup>n</sup>

m

## Step 8. Hadamard on qubit 2:

## Step 9. Measure.

First 3 qubits are uniform random vector orthogonal to 101: i.e., 000, 010, 101, or 111.

## Grover's algorithm

Assume: unique  $s \in \{0, 1\}^n$  has f(s) = 0.

Traditional algorithm to find s: compute f for many inputs, hope to find output 0. Success probability is very low until #inputs approaches  $2^n$ .

#### Step 8. Hadamard on qubit 2:

# Step 9. Measure.

First 3 qubits are uniform random vector orthogonal to 101: i.e., 000, 010, 101, or 111.

## Grover's algorithm

Assume: unique  $s \in \{0, 1\}^n$  has f(s) = 0.

Traditional algorithm to find s: compute f for many inputs, hope to find output 0. Success probability is very low until #inputs approaches  $2^n$ .

Grover's algorithm takes only  $2^{n/2}$  reversible computations of f. Typically: reversibility overhead is small enough that this easily beats traditional algorithm.

## Hadamard on qubit 2:

- , 0, 0, 0, 0,
- , 0, 0, 0, 0,
- $0, \overline{2}, 0, \overline{2},$
- $0, \overline{2}, 0, 2,$
- 0, 2, 0, 2,
- , 0, 0, 0, 0,
- , 0, 0, 0, 0,
- $0, \overline{2}, 0, \overline{2}$

#### Measure.

rthogonal to 101: i.e.,

), 101, or 111.

## Grover's algorithm

Assume: unique  $s \in \{0, 1\}^n$  has f(s) = 0.

Traditional algorithm to find s: compute f for many inputs, hope to find output 0. Success probability is very low until #inputs approaches  $2^n$ .

Grover's algorithm takes only  $2^{n/2}$  reversible computations of f. Typically: reversibility overhead is small enough that this easily beats traditional algorithm. Start fro

Step 1:

$$b_q = -a$$

$$b_q = a_q$$

Step 2:

Negate .

This is a

Repeat Sabout 0.

Measure

With hig

d on qubit 2:

Grover's algorithm

Assume: unique  $s \in \{0, 1\}^n$  has f(s) = 0.

Traditional algorithm to find s: compute f for many inputs, hope to find output 0. Success probability is very low until #inputs approaches  $2^n$ .

Grover's algorithm takes only  $2^{n/2}$  reversible computations of f. Typically: reversibility overhead is small enough that this easily beats traditional algorithm. Start from uniform over all *n*-bit strin

Step 1: Set  $a \leftarrow b$   $b_q = -a_q$  if  $f(q) = b_q = a_q$  otherwise
This is fast.

Step 2: "Grover d Negate *a* around in This is also fast.

Repeat Step 1 + 5 about  $0.58 \cdot 2^{0.5n}$ 

Measure the *n* qul With high probabi

uniform random to 101: i.e.,

111.

2:

Grover's algorithm

Assume: unique  $s \in \{0, 1\}^n$  has f(s) = 0.

Traditional algorithm to find s: compute f for many inputs, hope to find output 0. Success probability is very low until #inputs approaches  $2^n$ .

Grover's algorithm takes only  $2^{n/2}$  reversible computations of f. Typically: reversibility overhead is small enough that this easily beats traditional algorithm. Start from uniform superposover all n-bit strings q.

Step 1: Set  $a \leftarrow b$  where  $b_q = -a_q$  if f(q) = 0,  $b_q = a_q$  otherwise. This is fast.

Step 2: "Grover diffusion".

Negate *a* around its average

This is also fast.

Repeat Step 1 + Step 2about  $0.58 \cdot 2^{0.5n}$  times.

Measure the *n* qubits.

With high probability this fire

ndom e.,

# Grover's algorithm

Assume: unique  $s \in \{0, 1\}^n$  has f(s) = 0.

Traditional algorithm to find s: compute f for many inputs, hope to find output 0. Success probability is very low until #inputs approaches  $2^n$ .

Grover's algorithm takes only  $2^{n/2}$  reversible computations of f. Typically: reversibility overhead is small enough that this easily beats traditional algorithm. Start from uniform superposition over all n-bit strings q.

Step 1: Set  $a \leftarrow b$  where

$$b_q = -a_q$$
 if  $f(q) = 0$ ,

 $b_q = a_q$  otherwise.

This is fast.

Step 2: "Grover diffusion".

Negate a around its average.

This is also fast.

Repeat Step 1 + Step 2 about  $0.58 \cdot 2^{0.5n}$  times.

Measure the *n* qubits.

With high probability this finds s.

# <u>algorithm</u>

unique  $s \in \{0, 1\}^n$ = 0.

nal algorithm to find s:

f for many inputs, find output 0.

probability is very low

nputs approaches  $2^n$ .

algorithm takes only  $2^{n/2}$ 

e computations of f.

: reversibility overhead

enough that this

eats traditional algorithm.

Start from uniform superposition over all n-bit strings q.

Step 1: Set  $a \leftarrow b$  where

$$b_q = -a_q$$
 if  $f(q) = 0$ ,

 $b_q = a_q$  otherwise.

This is fast.

Step 2: "Grover diffusion".

Negate a around its average.

This is also fast.

Repeat Step 1 + Step 2about  $0.58 \cdot 2^{0.5n}$  times.

Measure the *n* qubits.

With high probability this finds s.

Normalized for an example of the second second seco

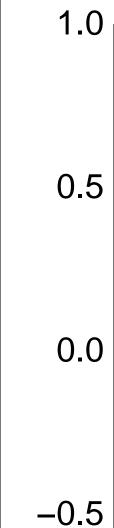

-1.0

 $\in \{0, 1\}^n$ 

hm to find s:
ny inputs,
ut 0.

y is very low roaches  $2^n$ .

takes only  $2^{n/2}$  ations of f.
ility overhead at this onal algorithm.

Start from uniform superposition over all n-bit strings q.

Step 1: Set  $a \leftarrow b$  where  $b_q = -a_q$  if f(q) = 0,  $b_q = a_q$  otherwise.

This is fast.

Step 2: "Grover diffusion".

Negate *a* around its average.

This is also fast.

Repeat Step 1 + Step 2about  $0.58 \cdot 2^{0.5n}$  times.

Measure the *n* qubits.

With high probability this finds *s*.

Normalized graph for an example with after 0 steps:

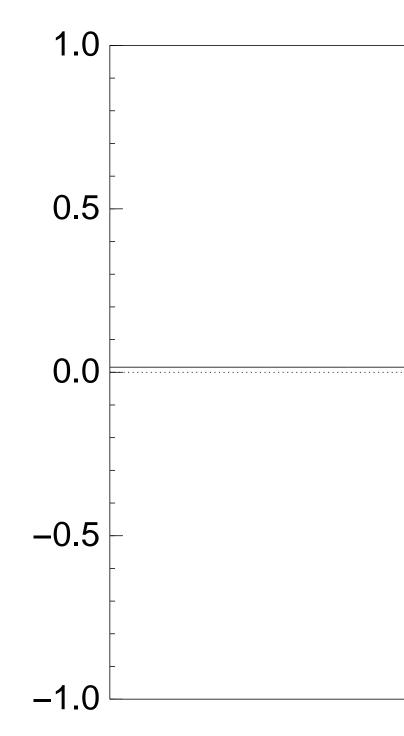

Step 1: Set  $a \leftarrow b$  where

$$b_q = -a_q$$
 if  $f(q) = 0$ ,

 $b_q = a_q$  otherwise.

This is fast.

Step 2: "Grover diffusion".

Negate a around its average.

This is also fast.

Repeat Step 1 + Step 2about  $0.58 \cdot 2^{0.5n}$  times.

Measure the *n* qubits.

With high probability this finds s.

Normalized graph of  $q \mapsto a_0$  for an example with n = 12 after 0 steps:

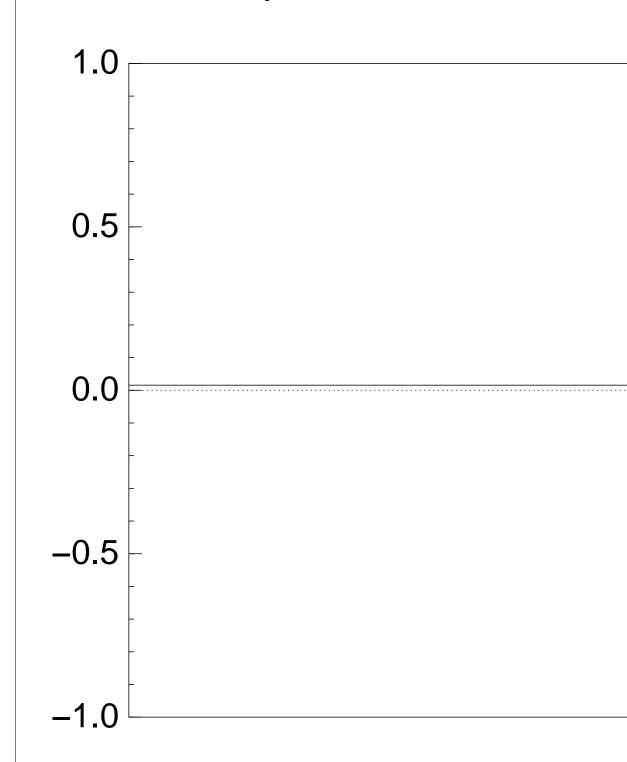

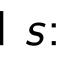

W

 $y 2^{n/2}$ 

•

ead

ithm.

Step 1: Set  $a \leftarrow b$  where

$$b_q = -a_q$$
 if  $f(q) = 0$ ,

 $b_q = a_q$  otherwise.

This is fast.

Step 2: "Grover diffusion".

Negate a around its average.

This is also fast.

Repeat Step 1 + Step 2about  $0.58 \cdot 2^{0.5n}$  times.

Measure the *n* qubits.

With high probability this finds s.

Normalized graph of  $q \mapsto a_q$  for an example with n=12 after 0 steps:

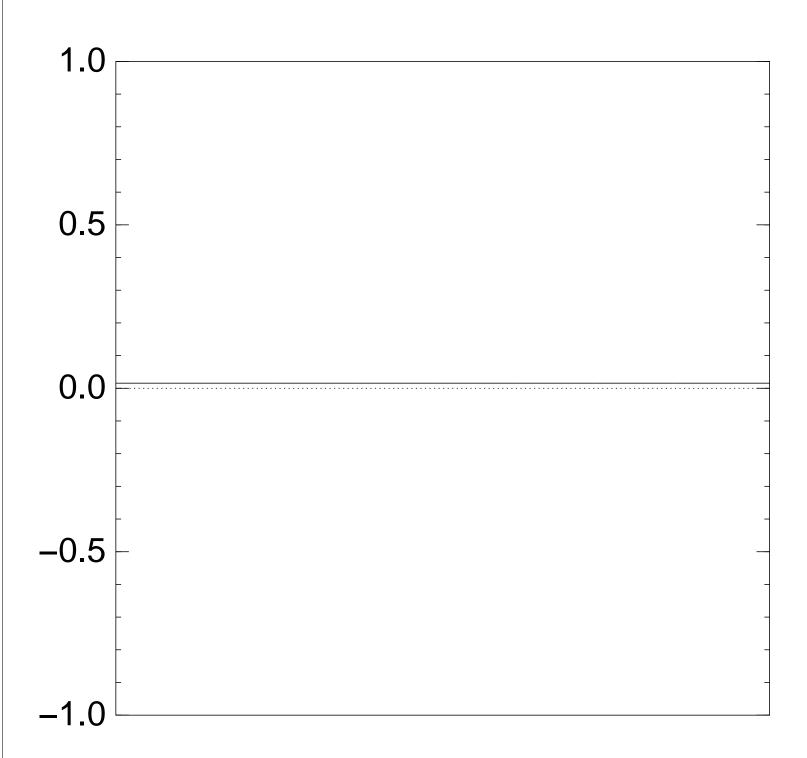

Step 1: Set  $a \leftarrow b$  where

$$b_q = -a_q$$
 if  $f(q) = 0$ ,

 $b_q = a_q$  otherwise.

This is fast.

Step 2: "Grover diffusion".

Negate a around its average.

This is also fast.

Repeat Step 1 + Step 2about  $0.58 \cdot 2^{0.5n}$  times.

Measure the *n* qubits.

With high probability this finds s.

Normalized graph of  $q \mapsto a_q$  for an example with n=12 after Step 1:

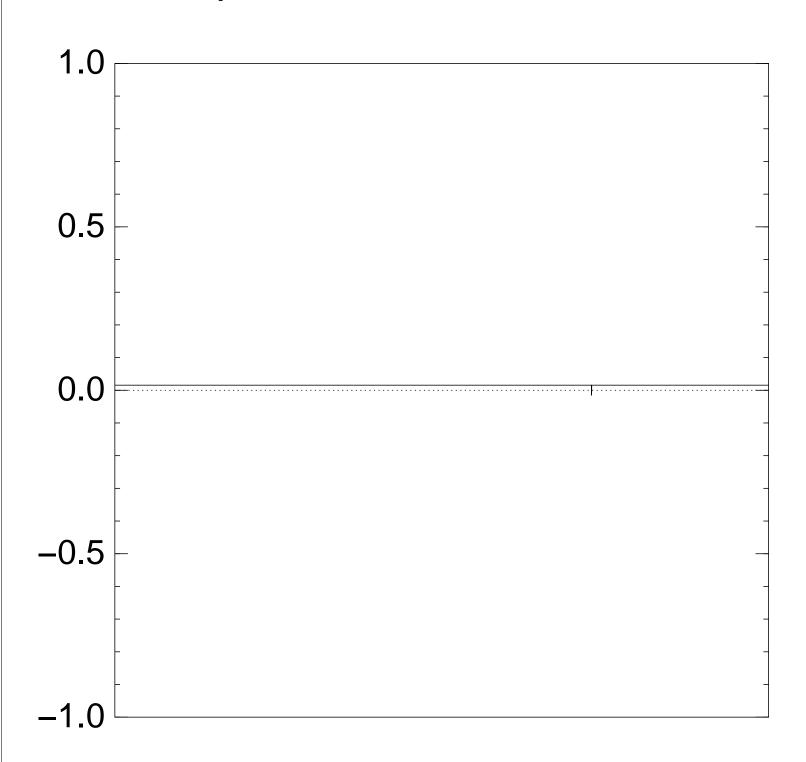

Step 1: Set  $a \leftarrow b$  where

$$b_q = -a_q$$
 if  $f(q) = 0$ ,

 $b_q = a_q$  otherwise.

This is fast.

Step 2: "Grover diffusion".

Negate a around its average.

This is also fast.

Repeat Step 1 + Step 2about  $0.58 \cdot 2^{0.5n}$  times.

Measure the *n* qubits.

With high probability this finds s.

Normalized graph of  $q \mapsto a_q$  for an example with n=12 after Step 1+ Step 2:

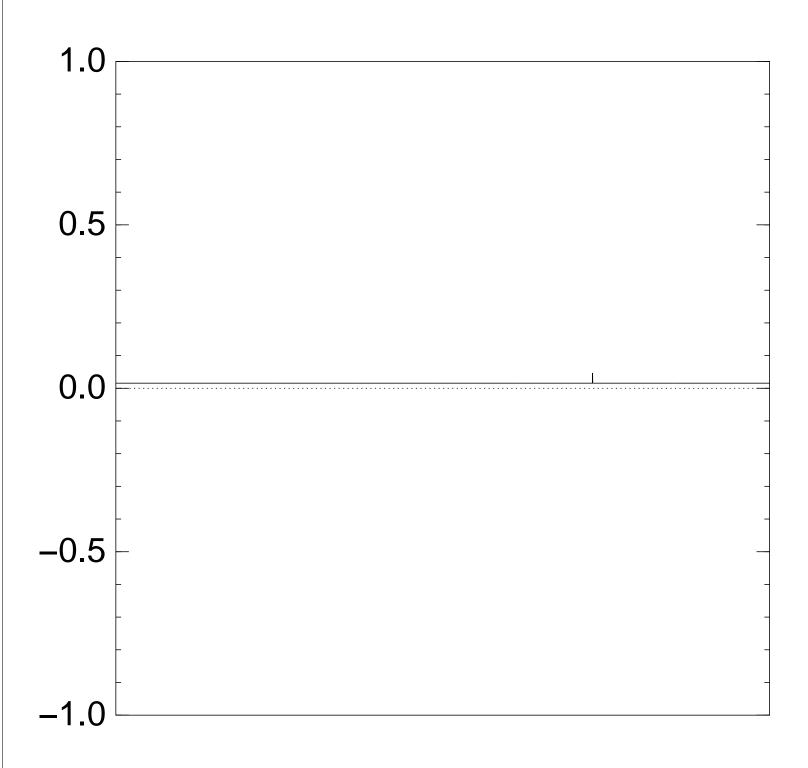

Step 1: Set  $a \leftarrow b$  where

$$b_q = -a_q$$
 if  $f(q) = 0$ ,

 $b_q = a_q$  otherwise.

This is fast.

Step 2: "Grover diffusion".

Negate a around its average.

This is also fast.

Repeat Step 1 + Step 2about  $0.58 \cdot 2^{0.5n}$  times.

Measure the *n* qubits.

With high probability this finds s.

Normalized graph of  $q \mapsto a_q$  for an example with n=12 after Step 1+ Step 2+ Step 1:

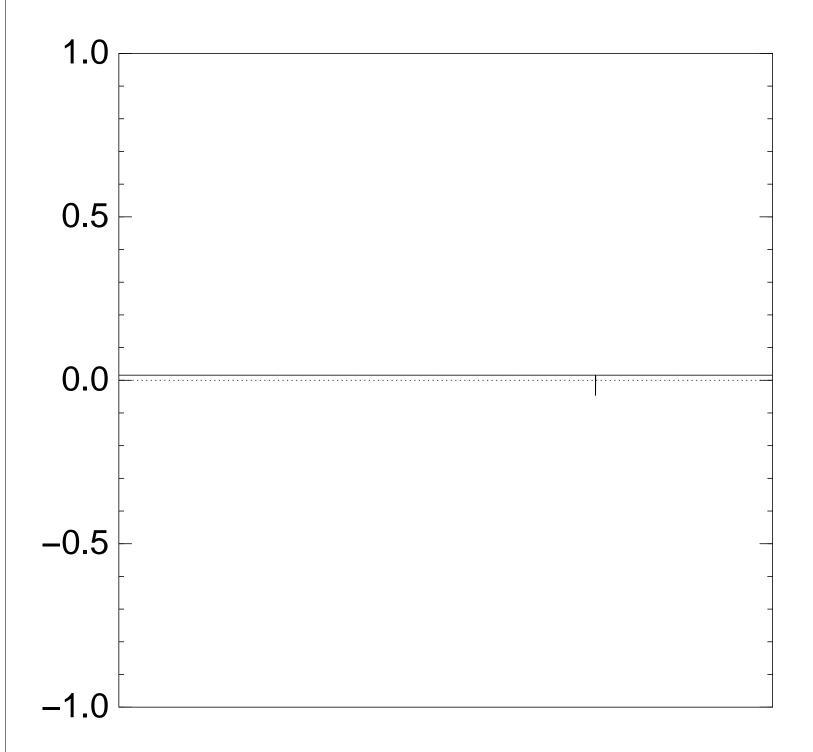

Step 1: Set  $a \leftarrow b$  where

$$b_q = -a_q$$
 if  $f(q) = 0$ ,

 $b_q = a_q$  otherwise.

This is fast.

Step 2: "Grover diffusion".

Negate a around its average.

This is also fast.

Repeat Step 1 + Step 2about  $0.58 \cdot 2^{0.5n}$  times.

Measure the *n* qubits.

With high probability this finds s.

Normalized graph of  $q \mapsto a_q$  for an example with n=12 after  $2 \times (\text{Step } 1 + \text{Step } 2)$ :

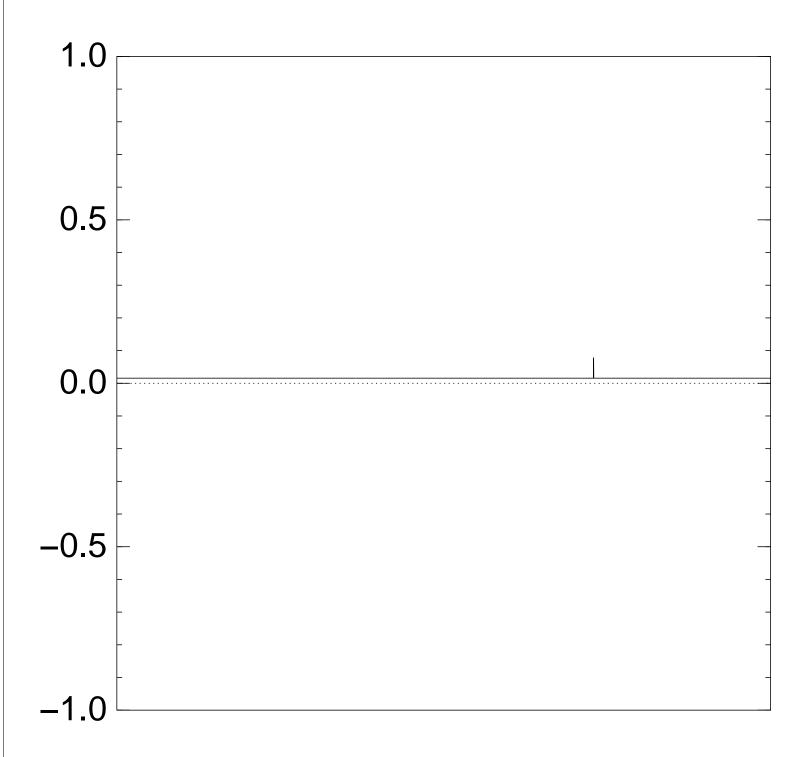

Step 1: Set  $a \leftarrow b$  where

$$b_q = -a_q$$
 if  $f(q) = 0$ ,

 $b_q = a_q$  otherwise.

This is fast.

Step 2: "Grover diffusion".

Negate a around its average.

This is also fast.

Repeat Step 1 + Step 2about  $0.58 \cdot 2^{0.5n}$  times.

Measure the *n* qubits.

With high probability this finds s.

Normalized graph of  $q \mapsto a_q$  for an example with n=12 after  $3 \times (\text{Step } 1 + \text{Step } 2)$ :

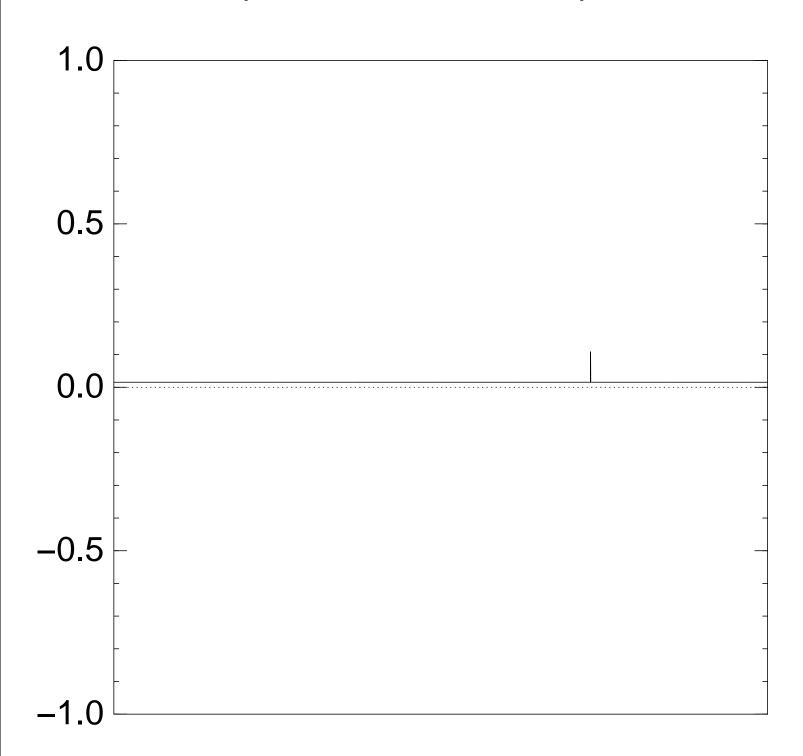

Step 1: Set  $a \leftarrow b$  where

$$b_q = -a_q$$
 if  $f(q) = 0$ ,

 $b_q = a_q$  otherwise.

This is fast.

Step 2: "Grover diffusion".

Negate a around its average.

This is also fast.

Repeat Step 1 + Step 2about  $0.58 \cdot 2^{0.5n}$  times.

Measure the *n* qubits.

With high probability this finds s.

Normalized graph of  $q \mapsto a_q$  for an example with n=12 after  $4 \times (\text{Step } 1 + \text{Step } 2)$ :

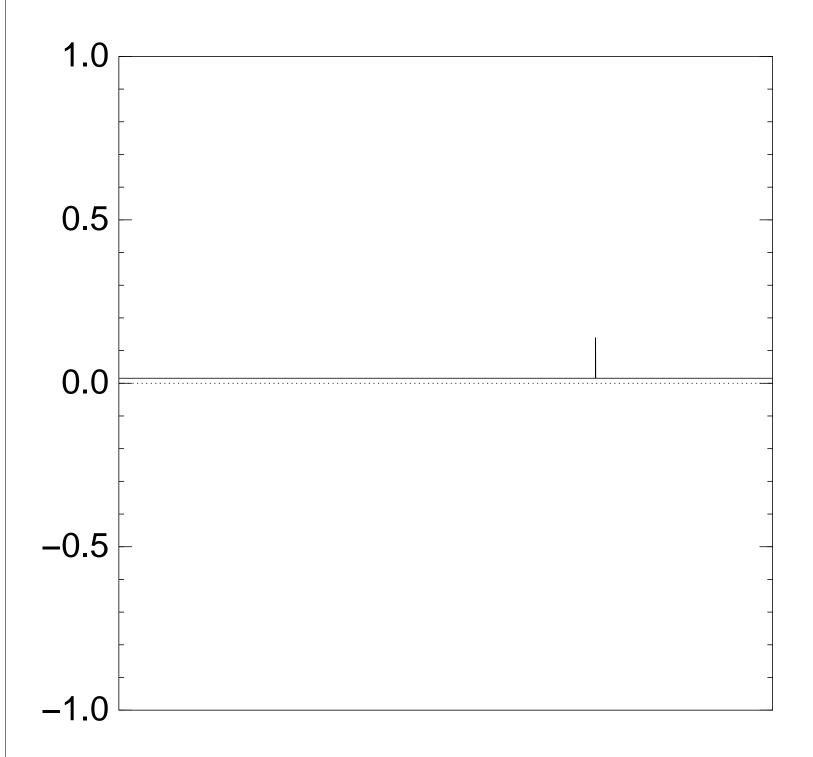

Step 1: Set  $a \leftarrow b$  where

$$b_q = -a_q$$
 if  $f(q) = 0$ ,

 $b_q = a_q$  otherwise.

This is fast.

Step 2: "Grover diffusion".

Negate a around its average.

This is also fast.

Repeat Step 1 + Step 2 about  $0.58 \cdot 2^{0.5n}$  times.

Measure the *n* qubits.

With high probability this finds s.

Normalized graph of  $q \mapsto a_q$  for an example with n=12 after  $5 \times (\text{Step } 1 + \text{Step } 2)$ :

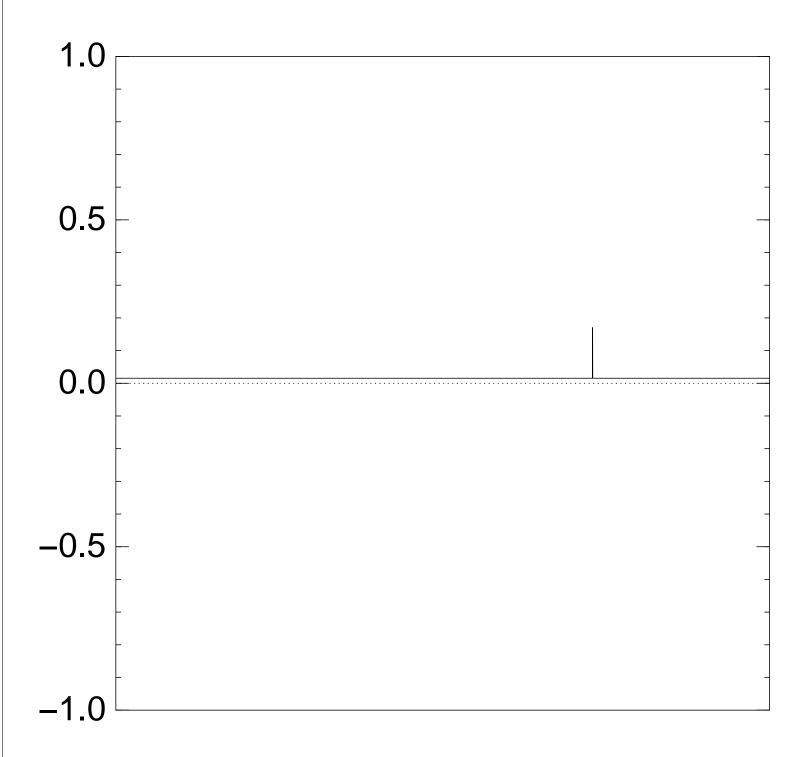

Step 1: Set  $a \leftarrow b$  where

$$b_q = -a_q$$
 if  $f(q) = 0$ ,

 $b_q = a_q$  otherwise.

This is fast.

Step 2: "Grover diffusion".

Negate a around its average.

This is also fast.

Repeat Step 1 + Step 2about  $0.58 \cdot 2^{0.5n}$  times.

Measure the *n* qubits.

With high probability this finds s.

Normalized graph of  $q \mapsto a_q$  for an example with n=12 after  $6 \times (\text{Step } 1 + \text{Step } 2)$ :

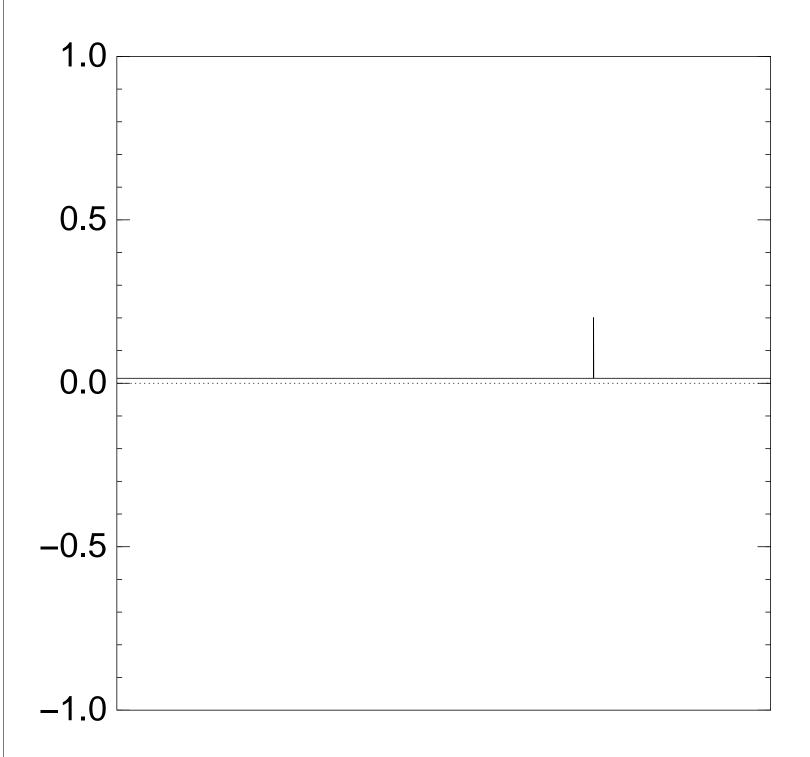

Step 1: Set  $a \leftarrow b$  where

$$b_q = -a_q$$
 if  $f(q) = 0$ ,

 $b_q = a_q$  otherwise.

This is fast.

Step 2: "Grover diffusion".

Negate a around its average.

This is also fast.

Repeat Step 1 + Step 2about  $0.58 \cdot 2^{0.5n}$  times.

Measure the *n* qubits.

With high probability this finds s.

Normalized graph of  $q \mapsto a_q$  for an example with n=12 after  $7 \times (\text{Step } 1 + \text{Step } 2)$ :

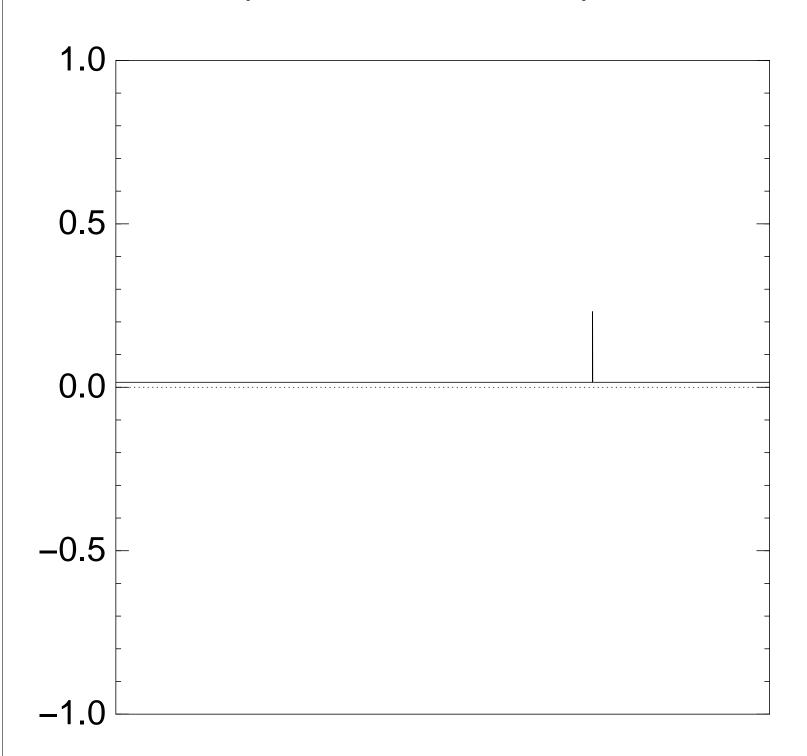

Step 1: Set  $a \leftarrow b$  where

$$b_q = -a_q$$
 if  $f(q) = 0$ ,

 $b_q = a_q$  otherwise.

This is fast.

Step 2: "Grover diffusion".

Negate a around its average.

This is also fast.

Repeat Step 1 + Step 2about  $0.58 \cdot 2^{0.5n}$  times.

Measure the *n* qubits.

With high probability this finds s.

Normalized graph of  $q \mapsto a_q$  for an example with n=12 after  $8 \times (\text{Step } 1 + \text{Step } 2)$ :

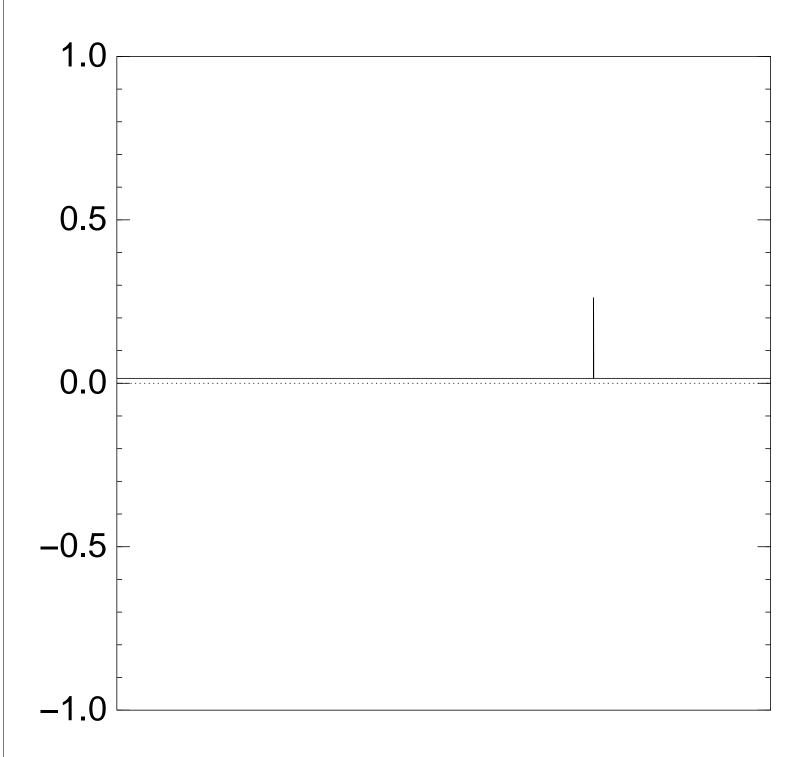

Step 1: Set  $a \leftarrow b$  where

$$b_q = -a_q$$
 if  $f(q) = 0$ ,

 $b_q = a_q$  otherwise.

This is fast.

Step 2: "Grover diffusion".

Negate a around its average.

This is also fast.

Repeat Step 1 + Step 2about  $0.58 \cdot 2^{0.5n}$  times.

Measure the *n* qubits.

With high probability this finds s.

Normalized graph of  $q \mapsto a_q$  for an example with n=12 after  $9 \times (\text{Step } 1 + \text{Step } 2)$ :

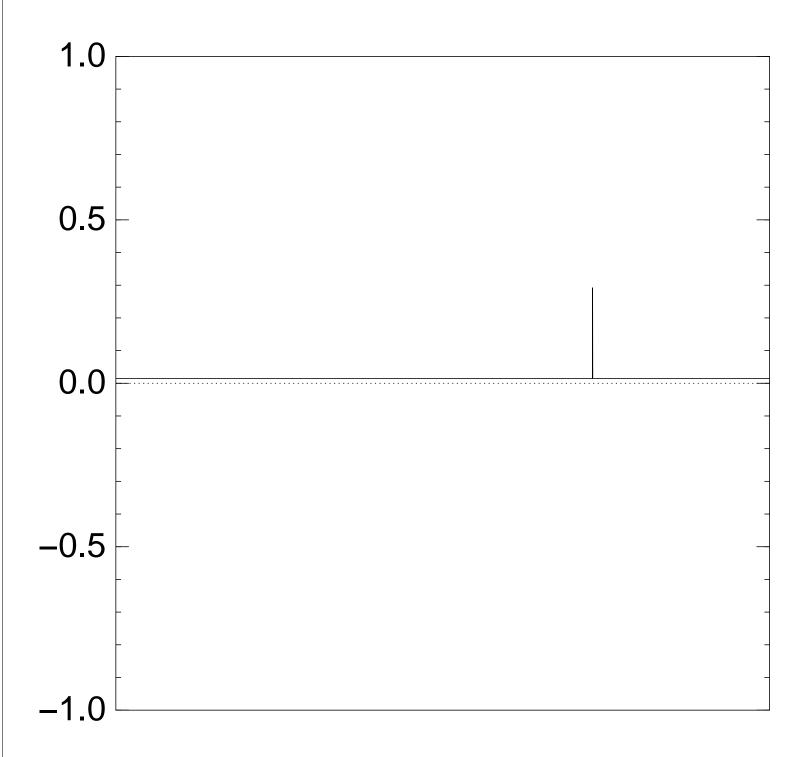

Step 1: Set  $a \leftarrow b$  where

$$b_q = -a_q$$
 if  $f(q) = 0$ ,

 $b_q = a_q$  otherwise.

This is fast.

Step 2: "Grover diffusion".

Negate a around its average.

This is also fast.

Repeat Step 1 + Step 2about  $0.58 \cdot 2^{0.5n}$  times.

Measure the *n* qubits.

With high probability this finds s.

Normalized graph of  $q \mapsto a_q$  for an example with n=12 after  $10 \times (\text{Step } 1 + \text{Step } 2)$ :

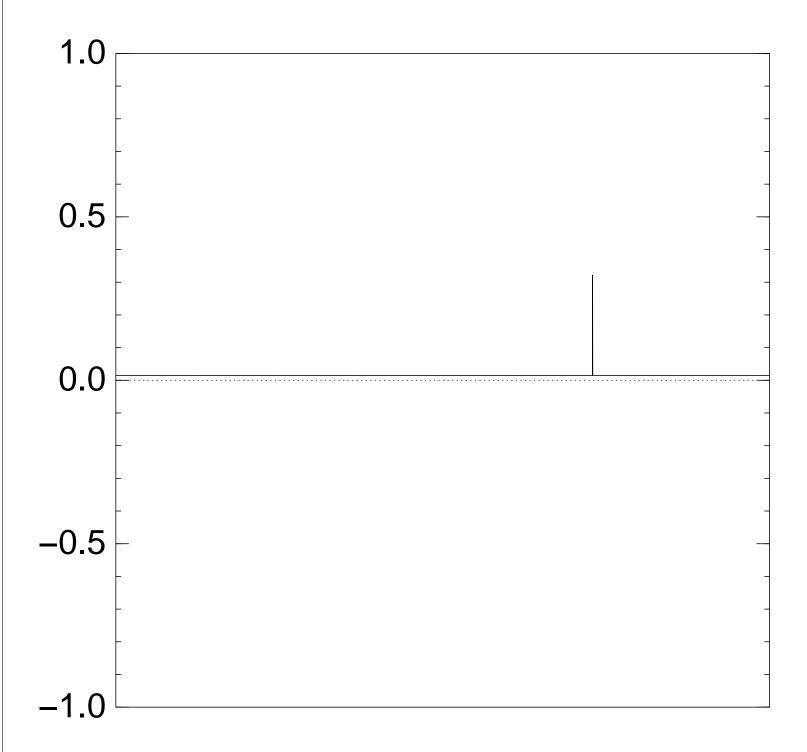

Step 1: Set  $a \leftarrow b$  where

$$b_q = -a_q$$
 if  $f(q) = 0$ ,

 $b_q = a_q$  otherwise.

This is fast.

Step 2: "Grover diffusion".

Negate a around its average.

This is also fast.

Repeat Step 1 + Step 2 about  $0.58 \cdot 2^{0.5n}$  times.

Measure the *n* qubits.

With high probability this finds s.

Normalized graph of  $q \mapsto a_q$  for an example with n=12 after  $11 \times (\text{Step } 1 + \text{Step } 2)$ :

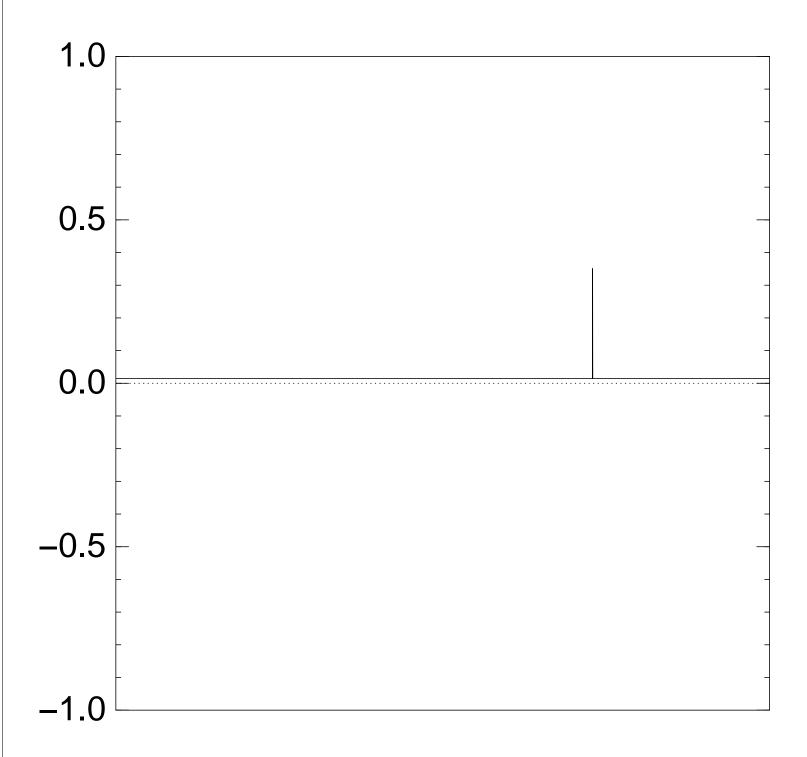

Step 1: Set  $a \leftarrow b$  where

$$b_q = -a_q$$
 if  $f(q) = 0$ ,

 $b_q = a_q$  otherwise.

This is fast.

Step 2: "Grover diffusion".

Negate a around its average.

This is also fast.

Repeat Step 1 + Step 2about  $0.58 \cdot 2^{0.5n}$  times.

Measure the *n* qubits.

With high probability this finds s.

Normalized graph of  $q \mapsto a_q$  for an example with n=12 after  $12 \times (\text{Step } 1 + \text{Step } 2)$ :

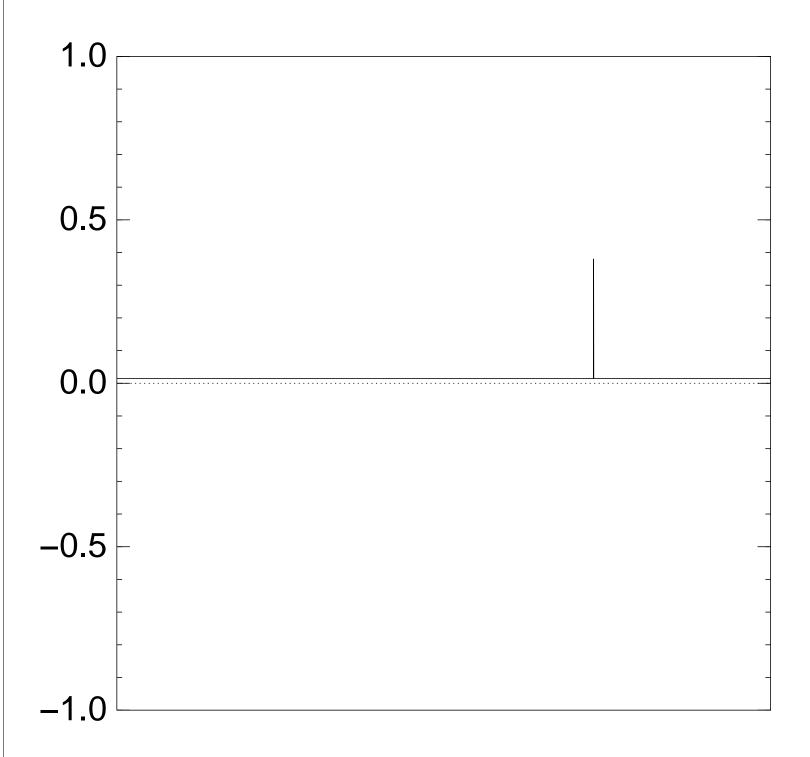

Step 1: Set  $a \leftarrow b$  where

$$b_q = -a_q$$
 if  $f(q) = 0$ ,

 $b_q = a_q$  otherwise.

This is fast.

Step 2: "Grover diffusion".

Negate a around its average.

This is also fast.

Repeat Step 1 + Step 2 about  $0.58 \cdot 2^{0.5n}$  times.

Measure the *n* qubits.

With high probability this finds s.

Normalized graph of  $q \mapsto a_q$  for an example with n=12 after  $13 \times (\text{Step } 1 + \text{Step } 2)$ :

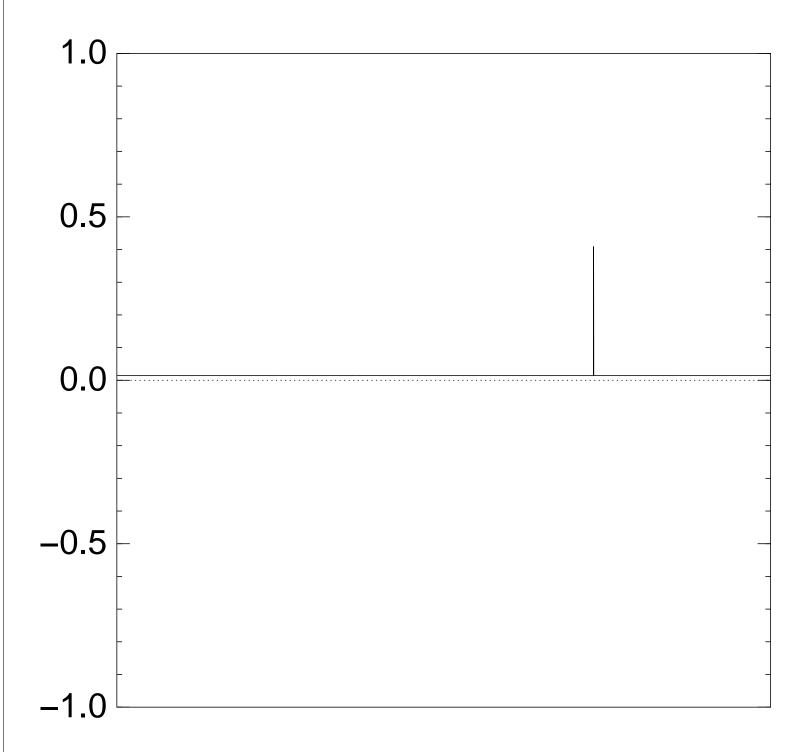

Step 1: Set  $a \leftarrow b$  where

$$b_q = -a_q$$
 if  $f(q) = 0$ ,

 $b_q = a_q$  otherwise.

This is fast.

Step 2: "Grover diffusion".

Negate a around its average.

This is also fast.

Repeat Step 1 + Step 2about  $0.58 \cdot 2^{0.5n}$  times.

Measure the *n* qubits.

With high probability this finds s.

Normalized graph of  $q \mapsto a_q$  for an example with n=12 after  $14 \times (\text{Step } 1 + \text{Step } 2)$ :

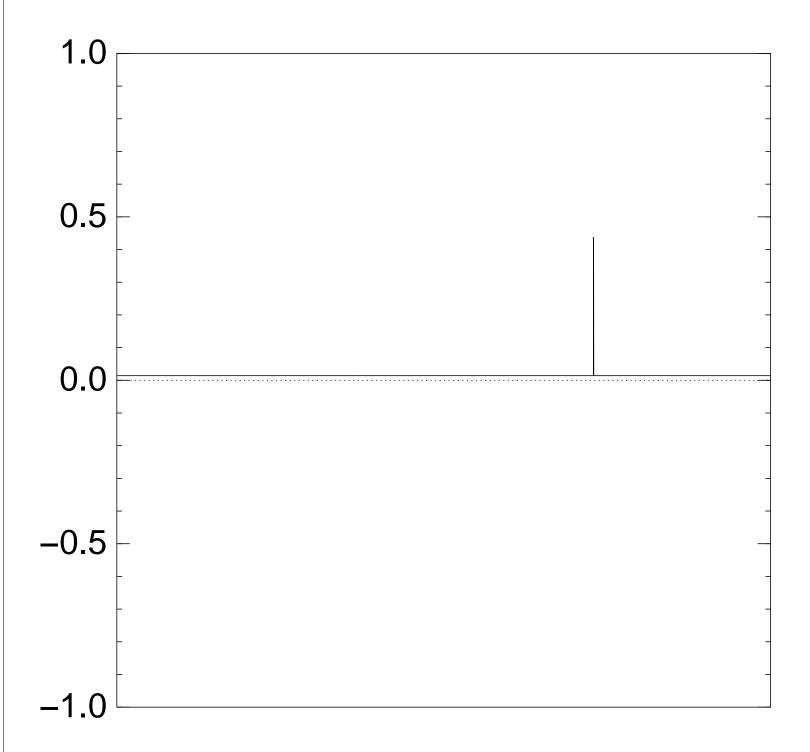

Step 1: Set  $a \leftarrow b$  where

$$b_q = -a_q$$
 if  $f(q) = 0$ ,

 $b_q = a_q$  otherwise.

This is fast.

Step 2: "Grover diffusion".

Negate a around its average.

This is also fast.

Repeat Step 1 + Step 2about  $0.58 \cdot 2^{0.5n}$  times.

Measure the *n* qubits.

With high probability this finds s.

Normalized graph of  $q \mapsto a_q$  for an example with n=12 after  $15 \times (\text{Step } 1 + \text{Step } 2)$ :

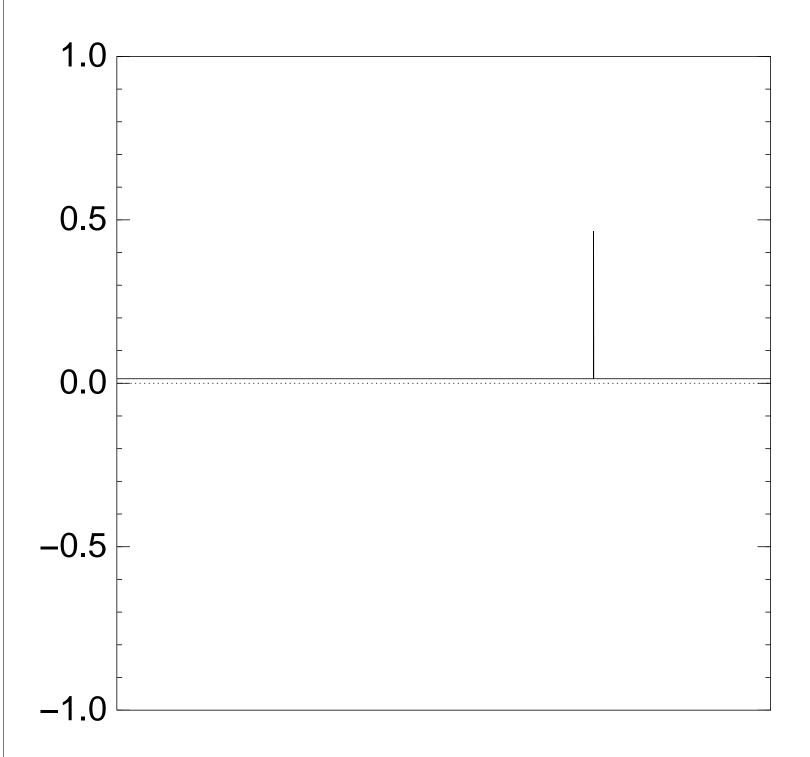

Step 1: Set  $a \leftarrow b$  where

$$b_q = -a_q$$
 if  $f(q) = 0$ ,

 $b_q = a_q$  otherwise.

This is fast.

Step 2: "Grover diffusion".

Negate a around its average.

This is also fast.

Repeat Step 1 + Step 2 about  $0.58 \cdot 2^{0.5n}$  times.

Measure the *n* qubits.

With high probability this finds s.

Normalized graph of  $q \mapsto a_q$  for an example with n=12 after  $16 \times (\text{Step } 1 + \text{Step } 2)$ :

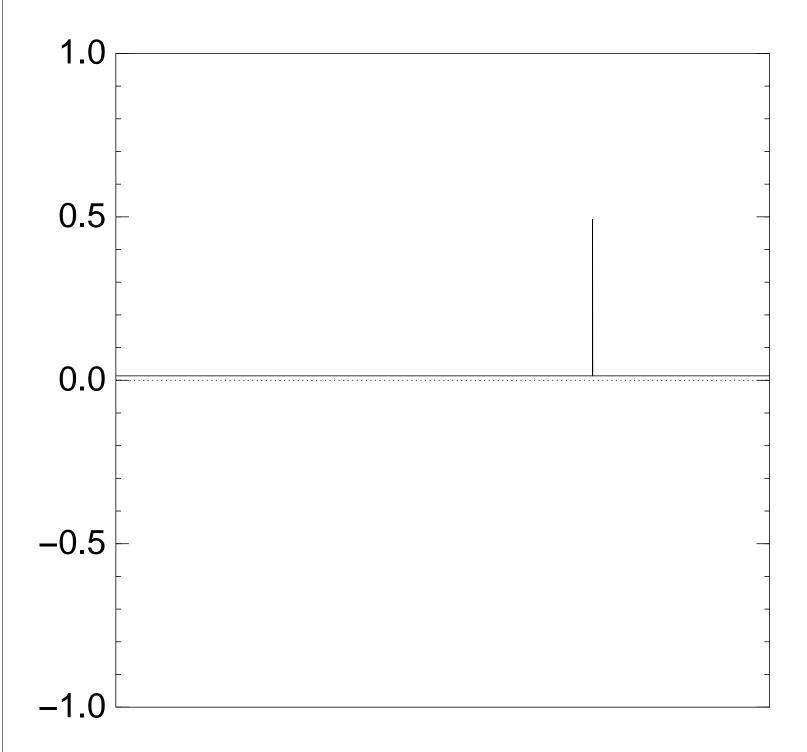

Step 1: Set  $a \leftarrow b$  where

$$b_q = -a_q$$
 if  $f(q) = 0$ ,

 $b_q = a_q$  otherwise.

This is fast.

Step 2: "Grover diffusion".

Negate a around its average.

This is also fast.

Repeat Step 1 + Step 2about  $0.58 \cdot 2^{0.5n}$  times.

Measure the *n* qubits.

With high probability this finds s.

Normalized graph of  $q \mapsto a_q$  for an example with n=12 after  $17 \times (\text{Step } 1 + \text{Step } 2)$ :

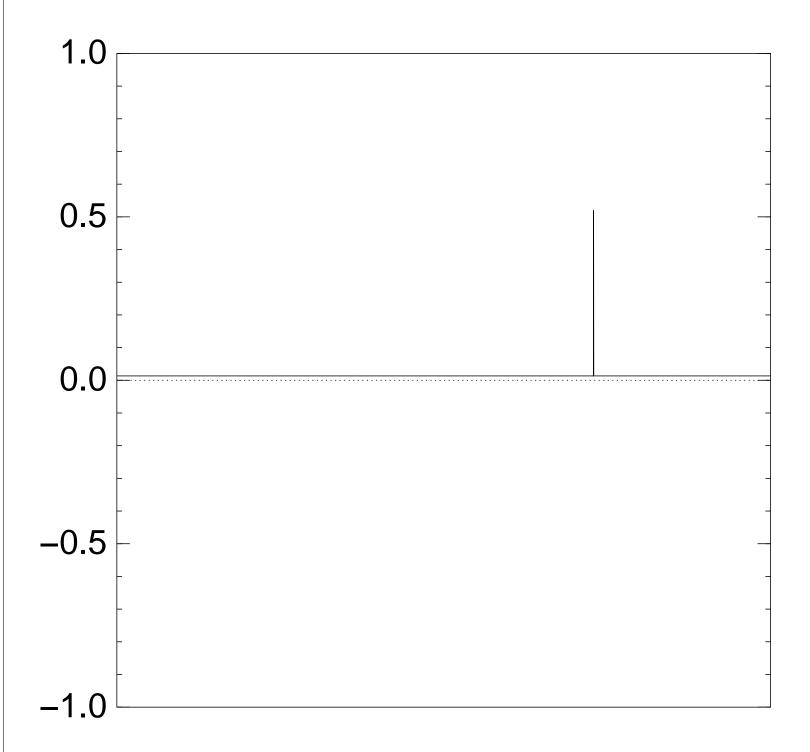

Step 1: Set  $a \leftarrow b$  where

$$b_q = -a_q$$
 if  $f(q) = 0$ ,

 $b_q = a_q$  otherwise.

This is fast.

Step 2: "Grover diffusion".

Negate a around its average.

This is also fast.

Repeat Step 1 + Step 2about  $0.58 \cdot 2^{0.5n}$  times.

Measure the *n* qubits.

With high probability this finds s.

Normalized graph of  $q \mapsto a_q$  for an example with n=12 after  $18 \times (\text{Step 1} + \text{Step 2})$ :

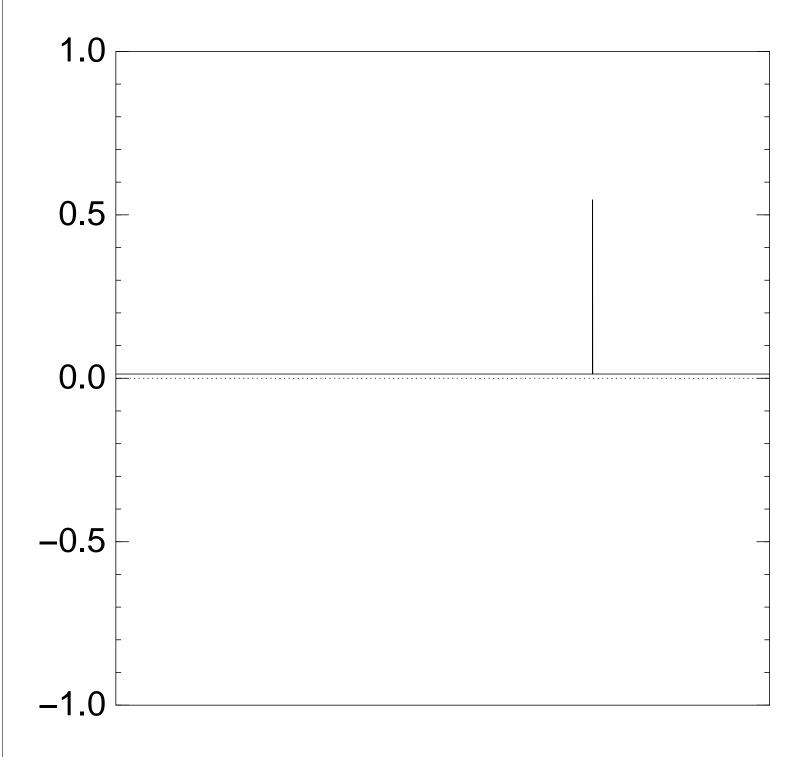

Step 1: Set  $a \leftarrow b$  where

$$b_q = -a_q$$
 if  $f(q) = 0$ ,

 $b_q = a_q$  otherwise.

This is fast.

Step 2: "Grover diffusion".

Negate a around its average.

This is also fast.

Repeat Step 1 + Step 2 about  $0.58 \cdot 2^{0.5n}$  times.

Measure the *n* qubits.

With high probability this finds s.

Normalized graph of  $q \mapsto a_q$  for an example with n=12 after  $19 \times (\text{Step } 1 + \text{Step } 2)$ :

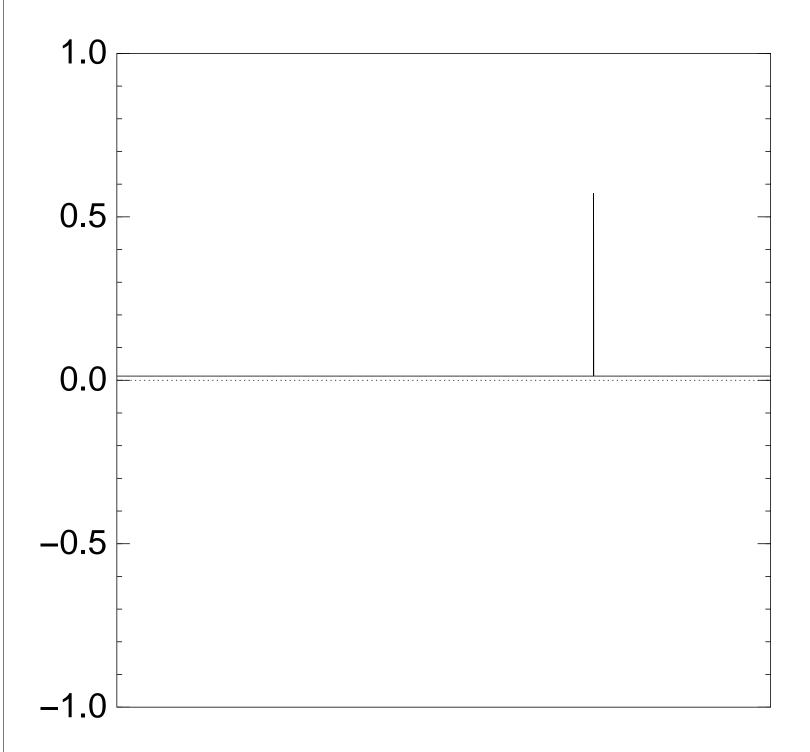

Step 1: Set  $a \leftarrow b$  where

$$b_q = -a_q$$
 if  $f(q) = 0$ ,

 $b_q = a_q$  otherwise.

This is fast.

Step 2: "Grover diffusion".

Negate a around its average.

This is also fast.

Repeat Step 1 + Step 2 about  $0.58 \cdot 2^{0.5n}$  times.

Measure the *n* qubits.

With high probability this finds s.

Normalized graph of  $q \mapsto a_q$  for an example with n=12 after  $20 \times (\text{Step } 1 + \text{Step } 2)$ :

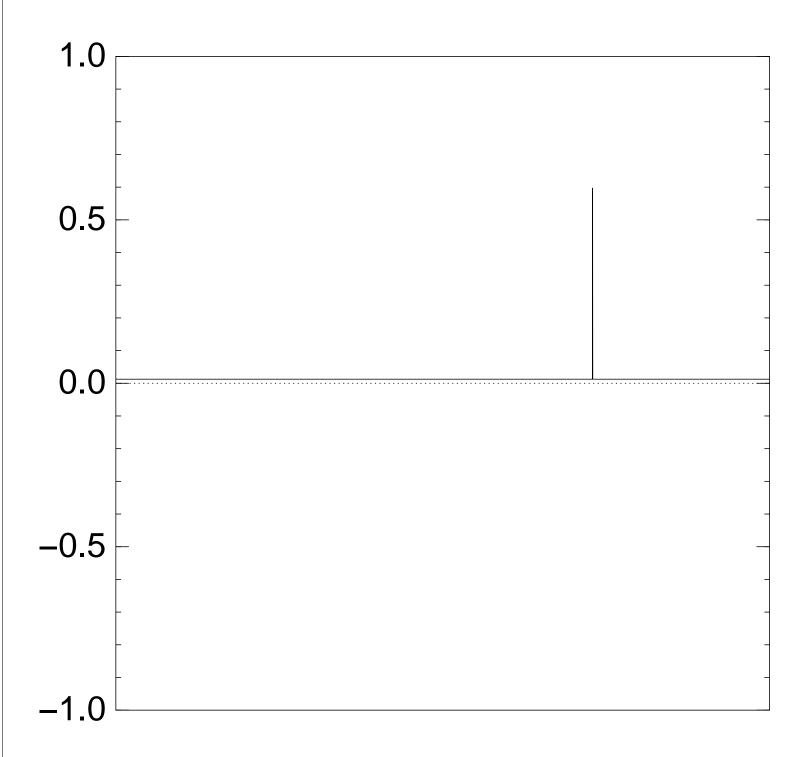

Step 1: Set  $a \leftarrow b$  where

$$b_q = -a_q$$
 if  $f(q) = 0$ ,

 $b_q = a_q$  otherwise.

This is fast.

Step 2: "Grover diffusion".

Negate a around its average.

This is also fast.

Repeat Step 1 + Step 2about  $0.58 \cdot 2^{0.5n}$  times.

Measure the *n* qubits.

With high probability this finds s.

Normalized graph of  $q \mapsto a_q$  for an example with n=12 after  $25 \times (\text{Step } 1 + \text{Step } 2)$ :

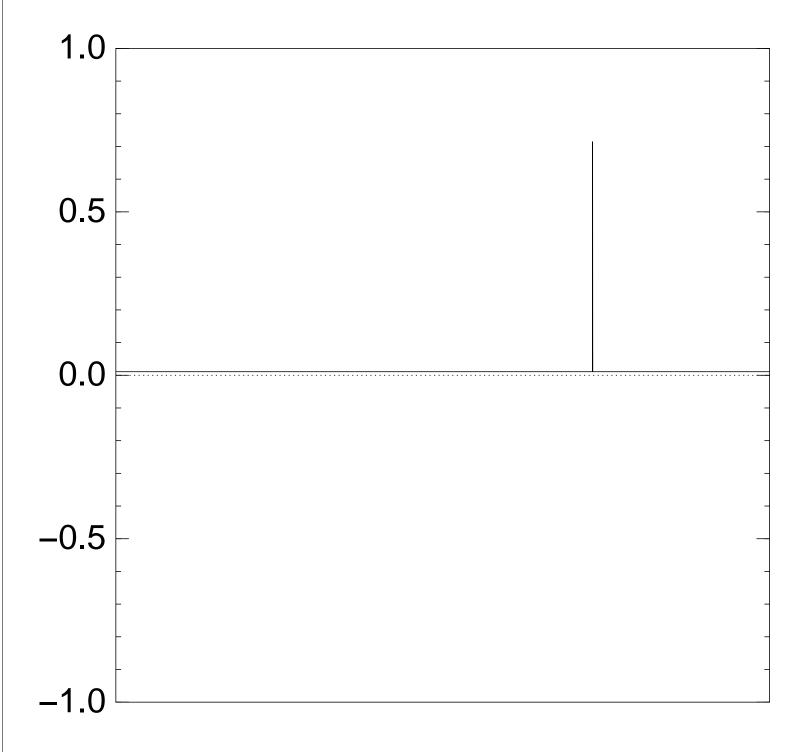

Step 1: Set  $a \leftarrow b$  where

$$b_q = -a_q$$
 if  $f(q) = 0$ ,

 $b_q = a_q$  otherwise.

This is fast.

Step 2: "Grover diffusion".

Negate a around its average.

This is also fast.

Repeat Step 1 + Step 2about  $0.58 \cdot 2^{0.5n}$  times.

Measure the *n* qubits.

With high probability this finds s.

Normalized graph of  $q \mapsto a_q$  for an example with n=12 after  $30 \times (\text{Step } 1 + \text{Step } 2)$ :

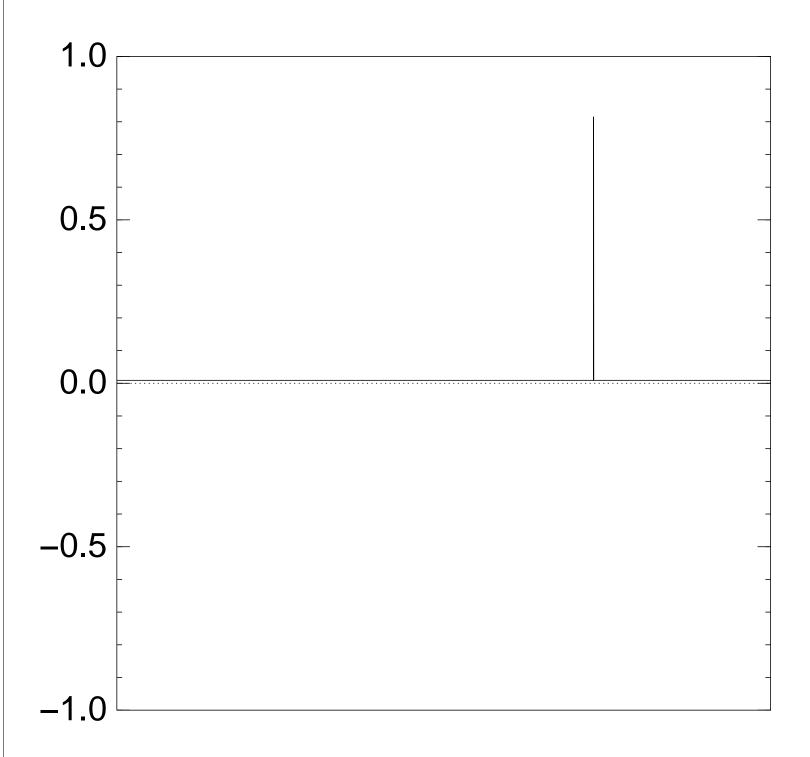

Step 1: Set  $a \leftarrow b$  where

$$b_q = -a_q$$
 if  $f(q) = 0$ ,

 $b_q = a_q$  otherwise.

This is fast.

Step 2: "Grover diffusion".

Negate a around its average.

This is also fast.

Repeat Step 1 + Step 2about  $0.58 \cdot 2^{0.5n}$  times.

Measure the *n* qubits.

With high probability this finds s.

Normalized graph of  $q \mapsto a_q$  for an example with n=12 after  $35 \times (\text{Step } 1 + \text{Step } 2)$ :

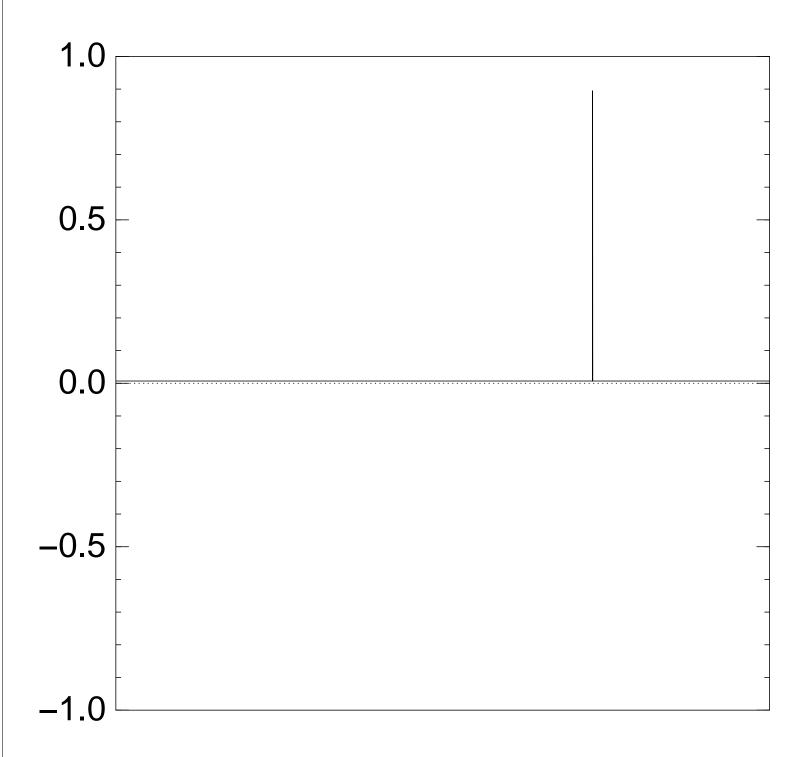

Good moment to stop, measure.

Step 1: Set  $a \leftarrow b$  where

$$b_q = -a_q$$
 if  $f(q) = 0$ ,

 $b_q = a_q$  otherwise.

This is fast.

Step 2: "Grover diffusion".

Negate a around its average.

This is also fast.

Repeat Step 1 + Step 2about  $0.58 \cdot 2^{0.5n}$  times.

Measure the *n* qubits.

With high probability this finds s.

Normalized graph of  $q \mapsto a_q$  for an example with n=12 after  $40 \times (\text{Step } 1 + \text{Step } 2)$ :

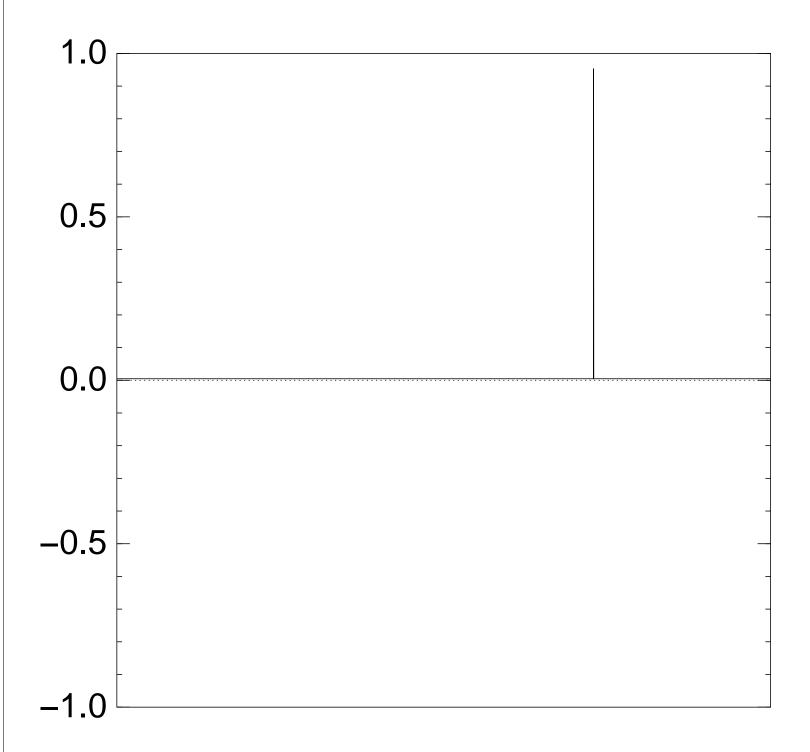

Step 1: Set  $a \leftarrow b$  where

$$b_q = -a_q$$
 if  $f(q) = 0$ ,

 $b_q = a_q$  otherwise.

This is fast.

Step 2: "Grover diffusion".

Negate a around its average.

This is also fast.

Repeat Step 1 + Step 2about  $0.58 \cdot 2^{0.5n}$  times.

Measure the *n* qubits.

With high probability this finds s.

Normalized graph of  $q \mapsto a_q$  for an example with n=12 after  $45 \times (\text{Step } 1 + \text{Step } 2)$ :

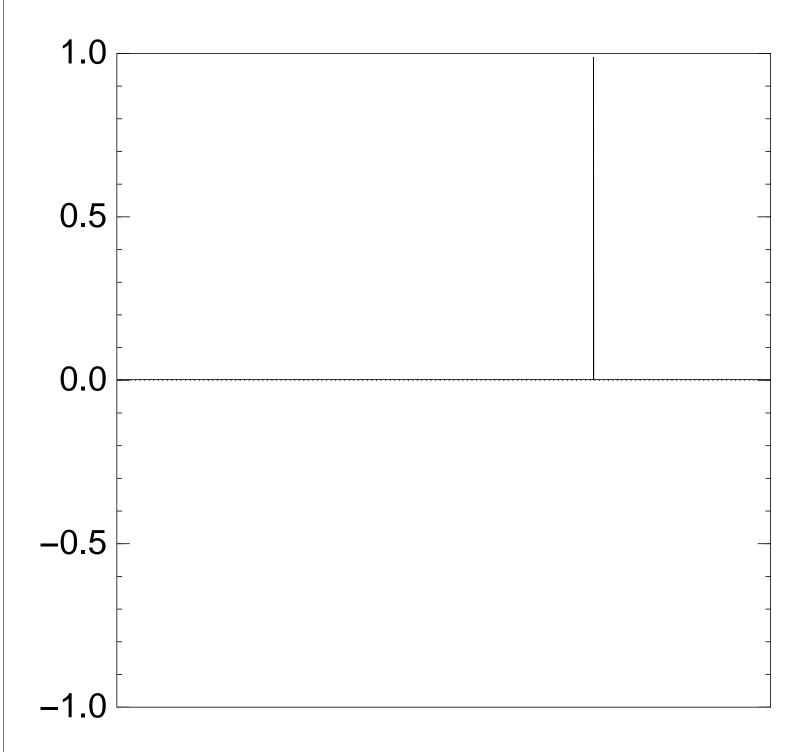

Step 1: Set  $a \leftarrow b$  where

$$b_q = -a_q$$
 if  $f(q) = 0$ ,

 $b_q = a_q$  otherwise.

This is fast.

Step 2: "Grover diffusion".

Negate a around its average.

This is also fast.

Repeat Step 1 + Step 2about  $0.58 \cdot 2^{0.5n}$  times.

Measure the *n* qubits.

With high probability this finds s.

Normalized graph of  $q \mapsto a_q$  for an example with n=12 after  $50 \times (\text{Step } 1 + \text{Step } 2)$ :

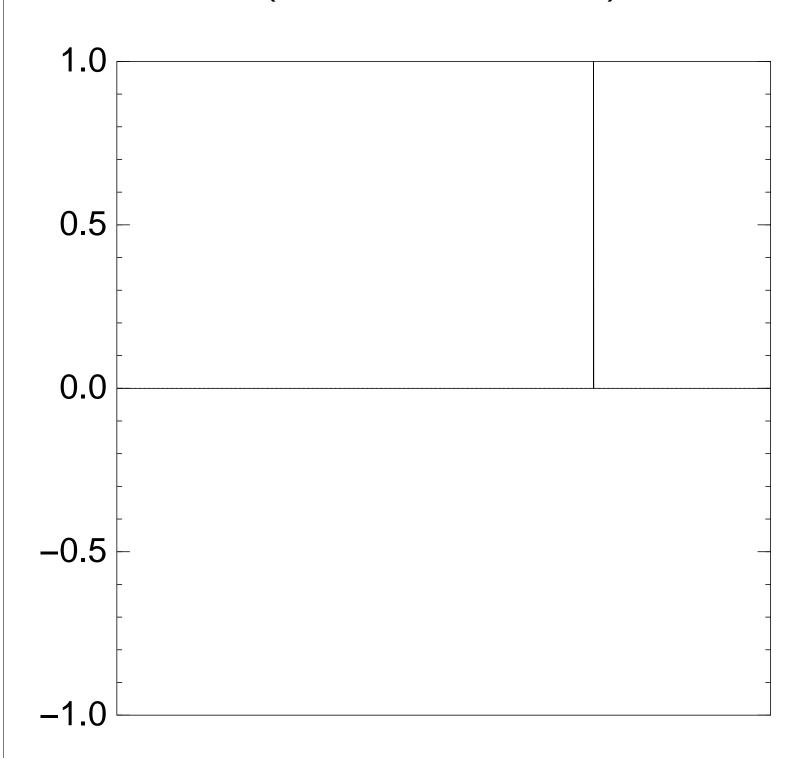

Traditional stopping point.

Step 1: Set  $a \leftarrow b$  where

$$b_q = -a_q$$
 if  $f(q) = 0$ ,

 $b_q = a_q$  otherwise.

This is fast.

Step 2: "Grover diffusion".

Negate a around its average.

This is also fast.

Repeat Step 1 + Step 2about  $0.58 \cdot 2^{0.5n}$  times.

Measure the *n* qubits.

With high probability this finds s.

Normalized graph of  $q \mapsto a_q$  for an example with n=12 after  $60 \times (\text{Step } 1 + \text{Step } 2)$ :

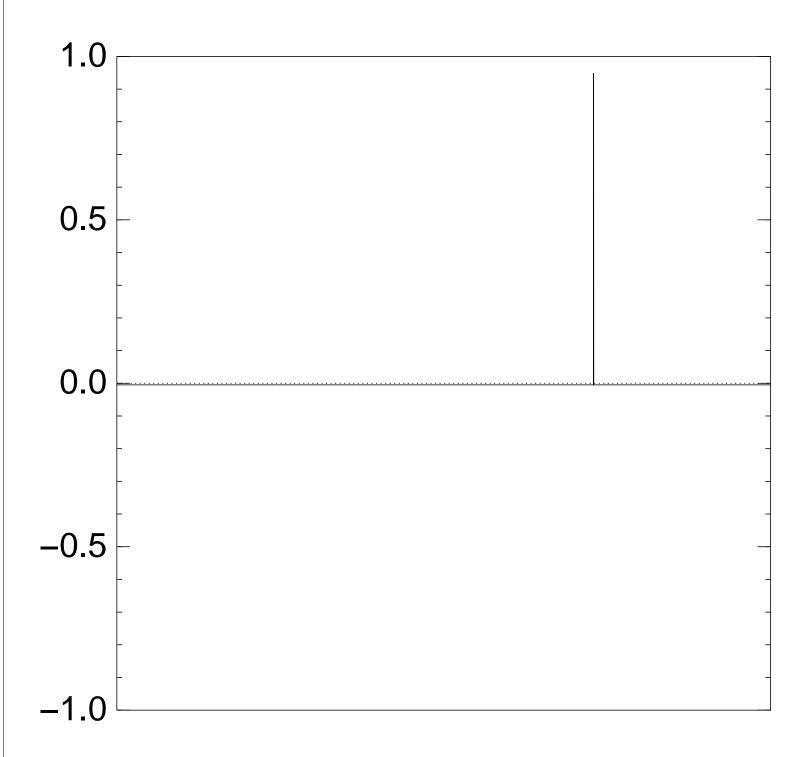

Step 1: Set  $a \leftarrow b$  where

$$b_q = -a_q$$
 if  $f(q) = 0$ ,

 $b_q = a_q$  otherwise.

This is fast.

Step 2: "Grover diffusion".

Negate a around its average.

This is also fast.

Repeat Step 1 + Step 2about  $0.58 \cdot 2^{0.5n}$  times.

Measure the *n* qubits.

With high probability this finds s.

Normalized graph of  $q \mapsto a_q$  for an example with n=12 after  $70 \times (\text{Step } 1 + \text{Step } 2)$ :

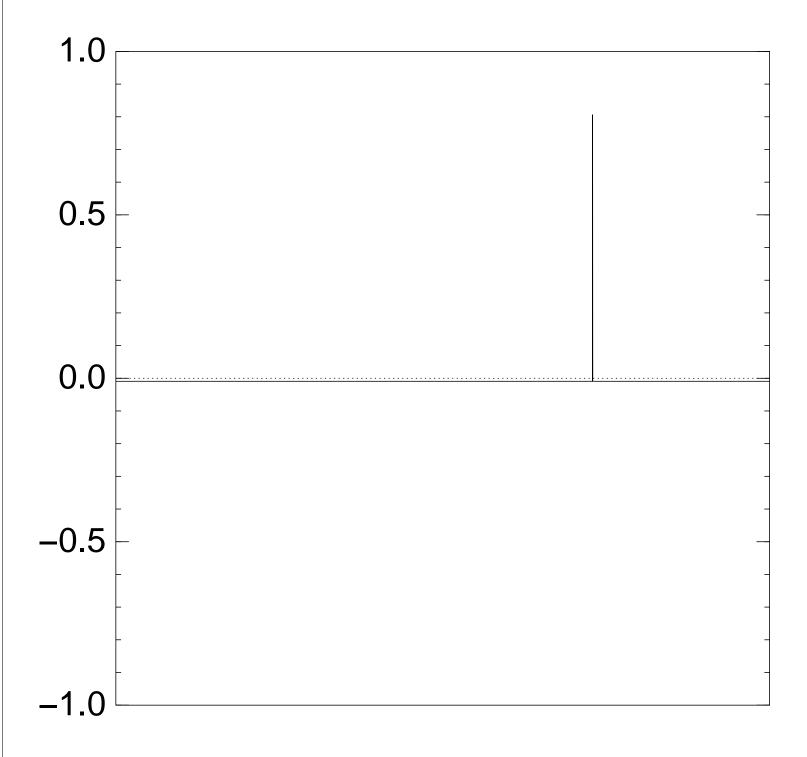

Step 1: Set  $a \leftarrow b$  where

$$b_q = -a_q$$
 if  $f(q) = 0$ ,

 $b_q = a_q$  otherwise.

This is fast.

Step 2: "Grover diffusion".

Negate a around its average.

This is also fast.

Repeat Step 1 + Step 2about  $0.58 \cdot 2^{0.5n}$  times.

Measure the *n* qubits.

With high probability this finds s.

Normalized graph of  $q \mapsto a_q$  for an example with n=12 after  $80 \times (\text{Step } 1 + \text{Step } 2)$ :

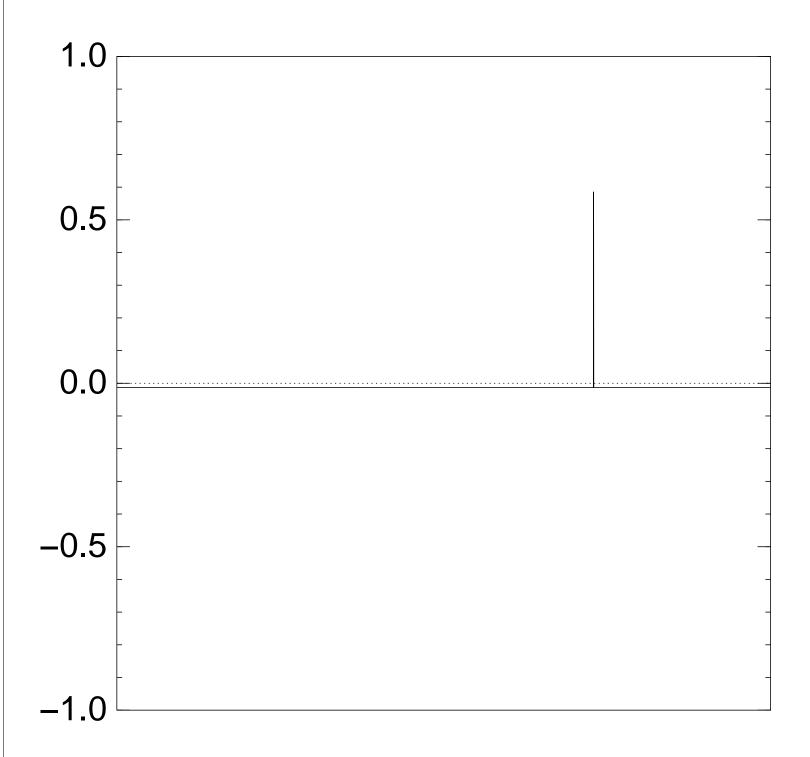

Step 1: Set  $a \leftarrow b$  where

$$b_q = -a_q$$
 if  $f(q) = 0$ ,

 $b_q = a_q$  otherwise.

This is fast.

Step 2: "Grover diffusion".

Negate a around its average.

This is also fast.

Repeat Step 1 + Step 2 about  $0.58 \cdot 2^{0.5n}$  times.

Measure the *n* qubits.

With high probability this finds s.

Normalized graph of  $q \mapsto a_q$  for an example with n=12 after  $90 \times (\text{Step } 1 + \text{Step } 2)$ :

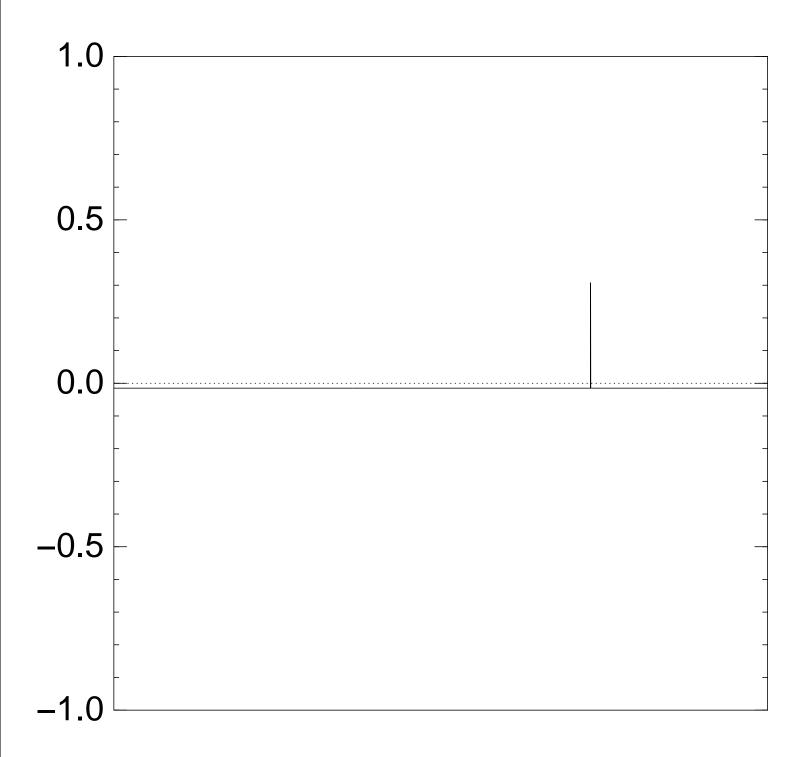

Step 1: Set  $a \leftarrow b$  where

$$b_q = -a_q$$
 if  $f(q) = 0$ ,

 $b_q = a_q$  otherwise.

This is fast.

Step 2: "Grover diffusion".

Negate a around its average.

This is also fast.

Repeat Step 1 + Step 2about  $0.58 \cdot 2^{0.5n}$  times.

Measure the *n* qubits.

With high probability this finds s.

Normalized graph of  $q \mapsto a_q$  for an example with n=12 after  $100 \times (\text{Step } 1 + \text{Step } 2)$ :

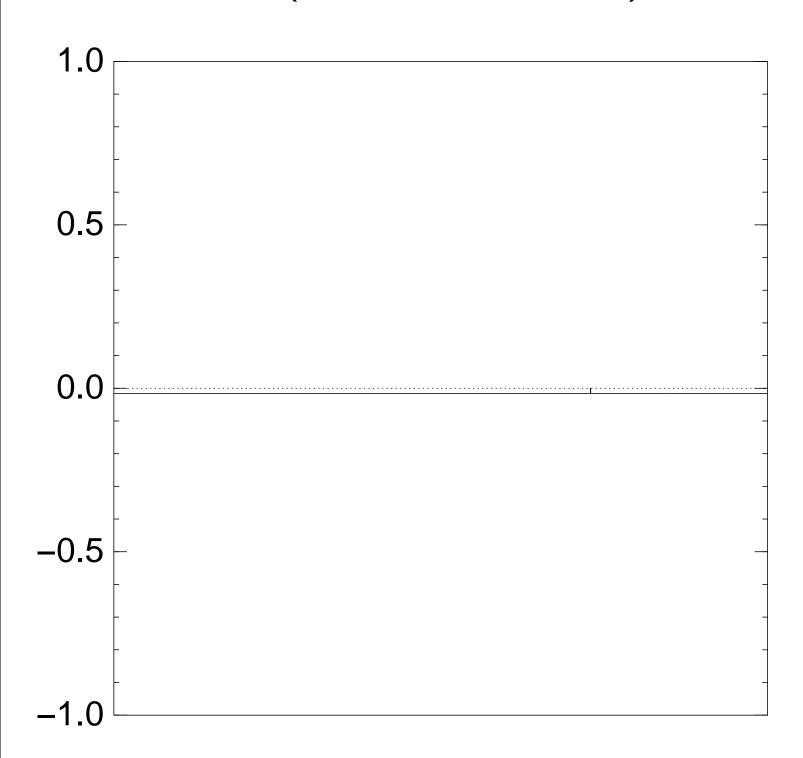

Very bad stopping point.

m uniform superposition number of the strings q.

Set  $a \leftarrow b$  where  $a_q$  if f(q) = 0, otherwise.

ast.

"Grover diffusion".

a around its average.

Ilso fast.

Step 1 + Step 258 ·  $2^{0.5n}$  times.

the *n* qubits.

gh probability this finds s.

Normalized graph of  $q\mapsto a_q$  for an example with n=12 after  $100\times ({\rm Step}\ 1+{\rm Step}\ 2)$ :

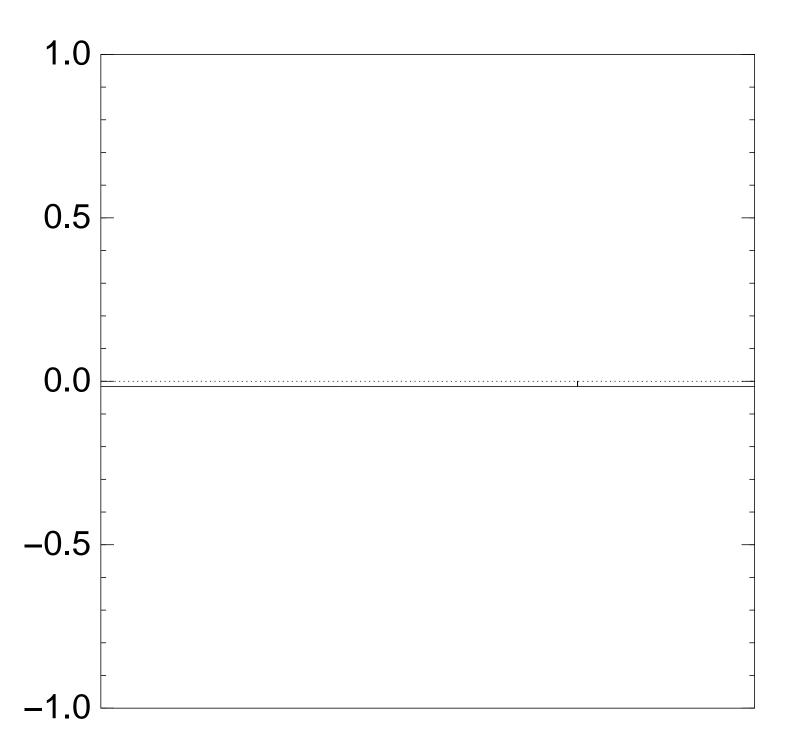

Very bad stopping point.

 $q \mapsto a_q$ by a vector (with fix (1)  $a_q$  for (2)  $a_q$  for Step 1 -

act linea

Easily contains and power to under of state

 $\Rightarrow$  Prob

after  $\approx$  (

gs q.

where

iffusion".

ts average.

Step 2 times.

oits.

lity this finds s.

Normalized graph of  $q \mapsto a_q$  for an example with n=12 after  $100 \times (\text{Step 1} + \text{Step 2})$ :

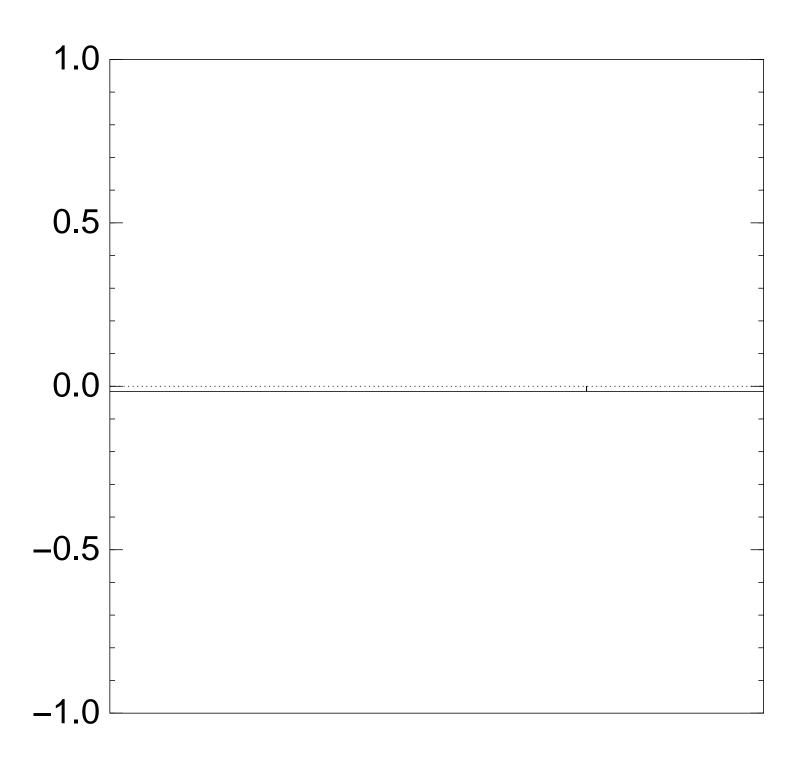

Very bad stopping point.

 $q \mapsto a_q$  is complete by a vector of two (with fixed multip (1)  $a_q$  for roots q;

(2)  $a_q$  for non-roo

Step 1 + Step 2 act linearly on this

Easily compute eigen and powers of this to understand evo of state of Grover's

 $\Rightarrow$  Probability is  $\approx$  after  $\approx (\pi/4)2^{0.5n}$ 

sition

Normalized graph of  $q \mapsto a_q$  for an example with n=12 after  $100 \times (\text{Step 1} + \text{Step 2})$ :

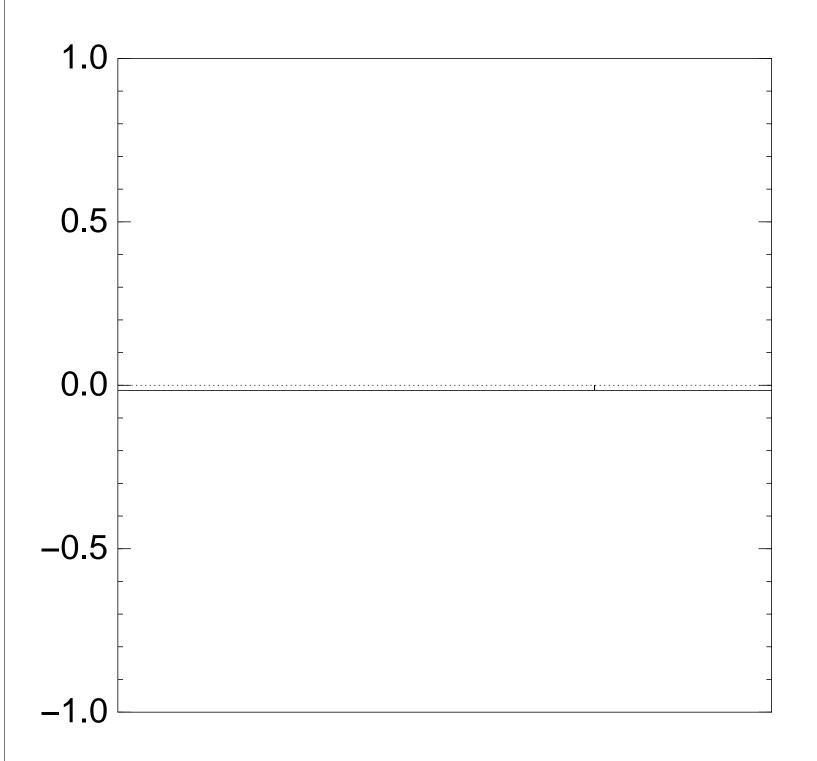

Very bad stopping point.

 $q \mapsto a_q$  is completely described by a vector of two numbers (with fixed multiplicities):

- (1)  $a_q$  for roots q;
- (2)  $a_q$  for non-roots q.

Step 1 + Step 2 act linearly on this vector.

Easily compute eigenvalues and powers of this linear material to understand evolution of state of Grover's algorithmater  $\approx$  Probability is  $\approx$ 1 after  $\approx (\pi/4)2^{0.5n}$  iterations

nds *s*.

Normalized graph of  $q \mapsto a_q$  for an example with n=12 after  $100 \times (\text{Step 1} + \text{Step 2})$ :

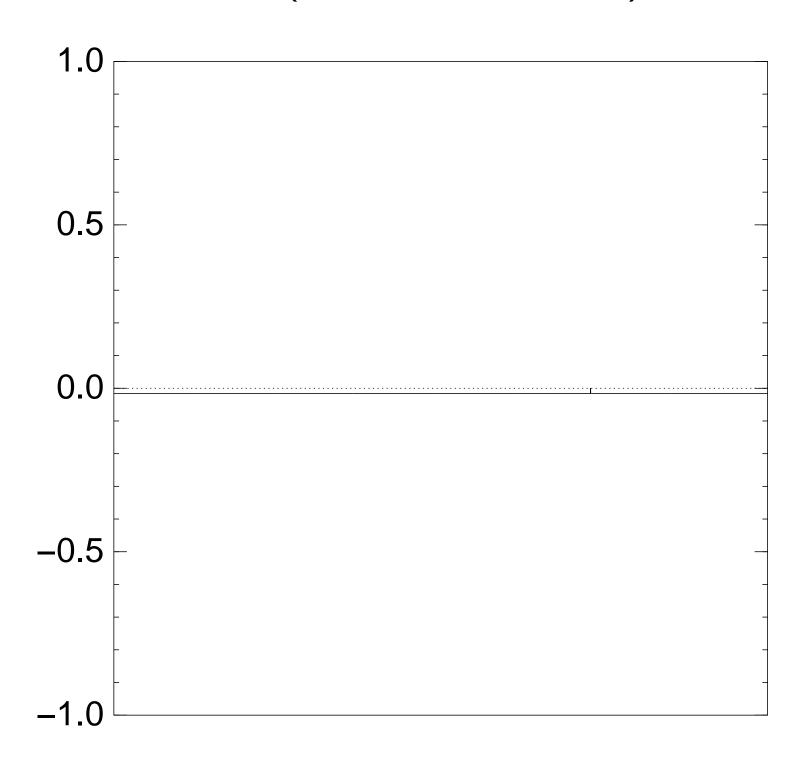

Very bad stopping point.

 $q \mapsto a_q$  is completely described by a vector of two numbers (with fixed multiplicities):

- (1)  $a_q$  for roots q;
- (2)  $a_q$  for non-roots q.

Step 1 + Step 2 act linearly on this vector.

Easily compute eigenvalues and powers of this linear map to understand evolution of state of Grover's algorithm.  $\Rightarrow$  Probability is  $\approx 1$  after  $\approx (\pi/4)2^{0.5n}$  iterations.

zed graph of  $q\mapsto a_q$  cample with n=12  $0 imes ({\sf Step 1+Step 2})$ :

d stopping point.

 $q \mapsto a_q$  is completely described by a vector of two numbers (with fixed multiplicities):

- (1)  $a_q$  for roots q;
- (2)  $a_q$  for non-roots q.

Step 1 + Step 2 act linearly on this vector.

Easily compute eigenvalues and powers of this linear map to understand evolution of state of Grover's algorithm.  $\Rightarrow$  Probability is  $\approx 1$  after  $\approx (\pi/4)2^{0.5n}$  iterations.

Notes or

Textboo

Proof o

New

Proof

Mislead that bes best *pro* 

of  $q\mapsto a_q$ th n=12 $1+\operatorname{\mathsf{Step}}\ 2)$ :

point.

 $q \mapsto a_q$  is completely described by a vector of two numbers (with fixed multiplicities):

- (1)  $a_q$  for roots q;
- (2)  $a_q$  for non-roots q.

Step 1 + Step 2 act linearly on this vector.

Easily compute eigenvalues and powers of this linear map to understand evolution of state of Grover's algorithm.

 $\Rightarrow$  Probability is  $\approx 1$  after  $\approx (\pi/4)2^{0.5n}$  iterations.

Notes on provabili

Textbook algorithm

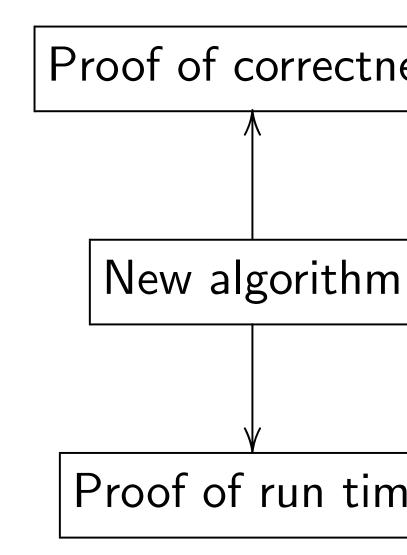

Mislead students is that best algorithm best proven algorithm

2):

 $q \mapsto a_q$  is completely described by a vector of two numbers (with fixed multiplicities):

- (1)  $a_q$  for roots q;
- (2)  $a_q$  for non-roots q.

Step 1 + Step 2 act linearly on this vector.

Easily compute eigenvalues and powers of this linear map to understand evolution of state of Grover's algorithm.  $\Rightarrow$  Probability is  $\approx 1$  after  $\approx (\pi/4)2^{0.5n}$  iterations.

Notes on provability

Textbook algorithm analysis

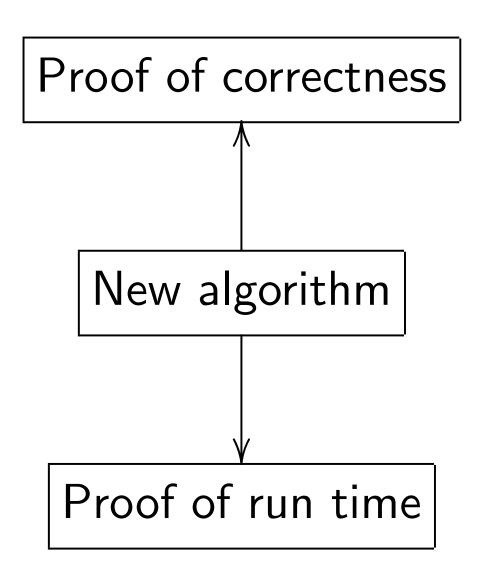

Mislead students into thinki that best algorithm = best proven algorithm.

 $q \mapsto a_q$  is completely described by a vector of two numbers (with fixed multiplicities):

- (1)  $a_q$  for roots q;
- (2)  $a_q$  for non-roots q.

Step 1 + Step 2 act linearly on this vector.

Easily compute eigenvalues and powers of this linear map to understand evolution of state of Grover's algorithm.  $\Rightarrow$  Probability is  $\approx 1$  after  $\approx (\pi/4)2^{0.5n}$  iterations.

## Notes on provability

Textbook algorithm analysis:

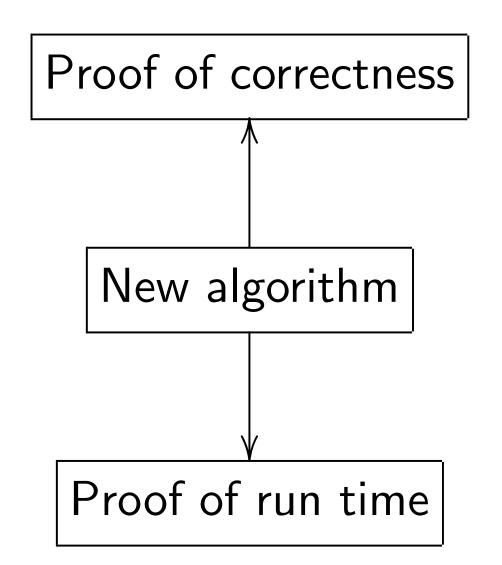

Mislead students into thinking that best algorithm = best proven algorithm.

is completely described tor of two numbers ed multiplicities):
or roots q;
or non-roots q.

- Step 2 rly on this vector.

ompute eigenvalues

vers of this linear map restand evolution of Grover's algorithm. ability is  $\approx 1$   $\pi/4)2^{0.5n}$  iterations.

Notes on provability

Textbook algorithm analysis:

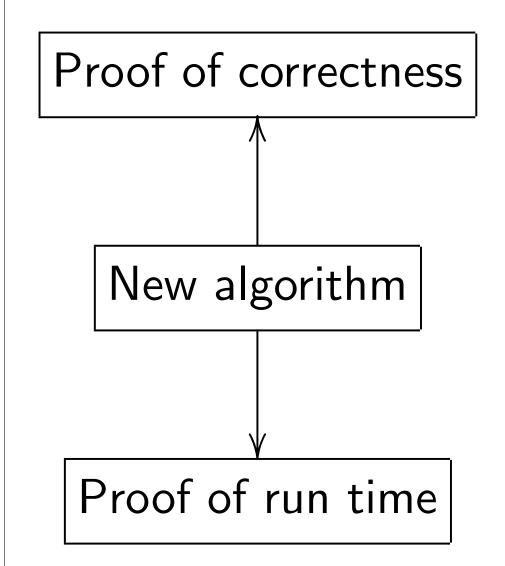

Mislead students into thinking that best algorithm = best proven algorithm.

Reality: cryptana are almo

ely described numbers licities):

ts q.

vector.

genvalues I linear map lution s algorithm.

s algorithm  ${ ilde 2}1$  iterations.

Notes on provability

Textbook algorithm analysis:

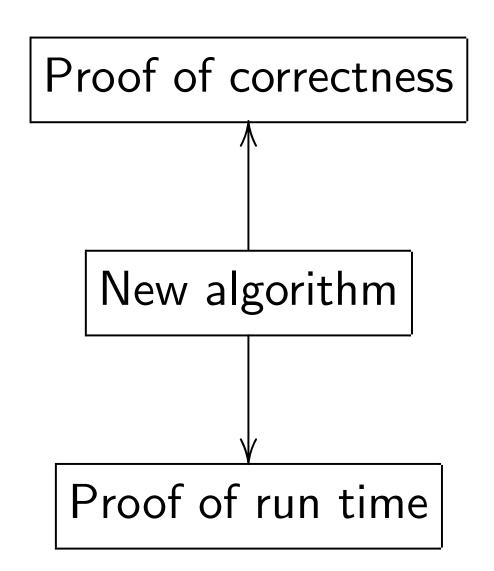

Mislead students into thinking that best algorithm = best proven algorithm.

Reality: state-of-the cryptanalytic algorate almost never p

oed

Notes on provability

Textbook algorithm analysis:

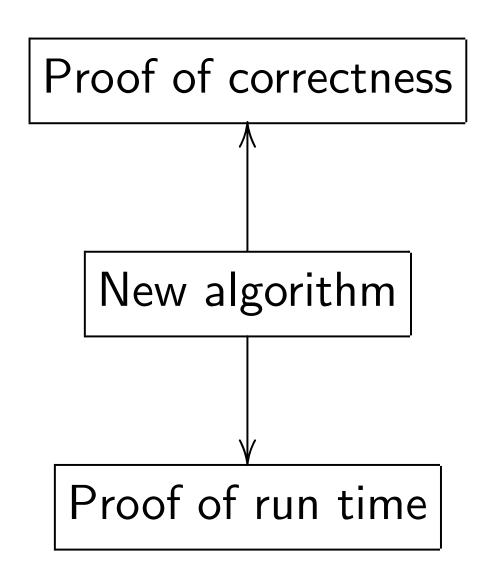

Mislead students into thinking that best algorithm = best proven algorithm.

Reality: state-of-the-art cryptanalytic algorithms are almost never proven.

p

n.

## Notes on provability

Textbook algorithm analysis:

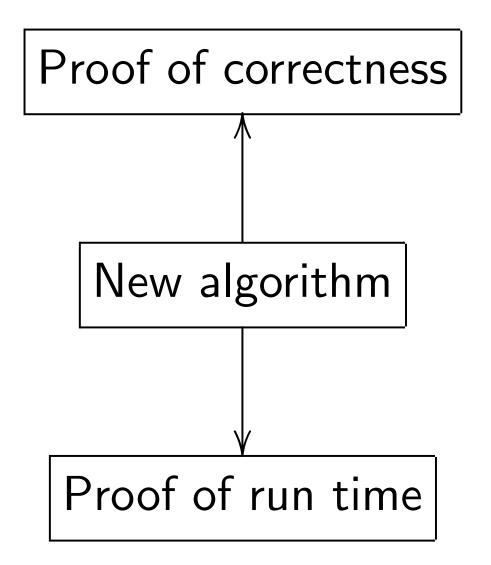

Mislead students into thinking that best algorithm = best proven algorithm.

Reality: state-of-the-art cryptanalytic algorithms are almost never proven.

## Notes on provability

Textbook algorithm analysis:

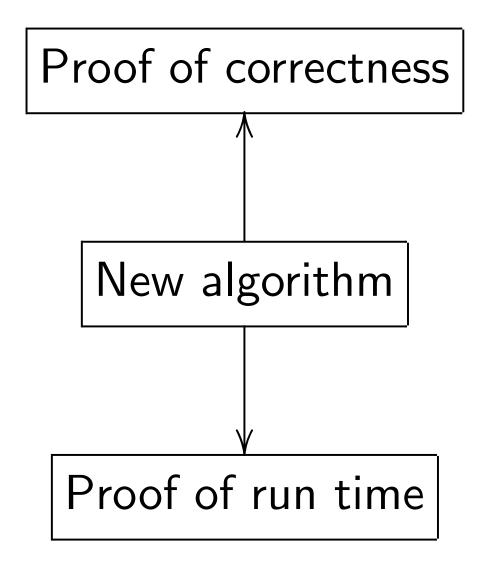

Mislead students into thinking that best algorithm = best proven algorithm.

Reality: state-of-the-art cryptanalytic algorithms are almost never proven.

Ignorant response: "Work harder, find proofs!"

## Notes on provability

Textbook algorithm analysis:

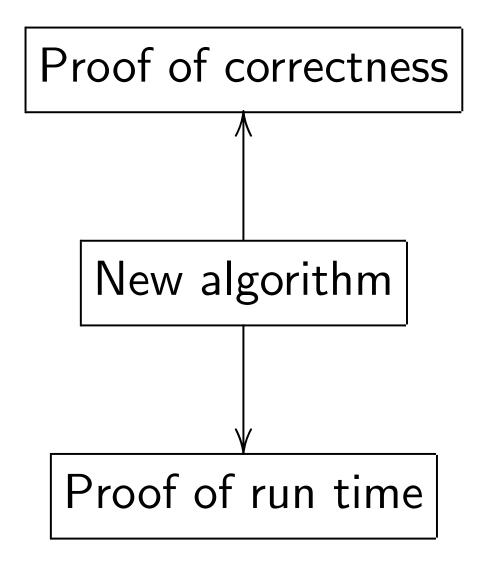

Mislead students into thinking that best algorithm = best proven algorithm.

Reality: state-of-the-art cryptanalytic algorithms are almost never proven.

Ignorant response: "Work harder, find proofs!"

Consensus of the experts: proofs probably do not *exist* for most of these algorithms. So demanding proofs is silly.

## Notes on provability

Textbook algorithm analysis:

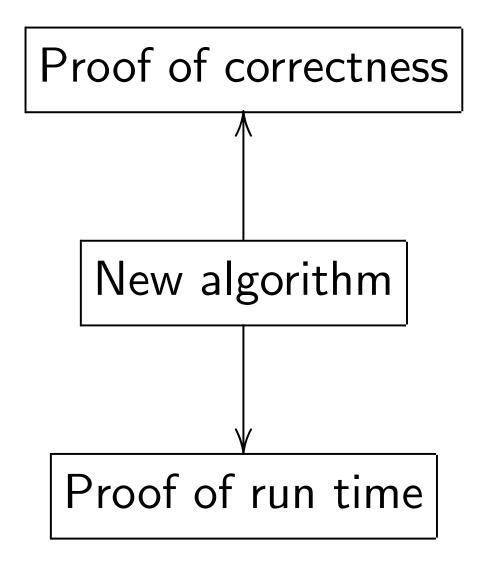

Mislead students into thinking that best algorithm = best proven algorithm.

Reality: state-of-the-art cryptanalytic algorithms are almost never proven.

Ignorant response: "Work harder, find proofs!"

Consensus of the experts: proofs probably do not *exist* for most of these algorithms. So demanding proofs is silly.

Without proofs, how do we analyze correctness+speed?
Answer: Real algorithm analysis relies critically on heuristics and computer experiments.

n provability

k algorithm analysis:

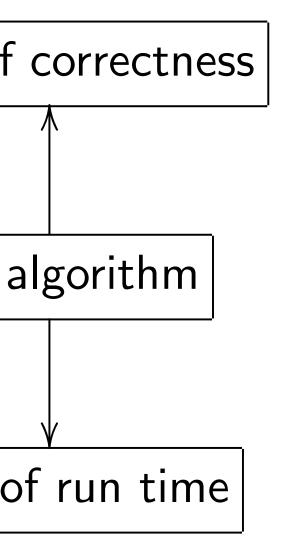

students into thinking t algorithm = ven algorithm.

Reality: state-of-the-art cryptanalytic algorithms are almost never proven.

Ignorant response: "Work harder, find proofs!"

Consensus of the experts: proofs probably do not *exist* for most of these algorithms. So demanding proofs is silly.

Without proofs, how do we analyze correctness+speed?
Answer: Real algorithm analysis relies critically on heuristics and computer experiments.

What all Want to quantum to figure against

<u>ty</u>

m analysis:

ess

e

nto thinking
n =
thm.

Reality: state-of-the-art cryptanalytic algorithms are almost never proven.

Ignorant response: "Work harder, find proofs!"

Consensus of the experts: proofs probably do not *exist* for most of these algorithms. So demanding proofs is silly.

Without proofs, how do we analyze correctness+speed? Answer: Real algorithm analysis relies critically on heuristics and computer experiments.

What about quant
Want to analyze,
quantum algorithm
to figure out safe
against *future* qua

Ignorant response: "Work harder, find proofs!"

Consensus of the experts: proofs probably do not *exist* for most of these algorithms. So demanding proofs is silly.

Without proofs, how do we analyze correctness+speed? Answer: Real algorithm analysis relies critically on heuristics and computer experiments.

What about quantum algori Want to analyze, optimize quantum algorithms *today* to figure out safe crypto against *future* quantum atta

ng

Ignorant response: "Work harder, find proofs!"

Consensus of the experts: proofs probably do not *exist* for most of these algorithms. So demanding proofs is silly.

Without proofs, how do we analyze correctness+speed?
Answer: Real algorithm analysis relies critically on heuristics and computer experiments.

Ignorant response: "Work harder, find proofs!"

Consensus of the experts: proofs probably do not *exist* for most of these algorithms. So demanding proofs is silly.

Without proofs, how do we analyze correctness+speed?
Answer: Real algorithm analysis relies critically on heuristics and computer experiments.

- 1. Simulate *tiny* q. computer?
- $\Rightarrow$  Huge extrapolation errors.

Ignorant response: "Work harder, find proofs!"

Consensus of the experts: proofs probably do not *exist* for most of these algorithms. So demanding proofs is silly.

Without proofs, how do we analyze correctness+speed?
Answer: Real algorithm analysis relies critically on heuristics and computer experiments.

- 1. Simulate *tiny* q. computer?
- $\Rightarrow$  Huge extrapolation errors.
- 2. Faster algorithm-specific simulation? Yes, sometimes.

Ignorant response: "Work harder, find proofs!"

Consensus of the experts: proofs probably do not *exist* for most of these algorithms. So demanding proofs is silly.

Without proofs, how do we analyze correctness+speed?
Answer: Real algorithm analysis relies critically on heuristics and computer experiments.

- 1. Simulate *tiny* q. computer?
- $\Rightarrow$  Huge extrapolation errors.
- 2. Faster algorithm-specific simulation? Yes, sometimes.
- 3. Fast **trapdoor simulation**. Simulator (like prover) knows more than the algorithm does. Tung Chou has implemented this, found errors in two publications.

state-of-the-art lytic algorithms ost never proven.

response:

arder, find proofs!"

us of the experts:

robably do not *exist* 

of these algorithms.

anding proofs is silly.

proofs, how do we correctness+speed?

Real algorithm analysis tically on heuristics and **er experiments**.

What about quantum algorithms? Want to analyze, optimize quantum algorithms *today* to figure out safe crypto against *future* quantum attack.

- 1. Simulate *tiny* q. computer?
- $\Rightarrow$  Huge extrapolation errors.
- 2. Faster algorithm-specific simulation? Yes, sometimes.
- 3. Fast **trapdoor simulation**. Simulator (like prover) knows more than the algorithm does. Tung Chou has implemented this, found errors in two publications.

Post-qua

Grover's

128-bit A

2<sup>64</sup> quar

he-art rithms roven.

d proofs!"

experts:

not *exist* 

algorithms.

ofs is silly.

s+speed?
rithm analysis
heuristics and
ments.

What about quantum algorithms? Want to analyze, optimize quantum algorithms *today* to figure out safe crypto against *future* quantum attack.

- 1. Simulate *tiny* q. computer?
- $\Rightarrow$  Huge extrapolation errors.
- 2. Faster algorithm-specific simulation? Yes, sometimes.
- 3. Fast **trapdoor simulation**. Simulator (like prover) knows more than the algorithm does. Tung Chou has implemented this, found errors in two publications.

# Post-quantum cry

Grover's algorithm 128-bit AES key u 2<sup>64</sup> quantum AES

- 1. Simulate *tiny* q. computer?
- $\Rightarrow$  Huge extrapolation errors.
- 2. Faster algorithm-specific simulation? Yes, sometimes.
- 3. Fast **trapdoor simulation**.
  Simulator (like prover) knows
  more than the algorithm does.
  Tung Chou has implemented this,
  found errors in two publications.

Post-quantum cryptography

Grover's algorithm finds 128-bit AES key using 2<sup>64</sup> quantum AES evaluation

' =

lysis

and

- 1. Simulate *tiny* q. computer?
- $\Rightarrow$  Huge extrapolation errors.
- 2. Faster algorithm-specific simulation? Yes, sometimes.
- 3. Fast **trapdoor simulation**. Simulator (like prover) knows more than the algorithm does. Tung Chou has implemented this, found errors in two publications.

#### Post-quantum cryptography

Grover's algorithm finds 128-bit AES key using 2<sup>64</sup> quantum AES evaluations.

- 1. Simulate tiny q. computer?
- $\Rightarrow$  Huge extrapolation errors.
- 2. Faster algorithm-specific simulation? Yes, sometimes.
- 3. Fast **trapdoor simulation**. Simulator (like prover) knows more than the algorithm does. Tung Chou has implemented this, found errors in two publications.

#### Post-quantum cryptography

Grover's algorithm finds 128-bit AES key using 2<sup>64</sup> quantum AES evaluations.

Sensible risk management:
Assume that this is feasible—
or will be feasible in, e.g., 2025.

- 1. Simulate tiny q. computer?
- $\Rightarrow$  Huge extrapolation errors.
- 2. Faster algorithm-specific simulation? Yes, sometimes.
- 3. Fast **trapdoor simulation**. Simulator (like prover) knows more than the algorithm does. Tung Chou has implemented this, found errors in two publications.

#### Post-quantum cryptography

Grover's algorithm finds 128-bit AES key using 2<sup>64</sup> quantum AES evaluations.

Sensible risk management:
Assume that this is feasible—
or will be feasible in, e.g., 2025.
"AES-128 is dead."

- 1. Simulate tiny q. computer?
- $\Rightarrow$  Huge extrapolation errors.
- 2. Faster algorithm-specific simulation? Yes, sometimes.
- 3. Fast **trapdoor simulation**. Simulator (like prover) knows more than the algorithm does. Tung Chou has implemented this, found errors in two publications.

#### Post-quantum cryptography

Grover's algorithm finds 128-bit AES key using 2<sup>64</sup> quantum AES evaluations.

Sensible risk management:
Assume that this is feasible—
or will be feasible in, e.g., 2025.
"AES-128 is dead."

Fix: Switch to AES-256.

- 1. Simulate tiny q. computer?
- $\Rightarrow$  Huge extrapolation errors.
- 2. Faster algorithm-specific simulation? Yes, sometimes.
- 3. Fast **trapdoor simulation**. Simulator (like prover) knows more than the algorithm does. Tung Chou has implemented this, found errors in two publications.

#### Post-quantum cryptography

Grover's algorithm finds 128-bit AES key using 2<sup>64</sup> quantum AES evaluations.

Sensible risk management:
Assume that this is feasible—
or will be feasible in, e.g., 2025.
"AES-128 is dead."

Fix: Switch to AES-256.

AES-256 has 14 rounds.

Maybe 12 rounds are enough for 2<sup>128</sup> post-quantum security?

Maybe 10 rounds are enough?

out quantum algorithms? analyze, optimize algorithms today out safe crypto future quantum attack.

late *tiny* q. computer? extrapolation errors.

r algorithm-specific on? Yes, sometimes.

trapdoor simulation.

or (like prover) knows an the algorithm does. nou has implemented this, rors in two publications.

Post-quantum cryptography

Grover's algorithm finds 128-bit AES key using  $2^{64}$  quantum AES evaluations.

Sensible risk management:
Assume that this is feasible—
or will be feasible in, e.g., 2025.
"AES-128 is dead."

Fix: Switch to AES-256.

AES-256 has 14 rounds.

Maybe 12 rounds are enough for 2<sup>128</sup> post-quantum security?

Maybe 10 rounds are enough?

Shor's a (similar factors Finding part)

Number  $\approx$  numb

to comp

cum algorithms?
optimize
ns today
crypto
ntum attack.

q. computer? tion errors.

n-specific ometimes.

#### simulation.

over) knows orithm does. oplemented this, publications.

# Post-quantum cryptography

Grover's algorithm finds 128-bit AES key using 2<sup>64</sup> quantum AES evaluations.

Sensible risk management:
Assume that this is feasible—
or will be feasible in, e.g., 2025.
"AES-128 is dead."

Fix: Switch to AES-256.

AES-256 has 14 rounds.

Maybe 12 rounds are enough for 2<sup>128</sup> post-quantum security?

Maybe 10 rounds are enough?

Shor's algorithm (similar to Simon's factors RSA modufinding period of x

Number of qubit of  $\approx$  number of bit of to compute  $2^{\times}$  mo

thms?

ick.

er?

5.

n.

/S es.

this, ons.

# Post-quantum cryptography

Grover's algorithm finds 128-bit AES key using  $2^{64}$  quantum AES evaluations.

Sensible risk management:
Assume that this is feasible—
or will be feasible in, e.g., 2025.
"AES-128 is dead."

Fix: Switch to AES-256.

AES-256 has 14 rounds.

Maybe 12 rounds are enough for 2<sup>128</sup> post-quantum security?

Maybe 10 rounds are enough?

Shor's algorithm (similar to Simon's algorithm factors RSA modulus N by finding period of  $x \mapsto 2^x$  modulus  $x \mapsto 2^x$ 

Number of qubit operations  $\approx$  number of bit operations to compute  $2^x \mod N$ .

Grover's algorithm finds 128-bit AES key using  $2^{64}$  quantum AES evaluations.

Sensible risk management:
Assume that this is feasible—
or will be feasible in, e.g., 2025.
"AES-128 is dead."

Fix: Switch to AES-256.

AES-256 has 14 rounds.

Maybe 12 rounds are enough for 2<sup>128</sup> post-quantum security?

Maybe 10 rounds are enough?

Shor's algorithm (similar to Simon's algorithm) factors RSA modulus N by finding period of  $x \mapsto 2^x \mod N$ .

Number of qubit operations  $\approx$  number of bit operations to compute  $2^x \mod N$ .

Grover's algorithm finds 128-bit AES key using  $2^{64}$  quantum AES evaluations.

Sensible risk management:
Assume that this is feasible—
or will be feasible in, e.g., 2025.
"AES-128 is dead."

Fix: Switch to AES-256.

AES-256 has 14 rounds.

Maybe 12 rounds are enough for 2<sup>128</sup> post-quantum security?

Maybe 10 rounds are enough?

Shor's algorithm (similar to Simon's algorithm) factors RSA modulus N by finding period of  $x \mapsto 2^x \mod N$ .

Number of qubit operations  $\approx$  number of bit operations to compute  $2^x \mod N$ .

 $\approx 2^{64}$  qubit operations when N is around 1 gigabyte.

Grover's algorithm finds 128-bit AES key using  $2^{64}$  quantum AES evaluations.

Sensible risk management:
Assume that this is feasible—
or will be feasible in, e.g., 2025.
"AES-128 is dead."

Fix: Switch to AES-256.

AES-256 has 14 rounds.

Maybe 12 rounds are enough for 2<sup>128</sup> post-quantum security?

Maybe 10 rounds are enough?

Shor's algorithm (similar to Simon's algorithm) factors RSA modulus N by finding period of  $x \mapsto 2^x \mod N$ .

Number of qubit operations  $\approx$  number of bit operations to compute  $2^x \mod N$ .

 $\approx 2^{64}$  qubit operations when N is around 1 gigabyte.

Shor also finds  $\log_g h$  by finding period of  $(x, y) \mapsto g^x h^y$ .

Grover's algorithm finds 128-bit AES key using  $2^{64}$  quantum AES evaluations.

Sensible risk management:
Assume that this is feasible—
or will be feasible in, e.g., 2025.
"AES-128 is dead."

Fix: Switch to AES-256.

AES-256 has 14 rounds.

Maybe 12 rounds are enough for 2<sup>128</sup> post-quantum security?

Maybe 10 rounds are enough?

Shor's algorithm (similar to Simon's algorithm) factors RSA modulus N by finding period of  $x \mapsto 2^x \mod N$ .

Number of qubit operations  $\approx$  number of bit operations to compute  $2^x \mod N$ .

 $\approx 2^{64}$  qubit operations when N is around 1 gigabyte.

Shor also finds  $\log_g h$  by finding period of  $(x, y) \mapsto g^x h^y$ .

"RSA is dead. ECC is dead."

Grover's algorithm finds 128-bit AES key using  $2^{64}$  quantum AES evaluations.

Sensible risk management:
Assume that this is feasible—
or will be feasible in, e.g., 2025.
"AES-128 is dead."

Fix: Switch to AES-256.

AES-256 has 14 rounds.

Maybe 12 rounds are enough for 2<sup>128</sup> post-quantum security?

Maybe 10 rounds are enough?

Shor's algorithm (similar to Simon's algorithm) factors RSA modulus N by finding period of  $x \mapsto 2^x \mod N$ .

Number of qubit operations  $\approx$  number of bit operations to compute  $2^x \mod N$ .

 $\approx 2^{64}$  qubit operations when N is around 1 gigabyte.

Shor also finds  $\log_g h$  by finding period of  $(x, y) \mapsto g^x h^y$ .

"RSA is dead. ECC is dead."
But some systems seem safe.

antum cryptography

algorithm finds
AES key using
ntum AES evaluations.

risk management:
that this is feasible—
e feasible in, e.g., 2025.
8 is dead."

tch to AES-256.

has 14 rounds.

.2 rounds are enough post-quantum security?

.0 rounds are enough?

Shor's algorithm (similar to Simon's algorithm) factors RSA modulus N by finding period of  $x \mapsto 2^x \mod N$ .

Number of qubit operations  $\approx$  number of bit operations to compute  $2^x \mod N$ .

 $\approx 2^{64}$  qubit operations when N is around 1 gigabyte.

Shor also finds  $\log_g h$  by finding period of  $(x, y) \mapsto g^x h^y$ .

"RSA is dead." ECC is dead." But some systems seem safe.

Hash-ba

Example public-ke

Code-ba Example

hidden-C

Lattice-

Example

Multiva equatio

Example 1996 Pa public-ke ptography

finds
sing
evaluations.

igement:
s feasible—
in, e.g., 2025.

S-256.

ounds.

are enough

tum security?

are enough?

Shor's algorithm (similar to Simon's algorithm) factors RSA modulus N by finding period of  $x \mapsto 2^x \mod N$ .

Number of qubit operations  $\approx$  number of bit operations to compute  $2^x \mod N$ .

 $\approx 2^{64}$  qubit operations when N is around 1 gigabyte.

Shor also finds  $\log_g h$  by finding period of  $(x, y) \mapsto g^x h^y$ .

"RSA is dead." ECC is dead." But some systems seem safe.

Hash-based signa

Example: 1979 Me public-key signatu

Code-based cryp

Example: 1978 Machidden-Goppa-cod public-key encrypt

Lattice-based cry

Example: 1998 "N

Multivariate-qua equations crypto

Example:

1996 Patarin "HFI public-key signatu

ns.

025.

h ity? h? Shor's algorithm (similar to Simon's algorithm) factors RSA modulus N by finding period of  $x \mapsto 2^x \mod N$ .

Number of qubit operations  $\approx$  number of bit operations to compute  $2^x \mod N$ .

 $\approx 2^{64}$  qubit operations when N is around 1 gigabyte.

Shor also finds  $\log_g h$  by finding period of  $(x, y) \mapsto g^x h^y$ .

"RSA is dead. ECC is dead."
But some systems seem safe.

## Hash-based signatures.

Example: 1979 Merkle hash public-key signature system.

# Code-based cryptography.

Example: 1978 McEliece hidden-Goppa-code public-key encryption system

# Lattice-based cryptograph

Example: 1998 "NTRU".

# Multivariate-quadraticequations cryptography.

Example:

1996 Patarin "HFE<sup>V</sup>" public-key signature system.

Shor's algorithm (similar to Simon's algorithm) factors RSA modulus N by finding period of  $x \mapsto 2^x \mod N$ .

Number of qubit operations  $\approx$  number of bit operations to compute  $2^x \mod N$ .

 $\approx 2^{64}$  qubit operations when N is around 1 gigabyte.

Shor also finds  $\log_g h$  by finding period of  $(x, y) \mapsto g^x h^y$ .

"RSA is dead." ECC is dead." But some systems seem safe.

#### Hash-based signatures.

Example: 1979 Merkle hash-tree public-key signature system.

#### Code-based cryptography.

Example: 1978 McEliece hidden-Goppa-code public-key encryption system.

#### Lattice-based cryptography.

Example: 1998 "NTRU".

# Multivariate-quadraticequations cryptography.

Example:

1996 Patarin "HFE" public-key signature system.

Igorithm to Simon's algorithm)
RSA modulus N by seriod of  $x \mapsto 2^x \mod N$ .

of qubit operations er of bit operations ute  $2^{x}$  mod N.

bit operations is around 1 gigabyte.

o finds  $\log_g h$  by period of  $(x, y) \mapsto g^x h^y$ .

dead. ECC is dead."
le systems seem safe.

## Hash-based signatures.

Example: 1979 Merkle hash-tree public-key signature system.

## Code-based cryptography.

Example: 1978 McEliece hidden-Goppa-code public-key encryption system.

## Lattice-based cryptography.

Example: 1998 "NTRU".

# Multivariate-quadraticequations cryptography.

Example:

1996 Patarin "HFE" public-key signature system.

s algorithm)
lus N by  $x \mapsto 2^x \mod N$ .

perations perations d N.

ions 1 gigabyte.

(g, h) by  $(x, y) \mapsto g^x h^y$ .

C is dead." seem safe.

## Hash-based signatures.

Example: 1979 Merkle hash-tree public-key signature system.

## Code-based cryptography.

Example: 1978 McEliece hidden-Goppa-code public-key encryption system.

## Lattice-based cryptography.

Example: 1998 "NTRU".

# Multivariate-quadraticequations cryptography.

Example:

1996 Patarin "HFE<sup>V</sup>" public-key signature system.

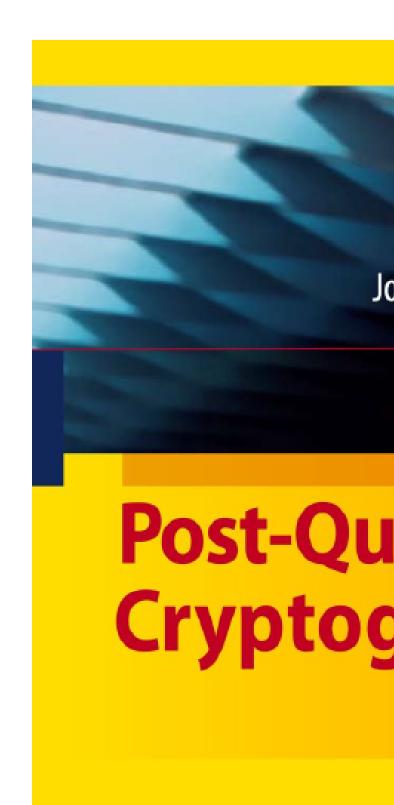

n)

od N.

е.

 $^{\times}h^{y}$ .

"

7

# Hash-based signatures.

Example: 1979 Merkle hash-tree public-key signature system.

## Code-based cryptography.

Example: 1978 McEliece

hidden-Goppa-code public-key encryption system.

# Lattice-based cryptography.

Example: 1998 "NTRU".

# Multivariate-quadraticequations cryptography.

Example:

1996 Patarin "HFE" public-key signature system.

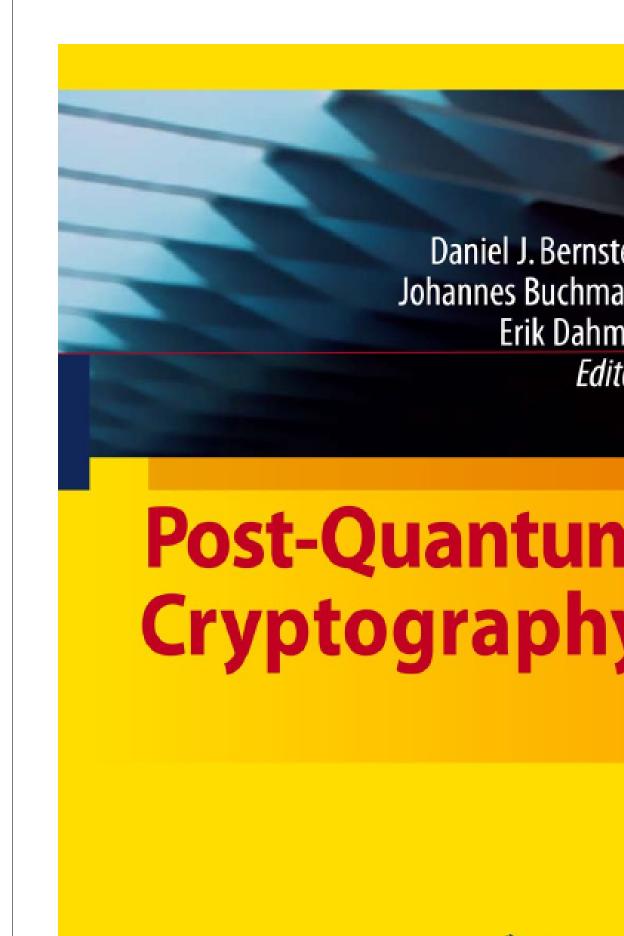

2 Spring

## Hash-based signatures.

Example: 1979 Merkle hash-tree

public-key signature system.

#### Code-based cryptography.

Example: 1978 McEliece

hidden-Goppa-code

public-key encryption system.

## Lattice-based cryptography.

Example: 1998 "NTRU".

# Multivariate-quadraticequations cryptography.

Example:

1996 Patarin "HFE" public-key signature system.

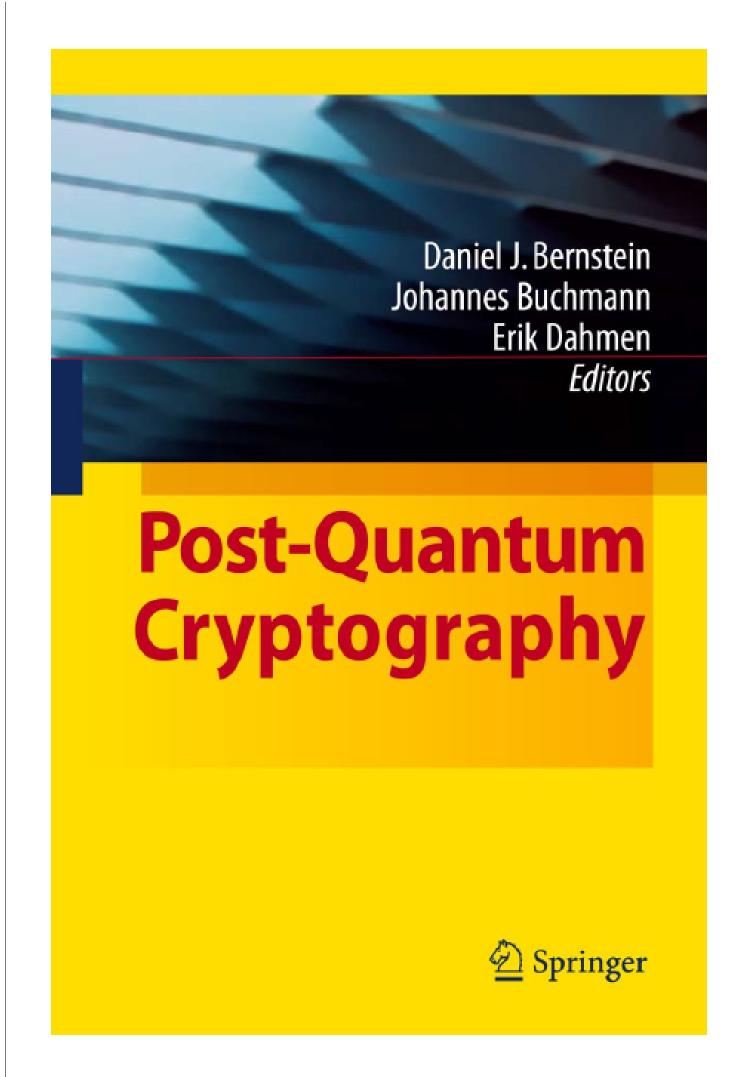

ased signatures.

: 1979 Merkle hash-tree

ey signature system.

ased cryptography.

: 1978 McEliece

Goppa-code

ey encryption system.

based cryptography.

e: 1998 "NTRU".

riate-quadratic-

ns cryptography.

•

tarin "HFE<sup>V—</sup>"

ey signature system.

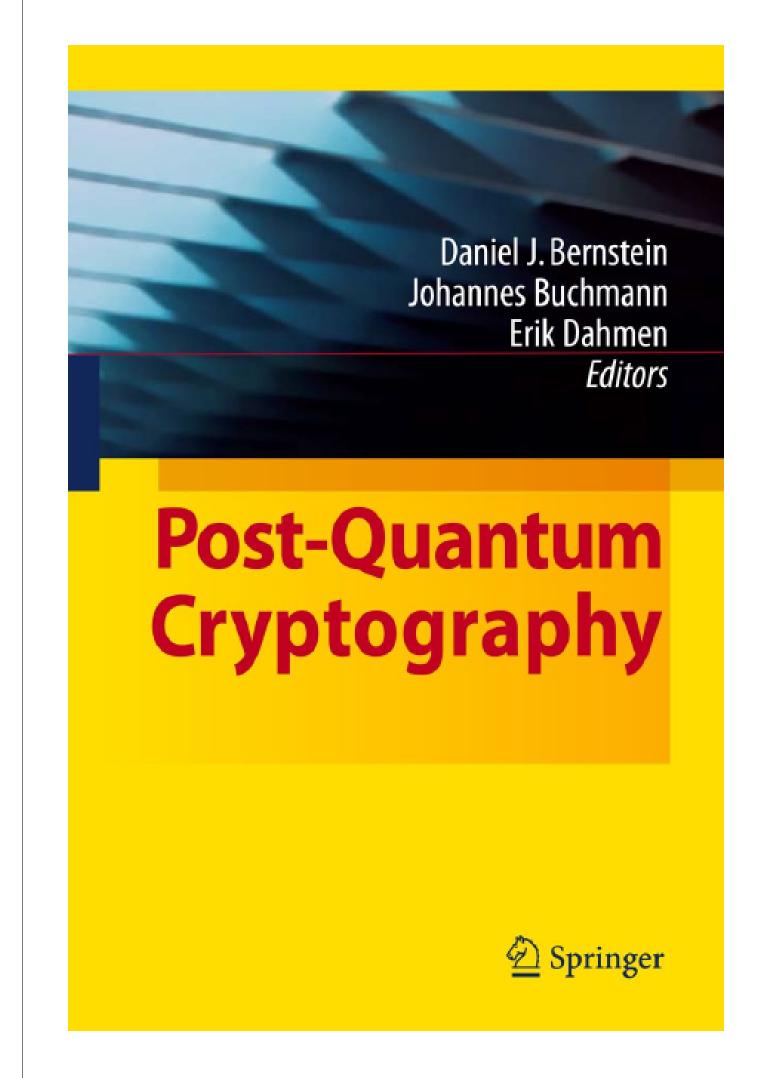

The 197

(with 19

Receiver

 $500 \times 10$ 

Specifies

atures.

erkle hash-tree

re system.

tography.

cEliece

**\_** 

ion system.

ptography.

ITRU".

draticgraphy.

FV-''

re system.

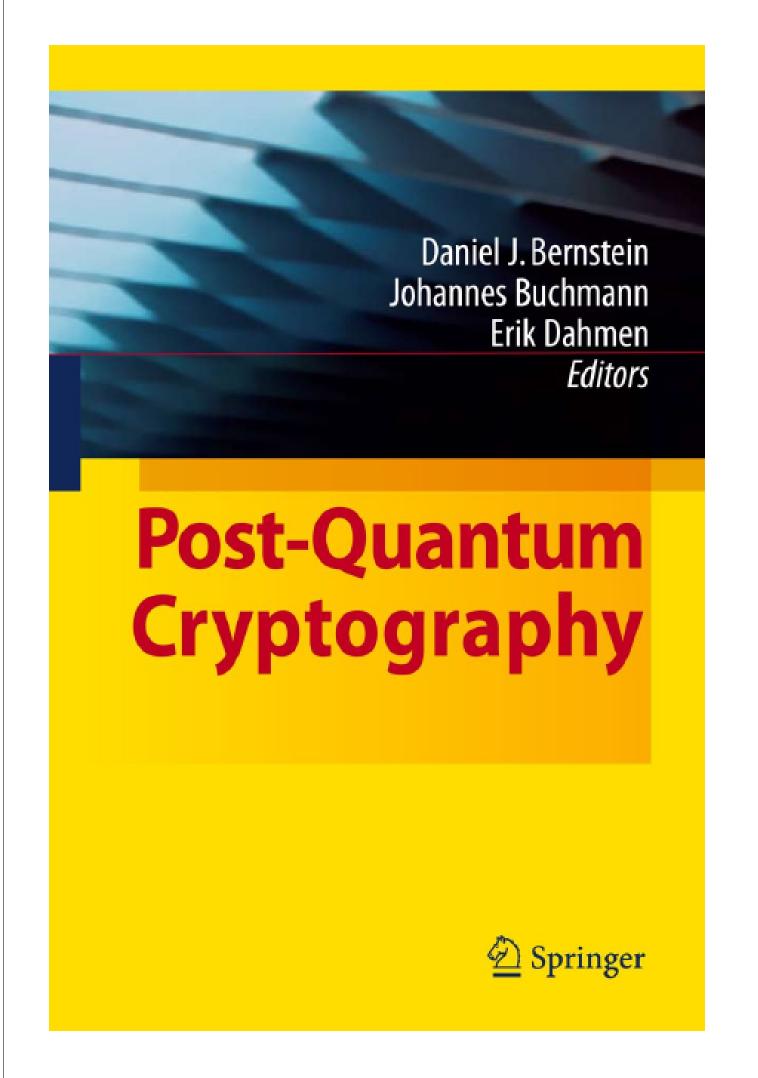

The 1978 McEliec

(with 1986 Nieder

Receiver's public k 500  $\times$  1024 matrix

Specifies linear  $\mathbf{F}_2^1$ 

-tree

١.

IJ.

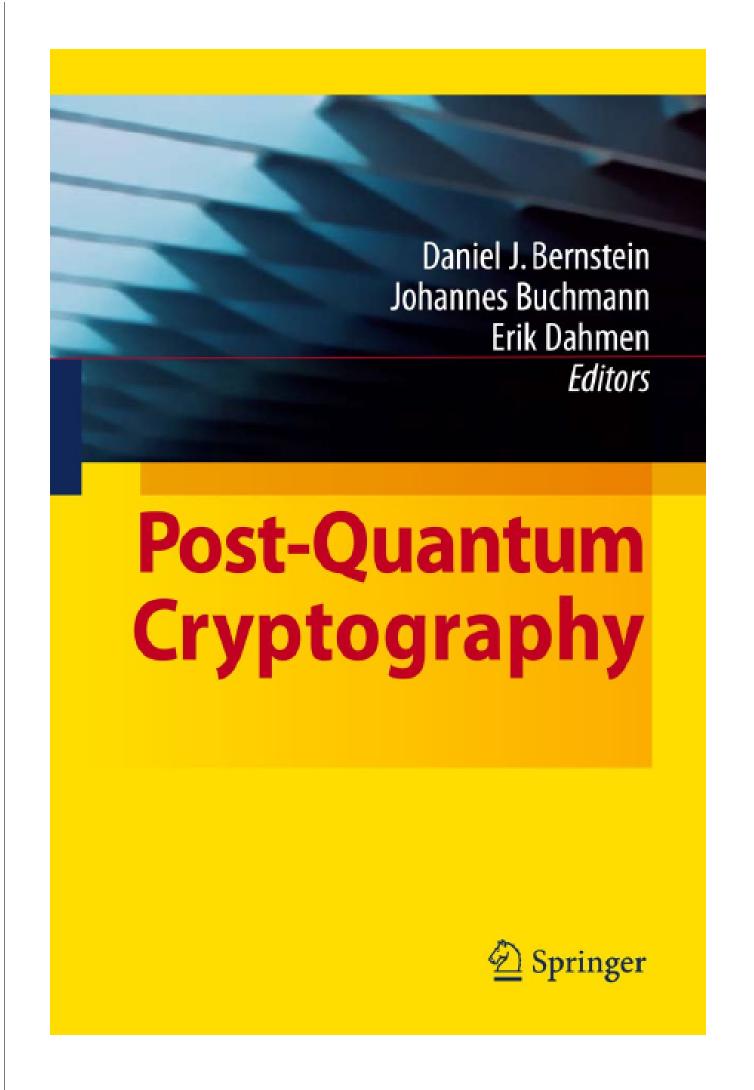

The 1978 McEliece cryptosy

(with 1986 Niederreiter spee

Receiver's public key: "rand  $500 \times 1024$  matrix K over  $\mathbf{F}$  Specifies linear  $\mathbf{F}_2^{1024} \to \mathbf{F}_2^{50}$ 

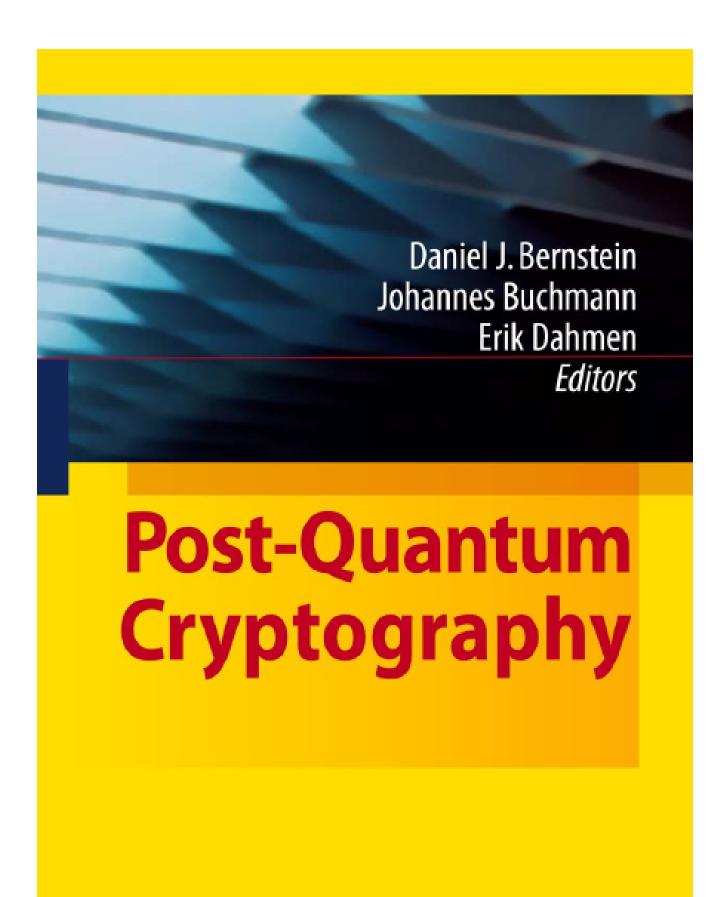

2 Springer

The 1978 McEliece cryptosystem

(with 1986 Niederreiter speedup)

Receiver's public key: "random"  $500 \times 1024 \text{ matrix } K \text{ over } \mathbf{F}_2.$  Specifies linear  $\mathbf{F}_2^{1024} \to \mathbf{F}_2^{500}.$ 

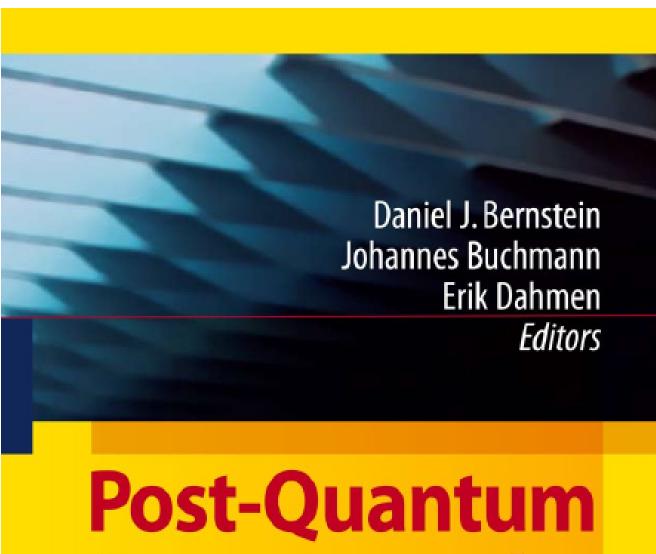

Cryptography

2 Springer

## The 1978 McEliece cryptosystem

(with 1986 Niederreiter speedup)

Receiver's public key: "random"  $500 \times 1024$  matrix K over  $\mathbf{F}_2$ . Specifies linear  $\mathbf{F}_2^{1024} \to \mathbf{F}_2^{500}$ .

Messages suitable for encryption: 1024-bit strings of weight 50.  $\{e \in \mathbf{F}_2^{1024} : \#\{i : e_i = 1\} = 50\}.$ 

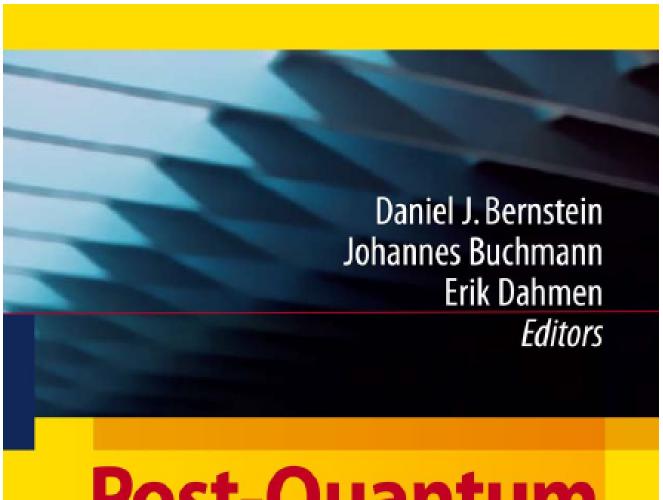

# Post-Quantum Cryptography

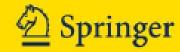

## The 1978 McEliece cryptosystem

(with 1986 Niederreiter speedup)

Receiver's public key: "random"  $500 \times 1024$  matrix K over  $\mathbf{F}_2$ . Specifies linear  $\mathbf{F}_2^{1024} \to \mathbf{F}_2^{500}$ .

Messages suitable for encryption: 1024-bit strings of weight 50.  $\{e \in \mathbf{F}_2^{1024} : \#\{i : e_i = 1\} = 50\}.$ 

Encryption of e is  $Ke \in \mathbf{F}_2^{500}$ .

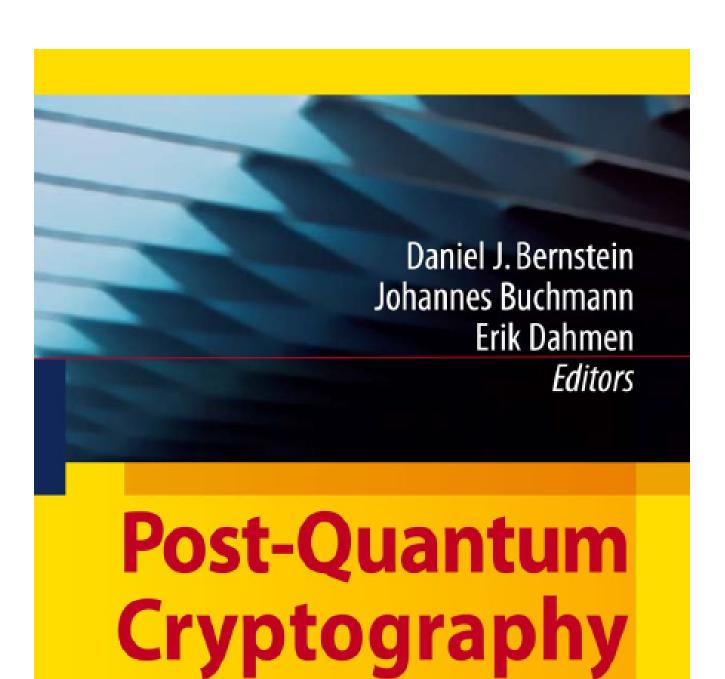

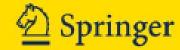

(with 1986 Niederreiter speedup)

Receiver's public key: "random"  $500 \times 1024$  matrix K over  $\mathbf{F}_2$ . Specifies linear  $\mathbf{F}_2^{1024} \to \mathbf{F}_2^{500}$ .

Messages suitable for encryption: 1024-bit strings of weight 50.  $\{e \in \mathbf{F}_2^{1024} : \#\{i : e_i = 1\} = 50\}.$ 

Encryption of e is  $Ke \in \mathbf{F}_2^{500}$ .

"Padding": Choose random e; send Ke; use SHA-256(e, Ke) as AES-256-GCM key to encrypt actual message of any length.

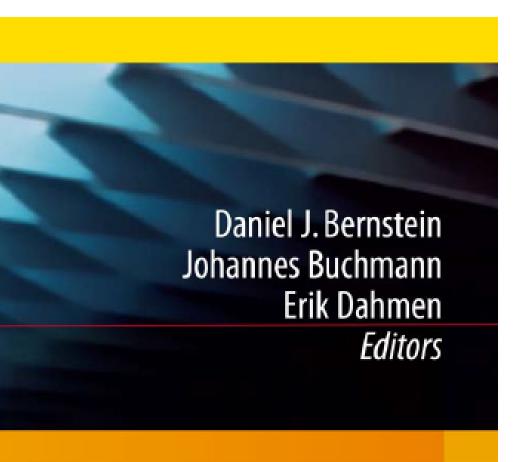

# st-Quantum yptography

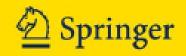

The 1978 McEliece cryptosystem

(with 1986 Niederreiter speedup)

Receiver's public key: "random"  $500 \times 1024$  matrix K over  $\mathbf{F}_2$ . Specifies linear  $\mathbf{F}_2^{1024} \to \mathbf{F}_2^{500}$ .

Messages suitable for encryption: 1024-bit strings of weight 50.  $\{e \in \mathbf{F}_2^{1024} : \#\{i : e_i = 1\} = 50\}.$ 

Encryption of e is  $Ke \in \mathbf{F}_2^{500}$ .

"Padding": Choose random e; send Ke; use SHA-256(e, Ke) as AES-256-GCM key to encrypt actual message of any length.

Attacker easily we from *Ke* such that

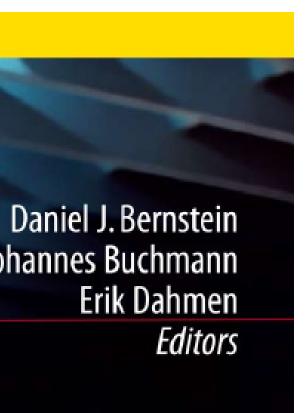

# antum raphy

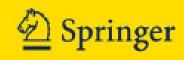

The 1978 McEliece cryptosystem

(with 1986 Niederreiter speedup)

Receiver's public key: "random"  $500 \times 1024$  matrix K over  $\mathbf{F}_2$ . Specifies linear  $\mathbf{F}_2^{1024} \to \mathbf{F}_2^{500}$ .

Messages suitable for encryption: 1024-bit strings of weight 50.  $\{e \in \mathbf{F}_2^{1024} : \#\{i : e_i = 1\} = 50\}.$ 

Encryption of e is  $Ke \in \mathbf{F}_2^{500}$ .

"Padding": Choose random e; send Ke; use SHA-256(e, Ke) as AES-256-GCM key to encrypt actual message of any length.

Attacker, by linear easily works backwifrom Ke to some such that Kv = K

ein nn en

er

#### The 1978 McEliece cryptosystem

(with 1986 Niederreiter speedup)

Receiver's public key: "random"  $500 \times 1024$  matrix K over  $\mathbf{F}_2$ . Specifies linear  $\mathbf{F}_2^{1024} \to \mathbf{F}_2^{500}$ .

Messages suitable for encryption: 1024-bit strings of weight 50.  $\{e \in \mathbf{F}_2^{1024} : \#\{i : e_i = 1\} = 50\}.$ 

Encryption of e is  $Ke \in \mathbf{F}_2^{500}$ .

"Padding": Choose random e; send Ke; use SHA-256(e, Ke) as AES-256-GCM key to encrypt actual message of any length.

Attacker, by linear algebra, easily works backwards from Ke to  $some \ v \in \mathbf{F}_2^{1024}$  such that Kv = Ke.

(with 1986 Niederreiter speedup)

Receiver's public key: "random"  $500 \times 1024$  matrix K over  $\mathbf{F}_2$ . Specifies linear  $\mathbf{F}_2^{1024} \to \mathbf{F}_2^{500}$ .

Messages suitable for encryption: 1024-bit strings of weight 50.  $\{e \in \mathbf{F}_2^{1024} : \#\{i : e_i = 1\} = 50\}.$ 

Encryption of e is  $Ke \in \mathbf{F}_2^{500}$ .

"Padding": Choose random e; send Ke; use SHA-256(e, Ke) as AES-256-GCM key to encrypt actual message of any length.

Attacker, by linear algebra, easily works backwards from Ke to  $some \ v \in \mathbf{F}_2^{1024}$  such that Kv = Ke.

(with 1986 Niederreiter speedup)

Receiver's public key: "random"  $500 \times 1024$  matrix K over  $\mathbf{F}_2$ . Specifies linear  $\mathbf{F}_2^{1024} \to \mathbf{F}_2^{500}$ .

Messages suitable for encryption: 1024-bit strings of weight 50.

$${e \in \mathbf{F}_2^{1024} : \#\{i : e_i = 1\} = 50}.$$

Encryption of e is  $Ke \in \mathbf{F}_2^{500}$ .

"Padding": Choose random e; send Ke; use SHA-256(e, Ke) as AES-256-GCM key to encrypt actual message of any length.

Attacker, by linear algebra, easily works backwards from Ke to  $some \ v \in \mathbf{F}_2^{1024}$  such that Kv = Ke.

i.e. Attacker finds some element  $v \in e + \text{Ker } K$ . Note that  $\# \text{Ker } K \ge 2^{524}$ .

Attacker wants to decode v: to find element of Ker K at distance only 50 from v. Presumably unique, revealing e.

(with 1986 Niederreiter speedup)

Receiver's public key: "random"  $500 \times 1024$  matrix K over  $\mathbf{F}_2$ . Specifies linear  $\mathbf{F}_2^{1024} \to \mathbf{F}_2^{500}$ .

Messages suitable for encryption: 1024-bit strings of weight 50.

$${e \in \mathbf{F}_2^{1024} : \#\{i : e_i = 1\} = 50}.$$

Encryption of e is  $Ke \in \mathbf{F}_2^{500}$ .

"Padding": Choose random e; send Ke; use SHA-256(e, Ke) as AES-256-GCM key to encrypt actual message of any length.

Attacker, by linear algebra, easily works backwards from Ke to  $some \ v \in \mathbf{F}_2^{1024}$  such that Kv = Ke.

i.e. Attacker finds some element  $v \in e + \text{Ker } K$ . Note that  $\# \text{Ker } K \ge 2^{524}$ .

Attacker wants to decode v: to find element of Ker K at distance only 50 from v. Presumably unique, revealing e.

But decoding isn't easy!

# 8 McEliece cryptosystem

86 Niederreiter speedup)

's public key: "random"

024 matrix K over  $\mathbf{F}_2$ .

s linear  $\mathbf{F}_2^{1024} \rightarrow \mathbf{F}_2^{500}$ .

es suitable for encryption:

strings of weight 50.

$$0^{24}: \#\{i: e_i = 1\} = 50\}.$$

on of e is  $Ke \in \mathbf{F}_2^{500}$ .

g": Choose random e;

; use SHA-256(e, Ke) as

5-GCM key to encrypt

nessage of any length.

Attacker, by linear algebra, easily works backwards from Ke to  $some \ v \in \mathbf{F}_2^{1024}$  such that Kv = Ke.

i.e. Attacker finds some element  $v \in e + \text{Ker } K$ . Note that  $\# \text{Ker } K \geq 2^{524}$ .

Attacker wants to decode v: to find element of Ker K at distance only 50 from v. Presumably unique, revealing e.

But decoding isn't easy!

<u>Informat</u>

Choose  $S \subseteq \{1,$ 

For typic that  $\mathbf{F}_2^S$  is invert

e cryptosystem

reiter speedup)

key: "random"

K over  $\mathbf{F}_2$ .

 $^{024} \rightarrow \mathbf{F}_{2}^{500}$ .

for encryption:

weight 50.

$$e_i = 1$$
 = 50}.

$$Ke \in \mathbf{F}_2^{500}$$
.

se random e; k-256(e, Ke) as y to encrypt any length. Attacker, by linear algebra, easily works backwards from Ke to  $some \ v \in \mathbf{F}_2^{1024}$  such that Kv = Ke.

i.e. Attacker finds some element  $v \in e + \text{Ker } K$ . Note that  $\# \text{Ker } K \geq 2^{524}$ .

Attacker wants to decode v: to find element of Ker K at distance only 50 from v. Presumably unique, revealing e.

But decoding isn't easy!

Information-set de

Choose random size  $S \subseteq \{1, 2, 3, \dots, 1\}$ 

For typical K: Go that  $\mathbf{F}_2^S \hookrightarrow \mathbf{F}_2^{1024}$  is invertible.

<u>'stem</u>

edup)

om"

. 2.

otion:

). \_

= 50}.

0.

e;

e) as

h

Attacker, by linear algebra, easily works backwards from Ke to  $some \ v \in \mathbf{F}_2^{1024}$  such that Kv = Ke.

i.e. Attacker finds some element  $v \in e + \text{Ker } K$ . Note that  $\# \text{Ker } K \ge 2^{524}$ .

Attacker wants to decode v: to find element of Ker K at distance only 50 from v. Presumably unique, revealing e.

But decoding isn't easy!

# Information-set decoding

Choose random size-500 sub  $S \subseteq \{1, 2, 3, \dots, 1024\}$ .

For typical K: Good chance that  $\mathbf{F}_2^S \hookrightarrow \mathbf{F}_2^{1024} \stackrel{K}{\longrightarrow} \mathbf{F}_2^{500}$  is invertible.

i.e. Attacker finds some element  $v \in e + \text{Ker } K$ . Note that  $\# \text{Ker } K \ge 2^{524}$ .

Attacker wants to decode v: to find element of Ker K at distance only 50 from v. Presumably unique, revealing e.

But decoding isn't easy!

#### Information-set decoding

Choose random size-500 subset  $S \subseteq \{1, 2, 3, ..., 1024\}$ .

For typical K: Good chance that  $\mathbf{F}_2^S \hookrightarrow \mathbf{F}_2^{1024} \stackrel{K}{\longrightarrow} \mathbf{F}_2^{500}$  is invertible.

i.e. Attacker finds some element  $v \in e + \text{Ker } K$ . Note that  $\# \text{Ker } K \ge 2^{524}$ .

Attacker wants to decode v: to find element of Ker K at distance only 50 from v. Presumably unique, revealing e.

But decoding isn't easy!

## Information-set decoding

Choose random size-500 subset  $S \subseteq \{1, 2, 3, ..., 1024\}$ .

For typical K: Good chance that  $\mathbf{F}_2^S \hookrightarrow \mathbf{F}_2^{1024} \stackrel{K}{\longrightarrow} \mathbf{F}_2^{500}$  is invertible.

Hope  $e \in \mathbf{F}_2^S$ ; chance  $\approx 2^{-53}$ . Apply inverse map to Ke, revealing e if  $e \in \mathbf{F}_2^S$ .

i.e. Attacker finds some element  $v \in e + \text{Ker } K$ . Note that  $\# \text{Ker } K \ge 2^{524}$ .

Attacker wants to decode v: to find element of Ker K at distance only 50 from v. Presumably unique, revealing e.

But decoding isn't easy!

## Information-set decoding

Choose random size-500 subset  $S \subseteq \{1, 2, 3, ..., 1024\}$ .

For typical K: Good chance that  $\mathbf{F}_2^S \hookrightarrow \mathbf{F}_2^{1024} \stackrel{K}{\longrightarrow} \mathbf{F}_2^{500}$  is invertible.

Hope  $e \in \mathbf{F}_2^S$ ; chance  $\approx 2^{-53}$ . Apply inverse map to Ke, revealing e if  $e \in \mathbf{F}_2^S$ .

If  $e \notin \mathbf{F}_2^S$ , try again.  $\approx 2^{80}$  bit operations in total.

i.e. Attacker finds some element  $v \in e + \text{Ker } K$ . Note that  $\# \text{Ker } K \ge 2^{524}$ .

Attacker wants to decode v: to find element of Ker K at distance only 50 from v. Presumably unique, revealing e.

But decoding isn't easy!

## Information-set decoding

Choose random size-500 subset  $S \subseteq \{1, 2, 3, ..., 1024\}$ .

For typical K: Good chance that  $\mathbf{F}_2^S \hookrightarrow \mathbf{F}_2^{1024} \stackrel{K}{\longrightarrow} \mathbf{F}_2^{500}$  is invertible.

Hope  $e \in \mathbf{F}_2^S$ ; chance  $\approx 2^{-53}$ . Apply inverse map to Ke, revealing e if  $e \in \mathbf{F}_2^S$ .

If  $e \notin \mathbf{F}_2^S$ , try again.  $\approx 2^{80}$  bit operations in total.

Bad estimate by McEliece:  $\approx 2^{64}$ .

by linear algebra, orks backwards to some  $v \in \mathbf{F}_2^{1024}$  at Kv = Ke.

cker finds some  $v \in e + \text{Ker } K.$ at  $\# \text{Ker } K \geq 2^{524}.$ 

wants to decode v: lement of Ker K nce only 50 from v.

bly unique, revealing *e*.

oding isn't easy!

## Information-set decoding

Choose random size-500 subset  $S \subseteq \{1, 2, 3, ..., 1024\}$ .

For typical K: Good chance that  $\mathbf{F}_2^S \hookrightarrow \mathbf{F}_2^{1024} \stackrel{K}{\longrightarrow} \mathbf{F}_2^{500}$  is invertible.

Hope  $e \in \mathbf{F}_2^S$ ; chance  $\approx 2^{-53}$ . Apply inverse map to Ke, revealing e if  $e \in \mathbf{F}_2^S$ .

If  $e \notin \mathbf{F}_2^S$ , try again.  $\approx 2^{80}$  bit operations in total.

Bad estimate by McEliece:  $\approx 2^{64}$ .

Analyzir 1962 Pr 1988 Le 1989 Kr 1989 Du 1990 Co 1990 vai 1991 Co 1993 Ch 1993 Ch 1994 vai 1994 Ca

1998 Ca

1998 Ca

v algebra, v ards  $v \in \mathbf{F}_2^{1024}$ 

*some* (er *K* .

$$\zeta \geq 2^{524}$$
.

decode v:

Ker K

I from v.

e, revealing *e*.

easy!

# Information-set decoding

Choose random size-500 subset  $S \subseteq \{1, 2, 3, ..., 1024\}$ .

For typical K: Good chance that  $\mathbf{F}_2^S \hookrightarrow \mathbf{F}_2^{1024} \stackrel{K}{\longrightarrow} \mathbf{F}_2^{500}$  is invertible.

Hope  $e \in \mathbf{F}_2^S$ ; chance  $\approx 2^{-53}$ . Apply inverse map to Ke, revealing e if  $e \in \mathbf{F}_2^S$ .

If  $e \notin \mathbf{F}_2^S$ , try again.  $\approx 2^{80}$  bit operations in total.

Bad estimate by McEliece:  $\approx 2^{64}$ .

Analyzing and opt 1962 Prange. 198 1988 Lee–Brickell.

1989 Krouk. 1989

1989 Dumer.

1990 Coffey-Good

1990 van Tilburg.

1991 Coffey-Good

1993 Chabanne-C

1993 Chabaud.

1994 van Tilburg.

1994 Canteaut-Ch

1998 Canteaut-Ch

1998 Canteaut-Se

## Information-set decoding

Choose random size-500 subset  $S \subseteq \{1, 2, 3, ..., 1024\}$ .

For typical K: Good chance that  $\mathbf{F}_2^S \hookrightarrow \mathbf{F}_2^{1024} \stackrel{K}{\longrightarrow} \mathbf{F}_2^{500}$  is invertible.

Hope  $e \in \mathbf{F}_2^S$ ; chance  $\approx 2^{-53}$ . Apply inverse map to Ke, revealing e if  $e \in \mathbf{F}_2^S$ .

If  $e \notin \mathbf{F}_2^S$ , try again.  $\approx 2^{80}$  bit operations in total.

Bad estimate by McEliece:  $\approx 2^{64}$ .

Analyzing and optimizing at

1962 Prange. 1981 Omura.

1988 Lee-Brickell. 1988 Led

1989 Krouk. 1989 Stern.

1989 Dumer.

1990 Coffey-Goodman.

1990 van Tilburg. 1991 Dur

1991 Coffey-Goodman-Farr

1993 Chabanne-Courteau.

1993 Chabaud.

1994 van Tilburg.

1994 Canteaut-Chabanne.

1998 Canteaut-Chabaud.

1998 Canteaut-Sendrier.

g e

# Information-set decoding

Choose random size-500 subset  $S \subseteq \{1, 2, 3, ..., 1024\}$ .

For typical K: Good chance that  $\mathbf{F}_2^S \hookrightarrow \mathbf{F}_2^{1024} \stackrel{K}{\longrightarrow} \mathbf{F}_2^{500}$  is invertible.

Hope  $e \in \mathbf{F}_2^S$ ; chance  $\approx 2^{-53}$ . Apply inverse map to Ke, revealing e if  $e \in \mathbf{F}_2^S$ .

If  $e \notin \mathbf{F}_2^S$ , try again.  $\approx 2^{80}$  bit operations in total.

Bad estimate by McEliece:  $\approx 2^{64}$ .

Analyzing and optimizing attacks:

1962 Prange. 1981 Omura.

1988 Lee-Brickell. 1988 Leon.

1989 Krouk. 1989 Stern.

1989 Dumer.

1990 Coffey-Goodman.

1990 van Tilburg. 1991 Dumer.

1991 Coffey-Goodman-Farrell.

1993 Chabanne-Courteau.

1993 Chabaud.

1994 van Tilburg.

1994 Canteaut-Chabanne.

1998 Canteaut-Chabaud.

1998 Canteaut-Sendrier.

ion-set decoding

random size-500 subset 2, 3, . . . , 1024}.

cal K: Good chance

$$\hookrightarrow \mathbf{F}_2^{1024} \xrightarrow{K} \mathbf{F}_2^{500}$$

ible.

$$\in \mathbf{F}_2^S$$
; chance  $\approx 2^{-53}$ .

verse map to Ke,

 $g e \text{ if } e \in \mathbf{F}_2^S.$ 

S, try again.

operations in total.

mate by McEliece:  $\approx 2^{64}$ .

Analyzing and optimizing attacks:

1962 Prange. 1981 Omura.

1988 Lee-Brickell. 1988 Leon.

1989 Krouk. 1989 Stern.

1989 Dumer.

1990 Coffey-Goodman.

1990 van Tilburg. 1991 Dumer.

1991 Coffey-Goodman-Farrell.

1993 Chabanne-Courteau.

1993 Chabaud.

1994 van Tilburg.

1994 Canteaut-Chabanne.

1998 Canteaut-Chabaud.

1998 Canteaut-Sendrier.

2008 Be mo

2009 Be

Pe

2009 Be

2010 Be

2009 Fir

2011 Ma

2011 Be

2012 Be

2013 Be

Me

2015 Ma

coding

ze-500 subset 024}.

od chance

$$\overset{K}{\longrightarrow} \mathbf{F}_2^{500}$$

nce  $pprox 2^{-53}$ .

to Ke,

 $\mathbf{F}_{2}^{S}$ .

n.

ns in total.

/IcEliece:  $pprox 2^{64}$ .

Analyzing and optimizing attacks:

1962 Prange. 1981 Omura.

1988 Lee-Brickell. 1988 Leon.

1989 Krouk. 1989 Stern.

1989 Dumer.

1990 Coffey-Goodman.

1990 van Tilburg. 1991 Dumer.

1991 Coffey-Goodman-Farrell.

1993 Chabanne-Courteau.

1993 Chabaud.

1994 van Tilburg.

1994 Canteaut-Chabanne.

1998 Canteaut-Chabaud.

1998 Canteaut-Sendrier.

2008 Bernstein-La more speedu attack actua

2009 Bernstein–La Peters–van

2009 Bernstein: p

2009 Finiasz–Send

2010 Bernstein-La

2011 May-Meurer

2011 Becker-Coro

2012 Becker-Joux

2013 Bernstein-Je

Meurer: pos

2015 May-Ozerov

set

Analyzing and optimizing attacks: 1962 Prange. 1981 Omura. 1988 Lee-Brickell. 1988 Leon. 1989 Krouk. 1989 Stern. 1989 Dumer. 1990 Coffey-Goodman. 1990 van Tilburg. 1991 Dumer. 1991 Coffey-Goodman-Farrell. 1993 Chabanne-Courteau. 1993 Chabaud. 1994 van Tilburg. 1994 Canteaut-Chabanne. 1998 Canteaut-Chabaud.

1998 Canteaut-Sendrier.

2008 Bernstein-Lange-Peter more speedups;  $\approx 2^{60}$ attack actually carrie 2009 Bernstein-Lange-Peters-van Tilborg. 2009 Bernstein: post-quanti 2009 Finiasz-Sendrier.

2010 Bernstein-Lange-Peter 2011 May-Meurer-Thomae. 2011 Becker-Coron-Joux. 2012 Becker-Joux-May-Me

2013 Bernstein-Jeffery-Lang Meurer: post-quantum

2015 May-Ozerov.

- Analyzing and optimizing attacks:
- 1962 Prange. 1981 Omura.
- 1988 Lee-Brickell. 1988 Leon.
- 1989 Krouk. 1989 Stern.
- 1989 Dumer.
- 1990 Coffey-Goodman.
- 1990 van Tilburg. 1991 Dumer.
- 1991 Coffey-Goodman-Farrell.
- 1993 Chabanne-Courteau.
- 1993 Chabaud.
- 1994 van Tilburg.
- 1994 Canteaut-Chabanne.
- 1998 Canteaut-Chabaud.
- 1998 Canteaut-Sendrier.

- 2008 Bernstein–Lange–Peters: more speedups;  $\approx 2^{60}$  cycles; attack actually carried out.
- 2009 Bernstein-Lange-Peters-van Tilborg.
- 2009 Bernstein: post-quantum.
- 2009 Finiasz-Sendrier.
- 2010 Bernstein-Lange-Peters.
- 2011 May-Meurer-Thomae.
- 2011 Becker-Coron-Joux.
- 2012 Becker–Joux–May–Meurer.
- 2013 Bernstein-Jeffery-Lange-Meurer: post-quantum.
- 2015 May-Ozerov.

g and optimizing attacks:

ange. 1981 Omura.

e-Brickell. 1988 Leon.

ouk. 1989 Stern.

ımer.

ffey-Goodman.

n Tilburg. 1991 Dumer.

ffey-Goodman-Farrell.

abanne-Courteau.

abaud.

n Tilburg.

nteaut-Chabanne.

nteaut-Chabaud.

nteaut-Sendrier.

2008 Bernstein–Lange–Peters: more speedups;  $\approx 2^{60}$  cycles; attack actually carried out.

2009 Bernstein-Lange-Peters-van Tilborg.

2009 Bernstein: post-quantum.

2009 Finiasz–Sendrier.

2010 Bernstein-Lange-Peters.

2011 May–Meurer–Thomae.

2011 Becker-Coron-Joux.

2012 Becker–Joux–May–Meurer.

2013 Bernstein-Jeffery-Lange-Meurer: post-quantum.

2015 May-Ozerov.

## <u>Modern</u>

Easily real alarger  $(n/2) \times e.g.$ , 180

imizing attacks:

1 Omura.

1988 Leon.

Stern.

lman.

1991 Dumer.

lman–Farrell.

ourteau.

nabanne.

nabaud.

ndrier.

2008 Bernstein-Lange-Peters: more speedups;  $\approx 2^{60}$  cycles; attack actually carried out.

2009 Bernstein-Lange-Peters-van Tilborg.

2009 Bernstein: post-quantum.

2009 Finiasz-Sendrier.

2010 Bernstein-Lange-Peters.

2011 May-Meurer-Thomae.

2011 Becker-Coron-Joux.

2012 Becker–Joux–May–Meurer.

2013 Bernstein-Jeffery-Lange-Meurer: post-quantum.

2015 May-Ozerov.

#### Modern McEliece

Easily rescue systemal alarger public key  $(n/2) \times n$  matrix n/2 e.g.,  $1800 \times 3600$ .

tacks:

n.

ner.

ell.

2008 Bernstein–Lange–Peters: more speedups;  $\approx 2^{60}$  cycles; attack actually carried out.

2009 Bernstein-Lange-Peters-van Tilborg.

2009 Bernstein: post-quantum.

2009 Finiasz-Sendrier.

2010 Bernstein-Lange-Peters.

2011 May–Meurer–Thomae.

2011 Becker-Coron-Joux.

2012 Becker–Joux–May–Meurer.

2013 Bernstein-Jeffery-Lange-Meurer: post-quantum.

2015 May-Ozerov.

#### Modern McEliece

Easily rescue system by usin a larger public key: "randon  $(n/2) \times n$  matrix K over  $\mathbf{F}_2$  e.g.,  $1800 \times 3600$ .

- 2008 Bernstein–Lange–Peters: more speedups;  $\approx 2^{60}$  cycles; attack actually carried out.
- 2009 Bernstein-Lange-Peters-van Tilborg.
- 2009 Bernstein: post-quantum.
- 2009 Finiasz-Sendrier.
- 2010 Bernstein-Lange-Peters.
- 2011 May-Meurer-Thomae.
- 2011 Becker-Coron-Joux.
- 2012 Becker–Joux–May–Meurer.
- 2013 Bernstein-Jeffery-Lange-Meurer: post-quantum.
- 2015 May-Ozerov.

Easily rescue system by using a larger public key: "random"  $(n/2) \times n$  matrix K over  $\mathbf{F}_2$ . e.g.,  $1800 \times 3600$ .

- 2008 Bernstein-Lange-Peters: more speedups;  $\approx 2^{60}$  cycles; attack actually carried out.
- 2009 Bernstein-Lange-Peters-van Tilborg.
- 2009 Bernstein: post-quantum.
- 2009 Finiasz-Sendrier.
- 2010 Bernstein-Lange-Peters.
- 2011 May-Meurer-Thomae.
- 2011 Becker-Coron-Joux.
- 2012 Becker–Joux–May–Meurer.
- 2013 Bernstein-Jeffery-Lange-Meurer: post-quantum.
- 2015 May-Ozerov.

Easily rescue system by using a larger public key: "random"  $(n/2) \times n$  matrix K over  $\mathbf{F}_2$ . e.g.,  $1800 \times 3600$ .

Larger weight  $w \approx n/(2 \lg n)$ . e.g.  $e \in \mathbf{F}_2^{3600}$  of weight 150.

- 2008 Bernstein-Lange-Peters: more speedups;  $\approx 2^{60}$  cycles; attack actually carried out.
- 2009 Bernstein-Lange-Peters-van Tilborg.
- 2009 Bernstein: post-quantum.
- 2009 Finiasz-Sendrier.
- 2010 Bernstein-Lange-Peters.
- 2011 May-Meurer-Thomae.
- 2011 Becker-Coron-Joux.
- 2012 Becker–Joux–May–Meurer.
- 2013 Bernstein-Jeffery-Lange-Meurer: post-quantum.
- 2015 May-Ozerov.

Easily rescue system by using a larger public key: "random"  $(n/2) \times n$  matrix K over  $\mathbf{F}_2$ . e.g.,  $1800 \times 3600$ .

Larger weight  $w \approx n/(2 \lg n)$ . e.g.  $e \in \mathbf{F}_2^{3600}$  of weight 150.

1962 attack cost:  $2^{(1+o(1))w}$ .

- 2008 Bernstein–Lange–Peters: more speedups;  $\approx 2^{60}$  cycles; attack actually carried out.
- 2009 Bernstein-Lange-Peters-van Tilborg.
- 2009 Bernstein: post-quantum.
- 2009 Finiasz-Sendrier.
- 2010 Bernstein-Lange-Peters.
- 2011 May-Meurer-Thomae.
- 2011 Becker-Coron-Joux.
- 2012 Becker-Joux-May-Meurer.
- 2013 Bernstein-Jeffery-Lange-Meurer: post-quantum.
- 2015 May-Ozerov.

Easily rescue system by using a larger public key: "random"  $(n/2) \times n$  matrix K over  $\mathbf{F}_2$ . e.g.,  $1800 \times 3600$ .

Larger weight  $w \approx n/(2 \lg n)$ . e.g.  $e \in \mathbf{F}_2^{3600}$  of weight 150.

1962 attack cost:  $2^{(1+o(1))w}$ .

After extensive research, 2015 attack cost:  $2^{(1+o(1))w}$ .

- 2008 Bernstein–Lange–Peters: more speedups;  $\approx 2^{60}$  cycles; attack actually carried out.
- 2009 Bernstein-Lange-Peters-van Tilborg.
- 2009 Bernstein: post-quantum.
- 2009 Finiasz-Sendrier.
- 2010 Bernstein-Lange-Peters.
- 2011 May-Meurer-Thomae.
- 2011 Becker-Coron-Joux.
- 2012 Becker-Joux-May-Meurer.
- 2013 Bernstein-Jeffery-Lange-Meurer: post-quantum.
- 2015 May-Ozerov.

Easily rescue system by using a larger public key: "random"  $(n/2) \times n$  matrix K over  $\mathbf{F}_2$ . e.g.,  $1800 \times 3600$ .

Larger weight  $w \approx n/(2 \lg n)$ . e.g.  $e \in \mathbf{F}_2^{3600}$  of weight 150.

1962 attack cost:  $2^{(1+o(1))w}$ .

After extensive research, 2015 attack cost:  $2^{(1+o(1))w}$ .

Post-quantum:  $2^{(0.5+o(1))w}$ . e.g.  $\approx 2^{26}$  Grover iterations to search  $2^{53}$  choices of S.